# **CNA's Integrated Ship Database**

Fourth Quarter 2011 Update

Gregory N. Suess, Lynette A. McClain, and Rhea Stone

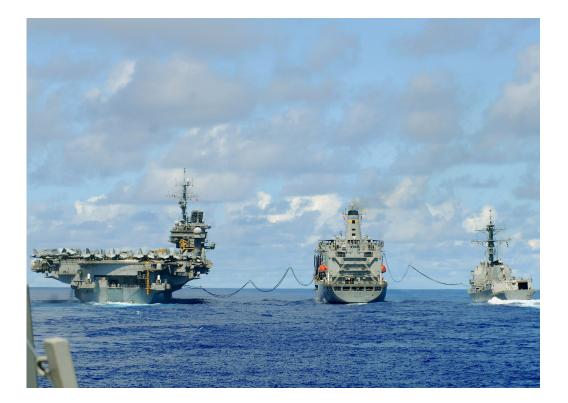

CNA Interactive Software DIS-2012-U-000992-Final September 2012

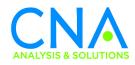

Photo credit "Image: 070810-N-2638R-001.jpg. Description: Fuel lines connect USS Kitty Hawk (CV 63), USS McCampbell (DDG 85) and the oiler USNS John Ericsson (T-AO 194) during a replenishment at sea (RAS)." *Navy.mil Official Website of the United States Navy*, last accessed May 24, 2012, at http://www.navy.mil/ view\_single.asp?id=49396

Approved for distribution:

September 2012

Barry Hovell

Dr. Barry Howell Director, Warfare Capabilities and Employment Team Operations and Tactics Analysis

This document represents the best opinion of CNA at the time of issue. It does not necessarily represent the opinion of the Department of the Navy.

APPROVED FOR PUBLIC RELEASE. DISTRIBUTION UNLIMITED. Copies of this document can be obtained through the Defense Technical Information Center at www.dtic.mil or contact CNA Document Control and Distribution Section at 703-824-2123.

#### Copyright © 2012 CNA

This work was created in the performance of Federal Government Contract Number N00014-11-D-0323. Any copyright in this work is subject to the Government's Unlimited Rights license as defined in DFARS 252.227-7013 and/or DFARS 252.227-7014. The reproduction of this work for commercial purposes is strictly prohibited. Nongovernmental users may copy and distribute this document in any medium, either commercially or noncommercially, provided that this copyright notice is reproduced in all copies. Nongovernmental users may not use technical measures to obstruct or control the reading or further copying of the copies they make or distribute. Nongovernmental users may not accept compensation of any manner in exchange for copies. All other rights reserved.

# Contents

| Introduction                                | 1 |
|---------------------------------------------|---|
| Background                                  | 1 |
|                                             | 1 |
| Changes in this update                      | 3 |
| In the Excel file                           | 3 |
| Change to Excel 2010                        | 3 |
| New worksheets added                        | 3 |
| Changes to DataTableOriginal                | 7 |
| Changes in the data                         | 1 |
| Routine data update                         | 1 |
| Changes in ship forces and counts 1         | 1 |
| ISDB overview and basic instructions        | 3 |
| Accessing the database                      | 3 |
|                                             | 9 |
| The Document and The Directory worksheets 1 | 9 |
| The data tables                             | 9 |
| The pivot tables                            | 5 |
| <b>Appendix</b>                             | 1 |
|                                             | 1 |
| <b>References</b>                           | 5 |
| Glossary                                    | 3 |
| <b>List of figures</b>                      | 5 |
| Distribution list                           | 9 |

This page intentionally left blank.

# Introduction

# Background

In December 2005, we published the first edition of CNA's Integrated Ship Database (ISDB) [1]. Our intent then, as now, was to bring together data on naval ships already available from separate sources into a single combined database tool. We wanted to keep this integrated information current. We wanted to make it readily accessible for analysis and reporting. And finally, we wanted to be able to rapidly respond to requests from our sponsor<sup>1</sup>, from other CNA research scientists and analysts, and from others in government as well.

Since 2005, we have published 23 quarterly updates [2–24]. They are all available online on the <u>Integrated Ship Database page</u> of CNA's website, <u>www.cna.org</u> [25].

In this CNA Interactive Software document, we present our update for the fourth quarter of calendar year 2011.

# Organization of the document

In the next section of the paper, we summarize the changes in this update, some of which have resulted in a "new look" for the database file. In the final section, we present an overview of the layout of the file and give some basic instructions on using the database. Because of the "new look," these instructions should be of value to the experienced user as well as to the beginner.

<sup>1.</sup> This work is being conducted as part of the *Historic Fleet Employment Database Project*, sponsored by the Deputy Chief of Naval Operations for Operations, Plans and Strategy (N3/N5).

This page intentionally left blank.

# Changes in this update

# In the Excel file

### Change to Excel 2010

With this update, we've moved from Microsoft Excel 2003 to Excel 2010 as our development and product software. Because we've introduced macros this time, the file type is now an Excel Macro-Enabled Worksheet (with the associated file name extension of .xlsm).

The .xlsm file type opens in Excel 2010 and Excel 2007, but not in Excel 2003 or earlier versions. We also provide an Excel 97-2003 Worksheet (or .xls) file for users with the older versions of Excel. The newly added macros will function with the earlier versions.

## New worksheets added

#### The Document worksheet

In past updates, we reported changes as CNA Informal Memoranda (CMEs) apart from the Interactive Software product. In this update, we merge the two document types into a single Interactive Software document. We also insert the written document into a new worksheet tab in the Excel database file named *The Document*. Figure 1 shows the new sheet.

The document file and the Excel files are all available on the <u>Integrated Ship Database page</u> of CNA's web site – <u>www.cna.org</u> [25].

#### The Directory worksheet

To facilitate easier navigation, we added a directory sheet. Figure 2 displays *The Directory* sheet.

# В С D Е G A F н J K L 1 1 2 3 4 5 6 7 8 9 10 11 12 13 14 15 CNA's Integrated Ship Database Fourth Quarter 2011 Update Gregory N. Suess, Lynette A. McClain, and Rhea Stone 16 17 18 19 20 21 22 23 24 25 26 27 28 29 30 31 32 33 34 35 36 CNA Interactive Software DIS-2012-U-000992.Final 37 38 39 September 2012 40 41 42 43 44 CNA 45 46 47 48 49 IN ( ) N The Document / The Directory / DataTableOriginal Dec11 / DataTableCopy / Basic PivotTable / OuikLook

#### Figure 1. The Document worksheet

Figure 2. The Directory worksheet

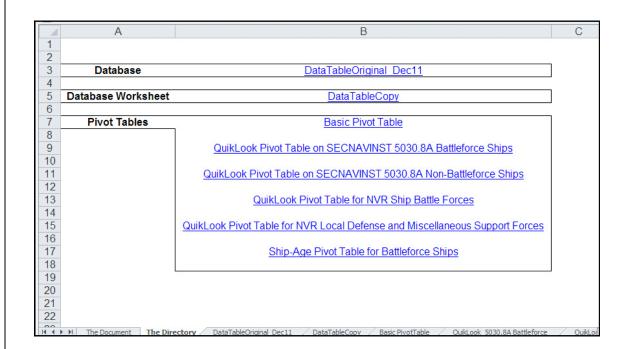

*The Directory* contains hyperlinks to the various worksheets in the file as indicated by the blue, underlined text font. For example, if you clicked on the link to the Ship-Age Pivot Table, you would see that sheet as shown in figure 3.

To navigate back to the directory page, you can just select the link in cell A1of the Pivot Table.

### The Ship-Age Pivot Table

We added the *Ship-Age Pivot Table* as a result of a recent request for information on the ages of ships in fleet now, and in the past. In the opening view (Figure 3), the pivot table summarizes the age data for ships currently in the Battleforce.

The data in the pivot table is organized according to the various groups in the Secretary of the Navy's Instruction on ship classification and Battleforce ship counting [26], i.e. Force Category, Ship Category, Ship Classification, etc. The table shows the summary data for

## Figure 3. Opening view of Ship-Age Pivot Table

| A                               | В                         | C                                                 | D                                                                                                    | E          | F         | G               | Н         |                | J           | K          |
|---------------------------------|---------------------------|---------------------------------------------------|----------------------------------------------------------------------------------------------------|------------|-----------|-----------------|-----------|----------------|-------------|------------|
| Return to Th                    | e                         |                                                   |                                                                                                    |            |           |                 |           |                |             |            |
| Directory                       |                           |                                                   |                                                                                                    |            |           |                 |           |                |             |            |
| Directory                       |                           |                                                   |                                                                                                    |            |           |                 |           |                |             |            |
|                                 |                           |                                                   |                                                                                                    |            |           |                 | Data      |                |             |            |
| 5030.8A Force                   | J 5030.8A Ship Category → | 5030.8A Ship Classification                       | 5030.8A Ship Tupe                                                                                          | Hull No.   | Ship Name | Commission Date |           | Average of Age | Max of Age  | Min of A   |
|                                 | <b>T</b>                  | · · · · · · · · · · · · · · · · · · ·             | · · · ·                                                                                                    | (NVB Link) | T         |                 |           |                |             |            |
| <ul> <li>Battleforce</li> </ul> | 🖃 Combatant Ship          | Warship/Aircraft Carrier                          | ■ Conventional Take Off and Landing Aircraft Carriers/Multi-                                               | T          |           |                 | 11        | 24.0           | 50.7        | 3.1        |
|                                 |                           |                                                   | purpose Aircraft Carrier (nuclear-powered)                                                                 |            |           |                 |           |                |             | 1          |
|                                 |                           | Warship/Aircraft Carrier Total                    |                                                                                                    |            |           |                 | 11        | 24.0           | 50.7        | 3.1        |
|                                 |                           | Warship/Surface Combatant                         | Cruisers/Guided Missile Cruiser                                                                            |            |           |                 | 22        | 22.1           | 25.9        | 18.2       |
|                                 |                           |                                                   | Destroyers/Guided Missile Destroyer                                                                        |            |           |                 | 61        | 11.4           | 21.2        | 1.2        |
|                                 |                           |                                                   | Frigates/Guided Missile Frigate                                                                            |            |           |                 | 26        | 27.8           | 30.3        | 23.0       |
|                                 |                           | Warship/Surface Combatant                         | Eittoral Combat Ship/Littoral Combat Ship                                                                  |            |           |                 | 2         | 3.2<br>17.2    | 3.8<br>30.3 | 2.5        |
|                                 |                           | Warship/Sufrace Compatant     ■ Warship/Submarine | Attack Submarines/Submarine (nuclear-powered)                                                              |            |           |                 | 111<br>53 | 17.2           | 30.3        | 1.2        |
|                                 |                           | warshiproubmanne                                  | Attack Submarines/Submarine (nuclear-powered)     Ballistic Missile Submarines/Ballistic Missile Submarine |            |           |                 | 14        | 21.6           | 27.8        | 14.9       |
|                                 |                           |                                                   | (nuclear-powered)                                                                                          |            |           |                 | 14        | 21.0           | 21.0        | 14.3       |
|                                 |                           |                                                   | Guided Missile Submarines/Guided Missile Submarine                                                         |            |           |                 | 4         | 29.5           | 30.7        | 28.4       |
|                                 |                           |                                                   | (nuclear-powered)                                                                                          |            |           |                 | · ·       | 20.0           | 00.1        | 20.4       |
|                                 |                           | Warship/Submarine Total                           | (Indolear-powered)                                                                                         |            |           |                 | 71        | 20.7           | 31.4        | 0.9        |
|                                 |                           | Warship/Amphibious Warfare                        | Amphibious Helicopter and Landing Craft                                                                    |            |           |                 | 1         | 32.2           | 32.2        | 32.2       |
|                                 |                           |                                                   | Carriers/Amphibious Assault Ship (general purpose)                                                         |            |           |                 | ÷         |                |             |            |
|                                 |                           |                                                   | Amphibious Helicopter and Landing Craft                                                                    |            |           |                 | 8         | 15.4           | 23.1        | 3.2        |
|                                 |                           |                                                   | Carriers/Amphibious Assault Ship (multi-purpose)                                                           |            |           |                 |           |                |             |            |
|                                 |                           |                                                   | Amphibious Helicopter and Landing Craft                                                                    |            |           |                 | 8         | 13.6           | 43.7        | 0.5        |
|                                 |                           |                                                   | Carriers/Amphibious Transport Dock                                                                         |            |           |                 |           | 0.000          | 1 1005      | i contra i |
|                                 |                           |                                                   | Eanding Craft Carriers/Dock Landing Ship                                                                   |            |           |                 | 12        | 21.1           | 27.5        | 14.3       |
|                                 |                           | Warship/Amphibious Warfare                        |                                                                                                    |            |           |                 | 29        | 17.8           | 43.7        | 0.5        |
|                                 |                           | Other Combatant/Combat                            | Underway Replenishment/Dry Cargo and Ammunition Ship                                                       |            |           |                 | 12        | 3.4            | 6.0         | 0.7        |
|                                 |                           |                                                   | Underway Replenishment//Fast Combat Support Ship                                                           |            |           |                 | 4         | 16.9           | 18.4        | 14.2       |
|                                 |                           |                                                   | Underway Replenishment/Ammunition Ship                                                                     |            |           |                 | 1         | 40.6           | 40.6        | 40.6       |
|                                 |                           |                                                   | Underway Replenishment/Oiler                                                                               |            |           |                 | 15        | 20.9           | 25.5        | 16.1       |
|                                 |                           | Other Combatant/Combat                            |                                                                                                    |            |           |                 | 32        | 14.5           | 40.6        | 0.7        |
|                                 |                           | Logistics Total                                   | Command/Command Ship                                                                                       |            |           |                 |           | 44.5           | 41.5        |            |
|                                 |                           | Uther Compatant/Fieet                             | Command/Command Ship     Material Support/Submarine Tender                                                 |            |           |                 | 2         | 41.5<br>33.0   | 41.5        | 41.4       |
|                                 |                           |                                                   | Material Support/Submarine Tender     Salvage Ships/Salvage Ships                                          |            |           |                 | 4         | 26.3           | 26.9        | 25.7       |
|                                 |                           |                                                   | Salvage SnipsrSalvage Snips     Set Ocean Tugs                                                             |            |           |                 | 4         | 26.3           | 32.1        | 20.7       |
|                                 |                           |                                                   | Surveillance/Surveillance                                                                                  |            |           |                 | 5         | 18.2           | 20.9        | 11.7       |
|                                 |                           | Other Combatant/Fleet Support                     |                                                                                                    |            |           |                 | 17        | 27.7           | 41.5        | 11.7       |
|                                 |                           | Total                                             |                                                                                                    |            |           |                 |           |                | 1.1.2       |            |
|                                 |                           | Other Combatant/Mine                              | Mine Countermeasures Ships/Mine Countermeasures Ship                                                       | 1          |           |                 | 14        | 20.9           | 24.8        | 18.0       |
|                                 |                           | Warfare Type Ships                                | -                                                                                                    |            |           |                 |           | 10000          | - 5688      |            |
|                                 |                           | Other Combatant/Mine Warfare                      |                                                                                                    |            |           |                 | 14        | 20.9           | 24.8        | 18.0       |
|                                 | 1777 AT 1948772344 AN     | Type Ships Total                                  |                                                                                                    |            |           |                 |           | 0.00000        | 1 mar 1     |            |
|                                 | Combatant Ship Total      |                                                   |                                                                                                    |            |           |                 | 285       | 18.9           | 50.7        | 0.5        |
| Grand Total                     |                           |                                                   |                                                                                                    |            |           |                 | 285       | 18.9           | 50.7        | 0.5        |
|                                 |                           |                                                   |                                                                                                    |            |           |                 |           |                |             |            |
|                                 |                           |                                                   |                                                                                                    |            |           |                 |           |                |             |            |

6

each group including the number of ships in the group, the average age of the group, and the maximum and minimum ages of units in the group.

## Changes to DataTableOriginal

*DataTableOriginal\_Dec11* is the worksheet containing all the data. Here we discuss the changes to this sheet.

#### The Age field

We added a field to the database for calculating the age of a ship. Figure 4 shows the location of the new field in column AB. It lies in the section with major dates in the life of a ship, i.e. Award Date, Keel Date, Delivery Date, Commission Date, Decommission/Out-of-Action Date, Stricken Date between the Commission and Decommission/Out-of-Action fields.

*For ships currently in the fleet.* We calculate the age of ships currently in the fleet as the fractional years between the Delivery Date and the current date. We selected the Delivery Date, and not the Commission Date, because of the direction in SECNAVINST 5030.8A:

Battleforce ships are counted as part of the Navy's active inventory effective upon acceptance by the Navy's accepting authority, Commander, Naval Sea Systems Command (COMNAVSEASYSCOM).

Specifically, we used the Excel functions, YEARFRAC() and TODAY(), to determine the age:

Age = YEARFRAC(TODAY(), "Delivery Date", 1)

where "1" specifies the number of significant decimals displayed.

## Figure 4. New field for calculating ship age

| Return to The Direct         | Today is        | Monday   | July 16, 2012          |                         |                         |                         |                         |                         |              |                       |                     |                    |
|------------------------------|-----------------|----------|------------------------|-------------------------|-------------------------|-------------------------|-------------------------|-------------------------|--------------|-----------------------|---------------------|--------------------|
| Ship Name                    | - Abbrev        | Prefiz 🖵 | Hull No.<br>(NVB Link) | Award Date 🖵            | Keel Date 🖵             | Launch Date 🖵           | Delivery Date 🖵         | Commission<br>Date      | Age 🖵        | Decommission          | Inactivatic<br>Date | Stricker           |
| MARYLAND                     | MAR             | USS      | SSEN 738               | 371471986               | 4/22/1986               | 8/10/1991               | 5/31/1992               | 6/13/1992               | 20.1         |                       |                     |                    |
| NEBRASKA                     | NEB             | USS      | SSEN 739<br>SSEN 740   | 5/26/1987               | 7/6/1987                | 8/15/1992               | 6/18/1993               | 7/10/1993               | 19.1         |                       |                     |                    |
| FHODE ISLAND<br>MAINE        | PHO<br>MNE      | USS      | SSEN 740<br>SSEN 741   | 1/5/1988<br>10/5/1988   | 9/15/1988<br>7/3/1990   | 7/17/1993 7/16/1994     | 6/22/1994<br>6/21/1995  | 7/9/1994<br>7/29/1995   | 18.1         |                       |                     |                    |
| VYOMING .                    | VYO             | USS      | SSEN 742               | 10/13/1989              | 8/8/1991                | 7/15/1995               | 6/20/1996               | 7/13/1996               | 17.1         |                       |                     |                    |
| LOUISIANA                    | LNA             | USS      | SSEN743                | 12/19/1990              | 10/23/1992              | 7/27/1996               | 8/14/1997               | 9/6/1997                | 14.9         |                       |                     |                    |
| OHIO                         | OH              | USS      | SSGN 728               | 7/25/1974               | 4/10/1976               | 4/7/1973                | 10/28/1981              | 19191981                | 30.7         |                       |                     |                    |
| MICHIGAN                     | MIC.MCH         | USS      | SSGN 727               | 2/28/1975               | 4/4/1977                | 4/26/1980               | 8/28/1982               | SY1V1982                | 23.9         |                       |                     |                    |
| FLORIDA                      | FLA             | USS      | SS011720               | 2/28/1975               | W19/19/01               | 11/14/1301              | 5/17/1983               | 6/10/1903               | 29.2         |                       |                     |                    |
| GEORGIA                      | GEO             | USS      | SSGN 729               | 2/20/1976               | 4/7/1979                | 11/6/1982               | 1/17/1984               | 271/1984                | 28.5         |                       |                     |                    |
| EMORY S. LAND                | ESL             | USS      | AS 39                  | 11/20/1974              | 3/2/1976                | 5/4/1977                | 3/2/1979                | 7/7/1979                | 33.4         |                       |                     |                    |
| FRANK CABLE                  | FCB             | USS      | AS.40                  | 19/20/1974              | 3/2/1976                | 1/14/1978               | 9/28/1979               | 10/29/1979              | 32.8         |                       |                     |                    |
| MOUNT VHITNEY                | MVY, MTV<br>PEF | USS      | LCC 20                 | 8/22/1966               | 1/8/1969<br>2/6/1973    | ¥8/1970                 | 12/18/1970<br>2/9/1976  | 91621971                | 416<br>36.4  |                       |                     |                    |
| PAUL F. FOSTER               | PFF             |          | EDD.964                | 6/23/1970               |                         | 2/22/1974               |                         | 2721/1976               |              |                       |                     |                    |
| PREVAIL                      | 000.000         | 0.00     | EK537                  | 2/13/1981               | 3/13/1985               | 12/7/1985               | 3/4/1986                |                         | 26.4         |                       |                     |                    |
| SAN DIEGO                    | \$00,\$06       | PCU      | LPD22                  | 6/1/2006                | 5/23/2007               | 5/7/2010                | 12/19/2011              | A 107 10 10 1           | 0.6          |                       |                     |                    |
| BOONE                        | 800             | USS      | FEG.28                 | 1/23/1978               | 3/27/1979               | 1/16/1980               | 5/6/1982                | 5/15/1982               | 30.2         |                       |                     |                    |
| STEPHEN V. GROVES            | SVG             | USS      | FEG 29                 | W23/1978                | 9/16/1980               | 4/4/1981                | 3/5/1982                | 4/17/1982               | 30.4         |                       |                     |                    |
| CROMMELIN                    | CRO             | USS      | FFG 37                 | 4/27/1979               | 5/30/1980               | 7/2/1981                | 6/9/1983                | 6/18/1983               | 29.1         |                       |                     |                    |
| CURTS                        | CUR             | USS      | SECKS                  | 4/27/1979               | 7/1/1981                | 3/6/1982                | 9/2/1983                | 10/8/1983               | 28.9         |                       |                     |                    |
| MCCLUSKY                     | MCL/MCC         | USS      | FEG 41                 | 4/27/1979               | 10/21/1981              | 9/18/1982               | 11/4/1983               | 12/10/1983              | 28.7         |                       |                     |                    |
| KLAKRING                     | KLK             | USS      | 556.42                 | 4/27/1979               | 2/19/1982               | 9/18/1982               | 8/5/1983                | 8/20/1983               | 28.9         |                       |                     |                    |
| DE VERT<br>ROBERT G. BRADLEY | DEV             | USS      | EEG45<br>EEG49         | 4/28/1980<br>4/28/1980  | 6/14/1982               | 12/19/1982<br>8/13/1983 | 11/10/1983<br>6/22/1984 | 11/19/1983<br>6/30/1984 | 28.7         |                       |                     |                    |
| SIMPSON                      | RGB<br>SIM      | USS      | FFG56                  | 4/28/1980<br>3/22/1982  | 12/28/1982<br>2/27/1984 | 8/13/1983               | 9/13/1985               | 9/21/1905               | 28.1<br>26.0 |                       |                     |                    |
| BODNEY M. DAVIS              | RMD             | USS      | FFG.60                 | 10/28/1982              | 2/8/1985                | VIV1386                 | 4/30/1987               | 5/9/1987                | 25.2         |                       |                     |                    |
| PIOLINE TIME DAVIS           | PMD             | 055      | 150.5                  | 0/20/1002               | 2/07/2044               | 5/24/2344               | 7/24/1944               | 7/24/2944               | 29.2         |                       |                     |                    |
| PHILADELPHIA                 | PH              |          | CC41650                | V9/1971                 | 8/12/1972               | 10/19/2974              | 6/10/1977               | 6/25/1977               | 34.1         | 6/29/2011             |                     |                    |
| MEMPHIS                      | MEM             |          | SSN 691                | 2/4/1971                | 6/23/1973               | 4/3/1976                | 12/14/1977              | 12/17/1977              | 33.3         | the steam             | 4/7/2011            |                    |
| SHASTA                       | SHA             |          | AE 33                  | 3/8/1968                | 1910/1969               | 4/3/1971                | 2/4/1972                | 2/26/1972               | 39.2         |                       | 4/29/2011           |                    |
| NASSAU                       | NAS             |          | LHA.4                  | 19621970                | 8/16/1973               | 9291978                 | 6/25/1979               | 7/28/1979               | 31.8         | 3/39/2011             |                     |                    |
| CLEVELAND                    | CLE             |          | LPD7                   | ¥2571963                | 19/30/1964              | 5/7/1966                | 4/3/1967                | 4/21/1967               | 44.5         | 9/30/2011             |                     |                    |
| DUBUQUE                      | DUB             |          | LPDS                   | ¥25/1963                | 1/25/1965               | 8/6/1966                | 8/21/1967               | 9/1/1967                | 43.9         | 6/30/2011             |                     |                    |
| LOS ANGELES                  | LAX             |          | SSN688                 | 1/8/1971                | 1/8/1972                | 4/6/1974                | 19/2/1976               | 11/13/1976              | 34.3         | 2/4/2011              | 279/2010            | 2/4/20             |
| KITTY HAVK                   | KHK             |          | CV.63                  | 1071/1955               | 12/27/1956              | 5/2//1960               | 471/1961                | 4/29/1961               | 48.1         | 5/12/2009             | 5/12/2009           |                    |
| TARAVA                       | TAR             |          | LHA1<br>LKA10          | 5/1/1969                | 1/15/1971               | 12/1/1973               | 5/14/1976               | 5/23/1976               | 32.9         | 3/3//2009             | 3/3//2009           |                    |
| CHARLESTON<br>DURHAM         |                 |          | LKA IN                 | 6/11/1965               | 12/5/1966               | 12/2/1967               | 12/5/1968               | 12/14/1968              | 23.4         | 4/27/1992             |                     |                    |
| MOBILE                       |                 |          | LKA 19                 | 6/11/1965               | 7/10/1967<br>1/15/1968  | 3/29/1968<br>10/19/1968 | 4/1/1969<br>9/1/1969    | 5/24/1969<br>9/29/1969  | 24.9<br>24.4 | 2/25/1994<br>2/4/1994 |                     |                    |
| ST.LOUIS                     |                 |          | LKA 19                 | 6/19/365                | 4/3/1968                | 94/1963                 | 10791969                | 19/22/1969              | 23.1         | 2/4/1934              |                     |                    |
| ELPASO                       |                 |          | LKA 117                | 8/22/1966               | 10/22/1968              | 5/17/1969               | 12/20/1969              | ¥17/1970                | 24.3         | 4/21/1994             |                     |                    |
| JUNEAU                       | JUN             |          | LPD 10                 | 5/23/1963               | ¥23/1965                | 2/12/1966               | 7/7/1969                | 7/12/1969               | 39.3         | 10/39/2008            | 10/3//2008          |                    |
| NASHVILLE                    | NSH             |          | LPD to                 | 5/15/1964               | 3/14/1966               | 10/7/1967               | 12/26/1969              | 2/14/1970               | 39.8         | 9/30/2009             | 9/30/2009           |                    |
| MOUNT BAKER                  | MTB             |          | AE 34                  | 3/8/1968                | 10/5/1970               | 10/23/1971              | 7/6/1972                | 7/22/1972               | 24.4         | 12/13/1996            |                     |                    |
| MOHAVK                       |                 |          | ATE 120                | 2/27/1978               | 3/22/1979               | 5/17/1900               | 10/16/1980              |                         | N/A          |                       |                     |                    |
| MELVILLE                     |                 |          | AGORIA                 | 9/30/1966               | 7/12/1967               | 7/10/1968               | 8/27/1969               |                         | N/A          |                       |                     |                    |
| KNORR                        |                 |          | AGOB15                 | 9/30/2966               | 9/9/1967                | 8/21/1968               | 1/14/1970               |                         | N/A          |                       |                     |                    |
| THOMAS G. THOMPSON           |                 |          | AG08123                | 6/10/1968               | 3/29/1989               | 7/27/1990               | 7/8/1991                |                         | N/A          |                       |                     |                    |
| ROGER REVELLE                |                 |          | AGE 124                | 9191993                 | 12/9/1993               | 4/20/1995               | 6/11/13/96              |                         | N/A<br>N/A   |                       |                     |                    |
| ATLANTIS<br>KILO MOANA       |                 |          | AGCE 25                | 2/15/1994<br>10/27/1999 | 8/16/1994<br>2/9/2001   | 2/1/1396                | 2/25/1997<br>9/3/2002   |                         | N/A<br>N/A   |                       |                     |                    |
| CASSIN YOUNG                 |                 |          | 00.730                 | 6/14/1942               | 3/10/1943               | 9/12/1943               | 12/31/1943              | 12/39/1943              | 16.3         | 4/29/1960             |                     | 12/1/19            |
| TRIPOLI                      |                 |          | LPH10                  | 12/10/1962              | 6/15/1964               | 7/31/1965               | 7/20/1966               | 8/6/1966                | 29.2         | 9/15/1995             |                     | 9/15/19            |
| KELLAR                       |                 |          | AGS 25                 | V18/1962                | 19/20/1962              | 7/30/1964               | W3W1969                 | 01011200                | NKA          | and to a              |                     | Ser. WL            |
| IOVA                         |                 |          | EB.6I                  | 7/1/19339               | 6/27/1940               | 8/27/1942               | 3/28/1943               | 2/22/1943               | 47.6         | 10/26/1990            |                     | 3/17/20            |
| TICONDEROGA                  | TICO            |          | CG47                   | 9/22/1978               | 9291980                 | 4/25/1981               | 12/13/1982              | ¥22/1983                | 21.8         | 9/30/2004             |                     | \$430/2            |
| RANGER                       | RGR             |          | CV.61                  | 2/1/1954                | 8/2/1954                | 9/29/1956               | 8/1/1957                | 8/10/1957               | 35.9         | 7/10/1993             |                     | 3/8/2              |
| JOHN F. KENNEDY              | JFK             |          | C57.672                | 4/30/1964               | 10/22/1964              | 5/27/1967               | 8/31/1968               | 9/7/1968                | 38.9         | 8/9/2007              |                     | 10/16/2            |
| EDSON                        |                 |          | 000516                 | W2771956                | 12/3/1956               | 9471958                 | 10/31/1958              | 1977/1958               | 30.1         | 12/15/1988            |                     | W3W15              |
| CHARLES F. ADAMS             |                 |          | 0002                   | 3/28/1957               | 6/15/1958               | 9/8/1959                | 8/31/1960               | 9/10/1960               | 29.9         | 8/1/1990              |                     | 19/20/1            |
| SEA SHADOV                   |                 |          | 10529                  | 10/22/1982              |                         |                         | 3/1/1985                |                         | N/A          |                       |                     | 8/22/2             |
| CANON                        |                 |          | P0.90                  | 1/10/1965               | 672871966               | 7/22/1967               | 7/26/1968               | 7/26/1968               | 8.5          | 1/3/1977              |                     | 10/9/1             |
| BARRY                        |                 |          | E0.933<br>SSN 571      | 12/15/1952              | 3/15/1954               | 10/1/1955               | 8731/1956               | 7/9/1956                | 26.2         | 11/5/1982             |                     | W3W19              |
| KILAUEA                      | KR.             |          | SSN 571<br>AE 26       | 8/2/1951<br>3/30/1965   | 6/14/1952<br>3/10/1966  | 9291954<br>82913957     | 4/22/1955<br>6/12/1968  | 9/30/1954<br>8/10/1968  | 24.9         | 373/1980<br>10/91980  | 3/75/2008           | 373/19<br>9415/21  |
| CONCORD                      | N.L.            | -        | AEC 5                  | 3/30/1965               | 3/10/1968               | 873/1367<br>127/17/966  | 6/12/1368<br>19/2/1968  | 19/10/1968              | 23.9         | 10/9/1980             | 311012008           | 9/16/20<br>9/19/20 |

 $\infty$ 

We also added the current date to *DataTableOriginal\_Dec 11* in cell D1 and the current day of the week in cell C1,<sup>2</sup> as shown in figure 5.

*For ships no longer in the fleet.* We calculated ship age for these ships based on available date information for each ship. Our preferred age calculation was for the time between the Delivery Date and the Decommission Date. If the Delivery Date was missing, we used the Commission Date instead. And if the Decommission Date was missing, we used the Inactivation Date.

#### For ships delivered or commissioned before 1900. Unfortunately,

YEARFRAC() only works for dates on or after January 1, 1900. Quite a few ships in the database have Delivery and/or Commission Dates before 1900. For these cases, we modified a macro function available online from Microsoft Support named AgeFunc [27]. We named our modified version, AgeFuncFlt.

AgeFunc calculates the integer number of years between two dates. For our purposes, we wanted a floating point decimal result. You can find a listing of AgeFuncFlt in the Appendix.<sup>3</sup>

<sup>2.</sup> To determine the day of the week, we applied Excel's WEEKDAY() function to convert the date to the corresponding numerical day of the week. We then using Excel's VLOOKUP() function to determine the name of the day from the lookup table at the bottom of the DataTable-Original sheet :

|      | A                   | В         |
|------|---------------------|-----------|
| 3189 |                     |           |
| 3190 | Numeric Day of Week | Day       |
| 3191 | 1                   | Sunday    |
| 3192 | 2                   | Monday    |
| 3193 | 3                   | Tuesday   |
| 3194 | 4                   | Wednesday |
| 3195 | 5                   | Thursday  |
| 3196 | 6                   | Friday    |
| 3197 | 7                   | Saturday  |

3. AgeFunc and AgeFuncFlt can be found as Modules 1 and 2, respectively, in the VBA project for this workbook. You can open the Microsoft Visual Basic for Applications window by clicking on the Visual Basic button on the Developer Tab or by using the keyboard shortcut: Alt+F11.

|   | A                         |    | В                 |      | С    |   | D                      | E                                                                  | F              |                                                                              |
|---|---------------------------|----|-------------------|------|------|---|------------------------|--------------------------------------------------------------------|----------------|------------------------------------------------------------------------------|
|   | Return to The Directo     | rv | Todav is          | Thur | sday |   | July 5, 2012           |                                                                    |                |                                                                              |
|   | Ship Name                 | -  | Abbrev            | _    | efiz | Ŧ | Hull No.<br>(NVB Link) | NYR Type                                                           | UIC 🖵          |                                                                              |
|   | NONAME                    |    |                   |      |      |   | AGS 66                 | AGS Surveying Ship                                                 | 10544          | Authorized, for US Navy construction                                         |
|   | NONAME                    |    |                   |      |      |   | DDG 114                | DDG Guided Missile Destroyer                                       |                | Authorized, for US Navy construction                                         |
|   | NONAME                    |    |                   |      |      |   | DDG 115                | DDG Guided Missile Destroyer                                       |                | Authorized, for US Navy construction                                         |
|   | MICHAEL MONSOOR           |    |                   |      |      |   | DDG 1001               | DDG Guided Missile Destroyer                                       | 23189          | Authorized, for US Navy construction                                         |
|   | MILVAUKEE                 |    |                   |      |      |   | LCS5                   | LCS Littoral Combat Ship                                           | 20134          | Authorized, for US Navy construction                                         |
|   | JACKSON                   |    |                   |      |      |   | LCS6                   | LCS Littoral Combat Ship                                           | 20135          | Authorized, for US Navy construction                                         |
|   | DETROIT                   |    |                   |      |      |   | LCS7                   | LCS Littoral Combat Ship                                           | 20136          | Authorized, for US Navy construction                                         |
|   | MONTGOMERY                |    |                   |      |      |   | LCS 8                  | LCS Littoral Combat Ship                                           | 20137          | Authorized, for US Navy construction                                         |
|   | JOHN P MURTHA             |    |                   |      |      |   | LPD 26                 | LPD Amphibious Transport Dock                                      | 23182          | Authorized, for US Navy construction                                         |
|   | NORTH DAKOTA              | -  |                   |      |      | - | SSN 784                | SSN Submarine (Nuclear-Powered)                                    | 20037          | Authorized, for US Navy construction                                         |
|   | JOHN VARNER               |    |                   |      |      |   | SSN 785                | SSN Submarine (Nuclear-Powered)                                    | 20038          | Authorized, for US Navy construction                                         |
|   | NONAME                    |    |                   |      |      |   | SSN 786                | SSN Submarine (Nuclear-Powered)                                    | 20181          | Authorized, for US Navy construction                                         |
|   | NONAME                    |    |                   |      |      |   | SSN 787                | SSN Submarine (Nuclear-Powered)                                    | 20182          | Authorized, for US Navy construction                                         |
|   | NONAME                    |    |                   |      |      |   | SSN 788                | SSN Submarine (Nuclear-Powered)<br>SSN Submarine (Nuclear-Powered) | 20182          | Authorized, for US Navy construction<br>Authorized, for US Navy construction |
|   | NONAME                    |    |                   |      |      |   |                        | · · · · · · · · · · · · · · · · · · ·                              |                |                                                                              |
| 2 | NONAME                    |    |                   |      |      |   | SSN 789                | SSN Submarine (Nuclear-Powered)                                    | 27151          | Authorized, for US Navy construction                                         |
|   |                           | _  |                   |      |      | _ | SSN 790                | SSN Submarine (Nuclear-Powered)                                    | 27152          | Authorized, for US Navy construction                                         |
| 1 | NONAME                    |    |                   |      |      |   | SSN 791                | SSN Submarine (Nuclear-Powered)                                    | 27153          | Authorized, for US Navy construction                                         |
| ) | FORTITUDE                 |    |                   |      |      |   | JHSV 3                 | JHSV Joint High Speed Vessel                                       | 29786          | Authorized, for US Navy construction                                         |
|   | FALL RIVER                |    |                   |      |      |   | JHSV 4                 | JHSV Joint High Speed Vessel                                       | 29787          | Authorized, for US Navy construction                                         |
| 2 | RESOLUTE                  |    |                   |      |      |   | JHSV 5                 | JHSV Joint High Speed Vessel                                       | 29788          | Authorized, for US Navy construction                                         |
| 3 | NO NAME                   |    |                   |      |      |   | JHSV 6                 | JHSV Joint High Speed Vessel                                       | 29789          | Authorized, for construction                                                 |
| 4 | COURAGEOUS                |    |                   |      |      |   | JHSV 7                 | JHSV Joint High Speed Vessel                                       | 29790          | Authorized, for construction                                                 |
| 5 | NONAME                    | -  |                   |      |      | - | LPD 27                 | LPD Amphibious Transport Dock                                      | 3277A          | Hull number assigned, authorized to be b                                     |
| 6 | HOVARD O, LORENZEN        | -  |                   |      |      | - | AGM 25                 | AGM Missile Range Instrumentation Ship                             | 10546          | Under construction in US by Navy, unass                                      |
| 7 | MEDGAR EVERS              | -  | MEV               |      |      | - | AKE 13                 | AKE Dry Cargo and Ammunition Ship                                  | 29002          | Under construction in US by Navy, unassi                                     |
| B | CESAR CHAVEZ              | -  | THEY.             |      |      | - | AKE 14                 | AKE Dry Cargo and Ammunition Ship                                  | 29002          | Under construction in US by Navy, unass                                      |
| 9 | GERALD R. FORD            | -  |                   |      |      | _ | CVN 78                 | CVN Multi-Purpose Aircraft Carrier (Nuclear-Propulsion)            | 23173          | Under construction in US by Navy, unass                                      |
| 0 | MICHAEL MURPHY            |    |                   |      |      |   | DDG 112                | DDG Guided Missile Destroyer                                       | 55688          | Under construction in US by Navy, unassi                                     |
| 1 | ZUMWALT                   |    |                   |      |      |   | DDG 1000               | DDG Guided Missile Destroyer                                       | 20121          | Under construction in US by Navy, unass                                      |
| 2 | FORT VORTH                |    |                   |      |      |   | LCS3                   | LCS Littoral Combat Ship                                           | 20130          | Under construction in US by Navy, unassi                                     |
| 3 | CORONADO                  |    |                   |      |      |   | LCS4                   | LCS Littoral Combat Ship                                           | 20131          | Under construction in US by Navy, unass                                      |
| 1 | AMERICA                   |    |                   |      |      |   | LHAS                   | LHA Amphibious Assault Ship (General Purpose)                      | 20103          | Under construction in US by Navy, unass                                      |
| 5 | ANCHORAGE                 |    | ANC               |      |      |   | LPD 23                 | LPD Amphibious Transport Dock                                      | 3015A          | Under construction in US by Navy, unass                                      |
| 6 | ARLINGTON                 |    | ABL               |      |      |   | LPD 24                 | LPD Amphibious Transport Dock                                      | 23180          | Under construction in US by Navy, unass                                      |
| 7 | SOMERSET                  |    | SOM               |      |      |   | LPD 25                 | LPD Amphibious Transport Dock                                      | 23181          | Under construction in US by Navy, unass                                      |
| 8 | MISSISSIPPI               |    | MIS               |      |      |   | SSN 782                | SSN Submarine (Nuclear-Powered)                                    | 20080          | Under construction in US by Navy, unass                                      |
| 9 | MINNESOTA                 |    | MIN               |      |      |   | SSN 783                | SSN Submarine (Nuclear-Powered)                                    | 20034          | Under construction in US by Navy, unass                                      |
| 0 | CHOCTAV COUNTY            |    |                   |      |      |   | JHSV2                  | JHSV Joint High Speed Vessel                                       | 29785          | Under construction in US by Navy, unass                                      |
| 1 | SPEARHEAD                 |    |                   |      |      |   | JHSV1                  | JHSV Joint High Speed Vessel                                       | 29784          | Under construction in US for US Army. N                                      |
| 2 | CONSTITUTION              |    |                   | USS  |      |   | "Old Ironsides"        | Other                                                              | 01024          | Active, in commission                                                        |
| 3 | PUEBLO                    |    |                   | USS  |      |   | AGER 2                 | AGER Environmental Research Ship                                   | 20256          | Active, in commission                                                        |
| 4 | BUNKER HILL               |    | BKH               | USS  |      |   | <u>CG 52</u>           | CG Guided Missile Cruiser                                          | 21345          | Active, in commission                                                        |
| 5 | MOBILE BAY                |    | MOB               | USS  |      |   | CG 53                  | CG Guided Missile Cruiser                                          | 21346          | Active, in commission                                                        |
| 6 | ANTIETAM                  |    | ANT               | USS  |      |   | CG 54                  | CG Guided Missile Cruiser                                          | 21387          | Active, in commission                                                        |
| 7 | LEYTE GULF<br>SAN JACINTO |    | LTG<br>SJA        | USS  |      |   | CG 55<br>CG 56         | CG Guided Missile Cruiser<br>CG Guided Missile Cruiser             | 21388<br>21389 | Active, in commission<br>Active, in commission                               |
|   | LAKE CHAMPLAIN            |    | SJA<br>LKC        | USS  |      | - | CG 57                  | CG Guided Missile Cruiser                                          | 21389          | Active, in commission<br>Active, in commission                               |
| e | ♦ ► ► The Directory       |    | taTableOriginal [ |      |      |   | 0000                   | Col odded Missie Ordiser                                           | 21420          | Lucase' in commission                                                        |

### Figure 5. Day and date display in *DataTableOriginal\_Dec11*

### **Comment information moved**

In the past, we inserted amplifying information in cell comments. To better manage and display these comments, we moved them into the Additional Comments, References field in column AF.

# Changes in the data

## Routine data update

Our routine changes in this update aligned the ISDB with the Naval Vessel Register (NVR) [28 and 29], the Military Sealift Command's (MSC's) Ship Inventory [30 and 31], and the Maritime Administration's (MARAD's) National Defense Reserve Fleet (NDRF) Inventory [32 and 33] as of Dec. 31, 2011.

## Changes in ship forces and counts

Our counts of ships in the Navy's 5030.8A Battleforce and the NVR Ship Battle Forces at the end of the fourth quarter of 2011 are both 285 ships, or one more than at the end of the previous quarter. The Navy took delivery of PCU San Diego (LPD 22) on Dec. 19, 2011 [34]. These counts agree with the count of 285 Battle Force Ships reported in CNO OPNOTES [35, 36].

As there were no changes in the Navy's 5030.8A Non-Battleforce during the quarter, our count remained at 55 ships. We validated this count against the numbers in the most recent Ship Annual Supplemental Data Table (SASDT) [37].

Similarly, the count of the NVR Local Defense & Miscellaneous Support Forces at the end of the quarter remained at 113 ships. Since this count is no longer published independently, we could not validate our count. Nevertheless, if we deduct the ships not included in the 5030.8A Non-Battleforce, i.e.,

- 48 ships in the MARAD-titled Ready Reserve Fleet;
- Three AOT Transport Oilers no longer regarded as RRF units by MARAD, but still counted by NVR among its Strategic Sealift Forces, and
- Seven ships chartered by MSC's Prepositioning and Sealift Programs,

the remainder of 55 ships agrees with the validated 5030.8A Non-Battleforce count. This page intentionally left blank.

# **ISDB** overview and basic instructions

In this section, we present an overview of the Integrated Ship Database. We tell you where to find the database online and how to access it there. We show how the database file is organized into data tables and pivot tables. And we show how to use the various features of Microsoft Excel 2010 to view and analyze the data.

## Accessing the database

You can access the ISDB via CNA's web site at www.cna.org (figure 6). If you go to "Solution Centers" page (figure 7) and then to the page of the "Operations & Tactics Analysis" Division of CNA's Center for Naval Analyses (figure 8), you will see the link to the Integrated Ship Database page (figure 9). The specific URL is www.cna.org/centers/operations-tactics/ship-database.

The ISDB page presents links to the database updates for the current year. It also has a link to the Database Archive where this update is posted. Figure 10 is a view of the Archive page.

Under the 2011 updates, you can see two links for the December 2011 files: one for the Microsoft Excel Macro-Enabled Worksheet version of this update, (ISDB2011-12.xlsm ); and one for the Microsoft Excel 97-2003 Worksheet version, (ISDB2011-12.xls ).

With the Macro-Enabled version, you can use either Microsoft Excel 2007 or Excel 2010 in their respective full Excel modes. Excel 2003 or earlier versions will not be able to open ISDB2011-12.xlsm.

Excel 2003 will open the 97-2003 Worksheet version. Excel 2007 and Excel 2010 can open ISDB2011-12.xls, but only in Compatibility Mode. Some features will not work in Compatibility Mode. If you have the 2007 or 2010 Excel versions, we recommend you use the Macro-Enabled Worksheet file.

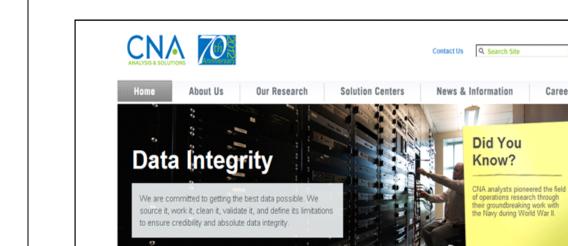

#### Figure 6. The CNA web site (www.cna.org)

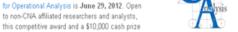

FEATURED ARTICLES, REPORTS AND VIDEOS

will be presented to the individual or team whose submitted work is judged as having provided the

The deadline for submissions for the CNA Award

**CNA Award for Operational Analysis** 

most creative, empirically based support to a real-world decision, or solution to a realworld problem.

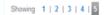

- 9

Deadline

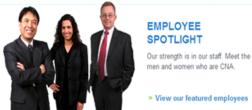

EMPLOYEE SPOTLIGHT

men and women who are CNA.

» View our featured employees

May 30, 2012 Council on Foreign Relations posts video recording of the April 30th panel discussion "Korea Update" that includes CNA Senior Fellow, RADM Michael McDevitt (Ret.) May 30, 2012

Academy of Experimental Criminology (AEC) has elected

Honorary Fellow. The award will be presented at the November

James Stewart, CNA Director of Public Safety, as an AEC

2012 meeting of the American Society of Criminology.

#### The National Bureau of Asian Research Alumni

WHAT'S NEW AT CNA

May 30, 2012

Network features CNA research analyst Nilanthi Samaranayake and her Asia Times article, "No cause for panic over the Maldives" in their monthly email update.

#### May 27, 2012

Bloggers for Network World and Global Post pick up CNA analyst Dr. William McCant's comments in the May 24th Christian Science Monitor

Showing 1 | 2 | 3 | 4 | 5

» View All News

Go

Careers

f と You 脑 🔊

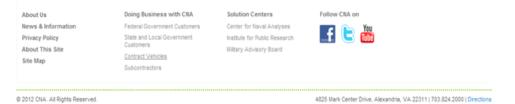

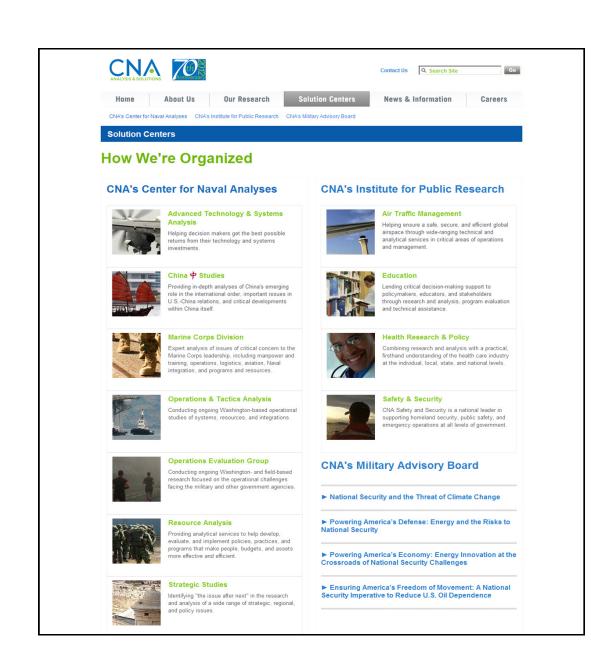

#### Figure 7. CNA's Solution Centers

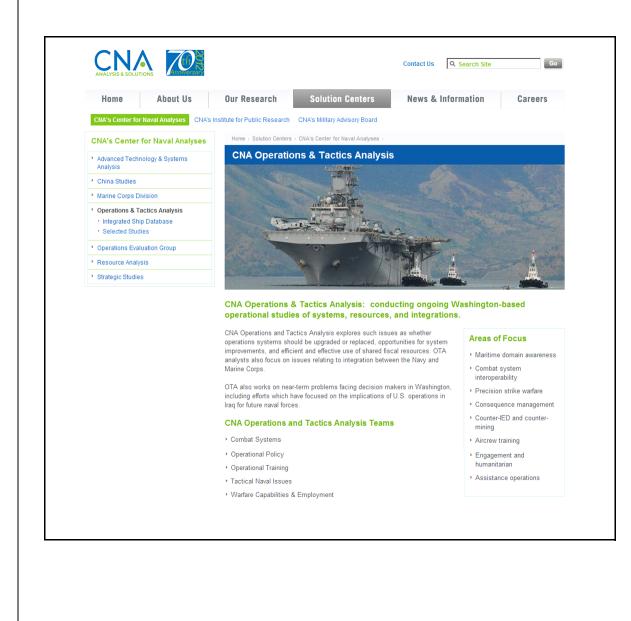

### Figure 8. Operations & Tactics Analysis web page

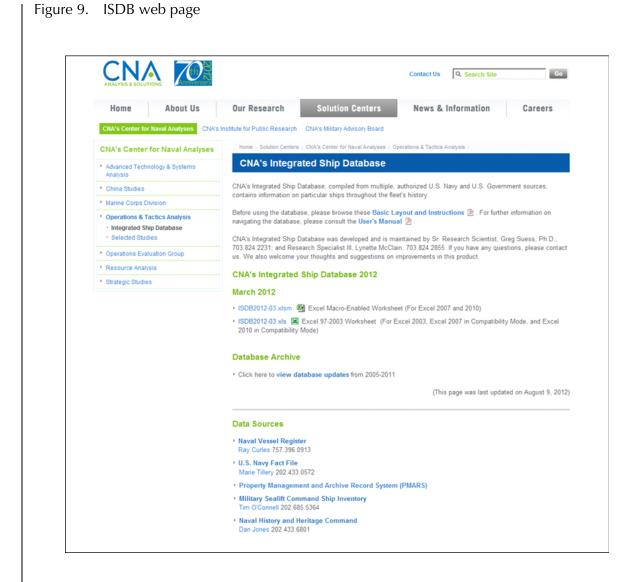

## Figure 10. ISDB Database Archive web page

|                                                                                                    | stabase, compiled from multiple, authorized U.S. Navy and U.S. Government sources, contains information on particular ships throughout th<br>emo outlining the changes that appear in each update accompanies each database posting. |
|----------------------------------------------------------------------------------------------------|----------------------------------------------------------------------------------------------------|
|                                                                                                    |                                                                                                    |
| (This page was last upda                                                                                                    |                                                                                                    |
|                                                                                                    | ted on August 9, 2012)                                                                                                    |
| 2011                                                                                                    |                                                                                                    |
|                                                                                                    | 쮘 Excel Macro-Enabled Worksheet (For Excel 2007 and 2010)<br>[Excel 97-2003 Worksheet (For Excel 2003, Excel 2007 in Compatibility Mode, and Excel 2010 in Compatibility Mode)                                                       |
| > September 2011 🗷 a                                                                                                    |                                                                                                    |
| June 2011 X and cov                                                                                                    | er memo 🖄                                                                                                    |
| March 2011 🔀 and co                                                                                                    | ver memo 🖻                                                                                                    |
| 2010                                                                                                    |                                                                                                    |
|                                                                                                    |                                                                                                    |
| December 2010 an                                                                                                    |                                                                                                    |
| <ul> <li>September 2010 and and</li> <li>June 2010 September 2010 And and</li> </ul>                                                                                                    |                                                                                                    |
| <ul> <li>June 2010 X and cov</li> <li>March 2010 X and co</li> </ul>                                                                                                    |                                                                                                    |
|                                                                                                    | wer mennor N                                                                                                    |
| 2009                                                                                                    |                                                                                                    |
| December 2009 🛋 an                                                                                                    | d cover memo 🖄                                                                                                    |
| <ul> <li>September 2009 X and</li> </ul>                                                                                                    | nd cover memo 🖄                                                                                                    |
| June 2009 X and cov                                                                                                    | er memo 🖻                                                                                                    |
| <ul> <li>March 2009 X and co</li> </ul>                                                                                                    | ver memo 🖻                                                                                                    |
| 2008                                                                                                    |                                                                                                    |
| December 2008 an                                                                                                    | d cover memo 🖻                                                                                                    |
| <ul> <li>September 2008 X a</li> </ul>                                                                                                    | nd cover memo 🖻                                                                                                    |
| > June 2008 💌 and cov                                                                                                    | er memo 🖄                                                                                                    |
| March 2008 🛋 and co                                                                                                    | wer memo 🖻                                                                                                    |
| 2007                                                                                                    |                                                                                                    |
| <ul> <li>December 2007 X an</li> </ul>                                                                                                    | d cover memo 🎘                                                                                                    |
| <ul> <li>September 2007 X at</li> </ul>                                                                                                    |                                                                                                    |
| <ul> <li>June 2007 and cov</li> </ul>                                                                                                    |                                                                                                    |
| <ul> <li>March 2007 X and co</li> </ul>                                                                                                    |                                                                                                    |
| 2006                                                                                                    |                                                                                                    |
| December 2006 an an                                                                                                    | d cover memo 🌶                                                                                                    |
|                                                                                                    |                                                                                                    |
|                                                                                                    |                                                                                                    |
| March 2006 🔀 and co                                                                                                    |                                                                                                    |
| 2005                                                                                                    |                                                                                                    |
|                                                                                                    |                                                                                                    |
| and the second second sec | ad cover memo 🖻                                                                                                    |

## Structure of the database file

When you first open the database file, you will see the cover of this document as in figure 1. It is the first worksheet, titled *The Document*. At the bottom of figure 1, you can see six of the ten worksheet tabs in the data file. The complete list includes:

- The Document
- The Directory
- Two data tables
  - DataTableOriginal\_Dec11
  - DataTableCopy
- Six pivot tables
  - Basic PivotTable
  - QuikLook\_5030.8A Battleforce
  - QuikLook\_5030.8A NonBattleforce
  - QuikLook\_NVR Ship Battle Forces
  - QuikLook\_NVRLocDef&MiscSptForces
  - Ship-Age PivotTable

## The Document and The Directory worksheets

We introduced *The Document* and *The Directory* worksheets in the previous section. To avoid redundancy, we refer you to that discussion.

## The data tables

#### DataTableOriginal\_Dec11

*Fields and records.* Figure 11 shows the upper left corner of *DataTableOriginal\_Dec11.* This sheet contains the entire ship database. It is a simple, traditional "flat file" type of database consisting of records (the rows) and fields (the columns).

|    | ~                            | в                  | U              | D                      | E                                                                                       | F              | G                                                                                                    |
|----|------------------------------|--------------------|----------------|------------------------|-----------------------------------------------------------------------------------------|----------------|----------------------------------------------------------------------------------------------------|
| E  | Return to The Directory      | Today is           | Thursday       | July 5, 2012           |                                                                                         |                |                                                                                                    |
|    | Ship Name 🚽                  | Abbrev 🚽           | Prefiz 👻       | Hull No.<br>(NYB Link) | NYR Type 👻                                                                              | UIC 🚽          | Status                                                                                                    |
| NO | ) NAME                       |                    |                | AGS 66                 | AGS Surveying Ship                                                                      | 10544          | Authorized, for US Navy construction                                                                           |
|    | DNAME                        |                    |                | DDG 114                | DDG Guided Missile Destroyer                                                            |                | Authorized, for US Navy construction                                                                           |
|    | ONAME                        |                    |                | DDG 115                | DDG Guided Missile Destroyer                                                            |                | Authorized, for US Navy construction                                                                           |
| M  | CHAEL MONSOOR                |                    |                | DDG 1001               | DDG Guided Missile Destroyer                                                            | 23189          | Authorized, for US Navy construction                                                                           |
| M  | LWAUKEE                      |                    |                | LCS5                   | LCS Littoral Combat Ship                                                                | 20134          | Authorized, for US Navy construction                                                                           |
| JA | CKSON                        |                    |                | LCS6                   | LCS Littoral Combat Ship                                                                | 20135          | Authorized, for US Navy construction                                                                           |
| DB | TROIT                        |                    |                | LCS7                   | LCS Littoral Combat Ship                                                                | 20136          | Authorized, for US Navy construction                                                                           |
| M  | DNTGOMERY                    |                    |                | LCS8                   | LCS Littoral Combat Ship                                                                | 20137          | Authorized, for US Navy construction                                                                           |
| JC | HN P MURTHA                  |                    |                | LPD 26                 | LPD Amphibious Transport Dock                                                           | 23182          | Authorized, for US Navy construction                                                                           |
|    | ORTH DAKOTA                  |                    |                | SSN 784                | SSN Submarine (Nuclear-Powered)                                                         | 20037          | Authorized, for US Navy construction                                                                           |
|    | HN VARNER                    |                    |                | SSN 785                | SSN Submarine (Nuclear-Powered)                                                         | 20038          | Authorized, for US Navy construction                                                                           |
|    | NAME                         |                    |                | SSN 786                | SSN Submarine (Nuclear-Powered)                                                         | 20030          | Authorized, for US Navy construction                                                                           |
|    | ) NAME                       |                    |                | SSN 787                |                                                                                         |                |                                                                                                    |
|    | DNAME                        |                    |                |                        | SSN Submarine (Nuclear-Powered)                                                         | 20182          | Authorized, for US Navy construction                                                                           |
|    | DNAME                        |                    |                | SSN 788                | SSN Submarine (Nuclear-Powered)                                                         | 27150          | Authorized, for US Navy construction                                                                           |
|    |                              |                    |                | SSN 789                | SSN Submarine (Nuclear-Powered)                                                         | 27151          | Authorized, for US Navy construction                                                                           |
|    | ) NAME                       |                    |                | SSN 790                | SSN Submarine (Nuclear-Powered)                                                         | 27152          | Authorized, for US Navy construction                                                                           |
|    | ONAME                        |                    |                | SSN 791                | SSN Submarine (Nuclear-Powered)                                                         | 27153          | Authorized, for US Navy construction                                                                           |
|    | RTITUDE                      |                    |                | JHSV 3                 | JHSV Joint High Speed Vessel                                                            | 29786          | Authorized, for US Navy construction                                                                           |
| FA | LL RIVER                     |                    |                | JHSV 4                 | JHSV Joint High Speed Vessel                                                            | 29787          | Authorized, for US Navy construction                                                                           |
| RE | SOLUTE                       |                    |                | JHSV 5                 | JHSV Joint High Speed Vessel                                                            | 29788          | Authorized, for US Navy construction                                                                           |
|    | ) NAME                       |                    |                | JHSV 6                 | JHSV Joint High Speed Vessel                                                            | 29789          | Authorized, for construction                                                                                   |
| _  | JURAGEOUS                    |                    |                | JHSV 7                 | JHSV Joint High Speed Vessel                                                            | 29790          | Authorized, for construction                                                                                   |
| _  |                              |                    |                |                        |                                                                                         |                |                                                                                                    |
| _  | ONAME                        |                    |                | LPD 27                 | LPD Amphibious Transport Dock                                                           | 3277A          | Hull number assigned, authorized to be built, construction contract has not be                                 |
|    | WARD O. LORENZEN             |                    |                | AGM 25                 | AGM Missile Range Instrumentation Ship                                                  | 10546          | Under construction in US by Navy, unassigned to fleet                                                          |
|    | EDGAR EVERS                  | MEV                |                | AKE 13                 | AKE Dry Cargo and Ammunition Ship                                                       | 29002          | Under construction in US by Navy, unassigned to fleet                                                          |
|    | SAR CHAVEZ                   |                    |                | AKE 14<br>CVN 78       | AKE Dry Cargo and Ammunition Ship                                                       | 29003<br>23173 | Under construction in US by Navy, unassigned to fleet                                                          |
|    | RALD R. FORD<br>CHAEL MURPHY |                    |                | DDG 112                | CVN Multi-Purpose Aircraft Carrier (Nuclear-Propulsion)<br>DDG Guided Missile Destroyer | 23173          | Under construction in US by Navy, unassigned to fleet<br>Under construction in US by Navy, unassigned to fleet |
|    | IMWALT                       |                    |                | DDG 1000               | DDG Guided Missile Destroyer                                                            | 20121          | Under construction in US by Navy, unassigned to rieet                                                          |
| 20 | INTWALT                      |                    |                | 000                    | DDa added Missile Destroyer                                                             | 20121          | onder construction in oo by havy, diabsigned to neet                                                           |
| FC | ORT VORTH                    |                    |                | LCS3                   | LCS Littoral Combat Ship                                                                | 20130          | Under construction in US by Navy, unassigned to fleet                                                          |
| C  | RONADO                       |                    |                | LCS4                   | LCS Littoral Combat Ship                                                                | 20131          | Under construction in US by Navy, unassigned to fleet                                                          |
| AP | VERICA                       |                    |                | LHA 6                  | LHA Amphibious Assault Ship (General Purpose)                                           | 20103          | Under construction in US by Navy, unassigned to fleet                                                          |
|    | ICHORAGE                     | ANC                |                | LPD 23                 | LPD Amphibious Transport Dock                                                           | 3015A          | Under construction in US by Navy, unassigned to fleet                                                          |
|    | RLINGTON                     | ARL                |                | LPD 24                 | LPD Amphibious Transport Dock                                                           | 23180          | Under construction in US by Navy, unassigned to fleet                                                          |
|    | MERSET                       | SOM                |                | LPD 25                 | LPD Amphibious Transport Dock                                                           | 23181          | Under construction in US by Navy, unassigned to fleet                                                          |
|    | SSISSIPPI                    | MIS                |                | SSN 782                | SSN Submarine (Nuclear-Powered)                                                         | 20080          | Under construction in US by Navy, unassigned to fleet                                                          |
|    | NNESOTA                      | MIN                |                | SSN 783                | SSN Submarine (Nuclear-Powered)                                                         | 20034          | Under construction in US by Navy, unassigned to fleet                                                          |
|    | HOCTAW COUNTY                |                    |                | JHSV2                  | JHSV Joint High Speed Vessel                                                            | 29785          | Under construction in US by Navy, unassigned to fleet                                                          |
|    | PEARHEAD                     |                    |                | JHSV1                  | JHSV Joint High Speed Vessel                                                            | 29784          | Under construction in US for US Army, NAVSEA is the contracting activity                                       |
|    | DNSTITUTION                  |                    | USS            | "Old Ironsides"        | Other                                                                                   | 01024          | Active, in commission                                                                                          |
|    | JEBLO                        | DIAL               | USS            | AGER 2                 | AGER Environmental Research Ship                                                        | 20256          | Active, in commission                                                                                          |
|    | JNKER HILL<br>DBILE BAY      | BKH<br>MOB         | USS            | CG 52<br>CG 53         | CG Guided Missile Cruiser<br>CG Guided Missile Cruiser                                  | 21345<br>21346 | Active, in commission<br>Active, in commission                                                                 |
|    | JEILE BAY                    | ANT                | USS<br>USS     | CG 54                  | CG Guided Missile Cruiser                                                               | 21346<br>21387 | Active, in commission<br>Active, in commission                                                                 |
|    | YTE GULF                     | LTG                | USS            | CG 55                  | CG Guided Missile Cruiser                                                               | 21387          | Active, in commission<br>Active, in commission                                                                 |
|    | IN JACINTO                   | SJA                | USS            | CG 56                  | CG Guided Missile Cruiser                                                               | 21389          | Active, in commission                                                                                          |
|    | KE CHAMPLAIN                 | LKC                | USS            | CG 57                  | CG Guided Missile Cruiser                                                               | 21605          | Active, in commission                                                                                          |
|    | HLIPPINE SEA                 | PSE                | USS            | CG 58                  | CG Guided Missile Cruiser                                                               | 21429          | Active, in commission                                                                                          |
|    | RINCETON                     | PBN                | USS            | CG 59                  | CG Guided Missile Cruiser                                                               | 21447          | Active, in commission                                                                                          |
|    | RMANDY                       | NOR, NMD           | USS            | CG 60                  | CG Guided Missile Cruiser                                                               | 21449          | Active, in commission                                                                                          |
|    | ONTEREY                      | MTY                | USS            | CGSI                   | CG Guided Missile Cruiser                                                               | 21450          | Active, in commission                                                                                          |
|    | HANCELLORSVILLE              | CHV                | USS            | CG 62                  | CG Guided Missile Cruiser                                                               | 21451          | Active, in commission                                                                                          |
|    | DWPENS                       | COV                | USS            | <u>CG 63</u>           | CG Guided Missile Cruiser                                                               | 21623          | Active, in commission                                                                                          |
| GE | TTYSBURG                     | GTB,GET            | USS            | CG 64                  | CG Guided Missile Cruiser                                                               | 21624          | Active, in commission                                                                                          |
|    | IOSIN                        | СНО                | USS            | CG 65                  | CG Guided Missile Cruiser                                                               | 21625          | Active, in commission                                                                                          |
| _  |                              | ataTableOriginal D | ec11 DataTable | Copy / Basic PivotTab  | le / QuikLook 5030.8A Battleforce / QuikLook 5030.8A NonBattle                          |                | QuikLook_NVR Ship Battle Forces                                                                                |

## Figure 11. The database — *DataTableOriginal\_Dec11*

A record or row contains information about a particular ship unit. The specific information about the unit resides in the fields or columns. The fields in *DataTableOriginal\_Dec11* are:

- Column A: Ship Name
- Column B: Abbreviation
- Column C: Prefix
- Column D: <u>Hull No. (NVR Link)</u><sup>4</sup> The links in this field are to the individual ship pages in the NVR. For example, figure 12 is the linked page for USS *George H W Bush* (CVN 77).
- Column E: NVR Type
- Column F: UIC (i.e., Unit Identification Code)
- Column G: Status
- Column H: Date Status Changed
- Column I: <u>Class (Navy Fact File Links)</u> These links go to the descriptive ship type and class information of the Navy Fact File on the Official Website of the Navy, *America's Navy*. Figure 13 shows the Fact File page for aircraft
- Column J: <u>NVR Force</u>

carriers.

Links to the various Forces reported in the NVR, i.e., <u>Battle</u> <u>Forces</u>, <u>Support Forces</u>, <u>Auxiliary Ships</u>, <u>Strategic Sealift</u> <u>Forces</u>, <u>Mobilization Forces</u>, <u>Category A Assets</u>, and <u>Mobiliza-</u> <u>tion Forces</u>, <u>Category B Assets</u>.

- Column K: 5030.8A Force
- Column L: 5030.8A Ship Category
- Column M: 5030.8A Ship Classification
- Column N: 5030.8A Ship Type
- 4. In this list, we highlight fields containing hypertext links in the same font style as the cells in the database, i.e., by <u>blue</u>, <u>underlined text</u>.

|                                    | Im                             | portant <u>conditio</u> | resides on a DOD inte<br>ns, restrictions, and di           | isclaimers apply.                  |                         |
|------------------------------------|--------------------------------|-------------------------|-------------------------------------------------------------|------------------------------------|-------------------------|
|                                    |                                |                         |                                                             | (CVN 77)<br>CLEAR-PROPULSION)      |                         |
|                                    |                                |                         | UIC:                                                        | ,                                  | 23170                   |
| Class:                             | CVN 68<br>Active_in commission |                         | Fleet:<br>Homeport:                                         |                                    | Atlantic<br>NORFOLK, VA |
| Status:<br>Date status changed:    | 05/11/2009                     | 1                       | Berth                                                       |                                    | NORFOLK, VA             |
| Maintenance Category:              |                                |                         |                                                             |                                    |                         |
| Force:                             | Battle Force                   |                         |                                                             |                                    |                         |
| D. H.                              |                                | CINDT.                  |                                                             |                                    |                         |
| Builder:                           | NEWPORT NEWS/N                 | EWPT                    | Delivery Date:                                              |                                    | 05/11/2009              |
| Award Date:                        |                                | 01/26/2001              | Age (since delivery):                                       |                                    | 3.1 years               |
| Keel Date:                         |                                | 05/19/2003              | Commission Date:                                            |                                    | 01/10/2009              |
| Launch Date:                       |                                | 10/09/2006              |                                                             |                                    |                         |
| Age (since launch)                 |                                | 5.7 years               |                                                             |                                    |                         |
|                                    |                                |                         |                                                             |                                    |                         |
|                                    |                                |                         |                                                             |                                    |                         |
| Overall Length:                    |                                |                         | 1092 ft                                                     | Waterline Length:                  | 1040                    |
| Extreme Beam:                      |                                |                         | 252 ft                                                      | Waterline Beam:                    | 1341                    |
| Maximum Navigational Draft:        |                                |                         | 37 ft                                                       | Draft Limit:                       | 41                      |
| Light Displacement:                |                                |                         | 77607 tons                                                  | Full Displacement:                 | 98235 ton               |
| Dead Weight:                       |                                |                         | 20628 tons                                                  |                                    |                         |
| Hull Material: Steel hull, steel : | superstructure.                |                         |                                                             |                                    |                         |
| Number of Propellers: 4            |                                |                         |                                                             |                                    |                         |
|                                    |                                |                         |                                                             |                                    |                         |
| Propulsion Type: Steam Turbi       | ine (Nuclear)                  |                         |                                                             |                                    |                         |
| Accommodations:                    |                                | Officers: 200           | )                                                           | Enlisted: 3100                     |                         |
| Custodian:                         | US NAVY                        | c                       | Ships Program Manager                                       |                                    | 312                     |
|                                    |                                | luclear Planning Y      |                                                             | ws Shipbuilding and Drydock Co., I |                         |
| Planning faru. Nonoik N            | ST, POIISHOUII, VA             | -                       | ast updated 02/16/2011                                      |                                    | Newport News, VA        |
|                                    |                                | La                      | isi updaled 02/16/2011                                      |                                    |                         |
|                                    |                                |                         |                                                             |                                    |                         |
|                                    |                                | To learn n              | nore about this type of sh                                  | nip visit.                         |                         |
|                                    |                                |                         | and the state of st                                         |                                    |                         |
|                                    |                                |                         | The United States                                           | Navy                               |                         |
|                                    |                                |                         | Vavy Fact H                                                 | ile i                              |                         |
|                                    |                                |                         |                                                             |                                    |                         |
|                                    |                                |                         | LATED LINKS   DOD DISCLAIMER<br>HIPS   SERVICE CRAFT   HOME |                                    |                         |
|                                    |                                | 1 2                     | THE CONTRACT OF AND CONTRACT OF AND                         |                                    |                         |
|                                    | Related                        | Unks Disclaime          |                                                             | ice Craft Home                     |                         |
|                                    |                                |                         |                                                             |                                    |                         |
|                                    |                                |                         |                                                             | weeksen alle some                  |                         |
|                                    |                                | NAV                     | SHIPSO                                                      | POWERED BY                         |                         |
|                                    |                                | Norfo                   | EA Shipbuilding Support Office<br>Ik Naval Shipyard         | Sector States                      |                         |
|                                    |                                | - Code                  | 284, Bidg 705                                               | MALL                               |                         |
|                                    | N/AV/-                         | Ports                   | mouth, VA 23709-5000                                        | WEDMASTER                          |                         |
|                                    | NIVAL SEA SYSTE                | Ports/<br>(757)         | mouth, VA 23709-5000<br>967-3484<br>967-2957 (FAX)          | WEDMASTER                          |                         |

## Figure 12. NVR page for USS George H W Bush (CVN 77) [38]

#### Figure 13. Navy Fact File page for aircraft carriers [39]

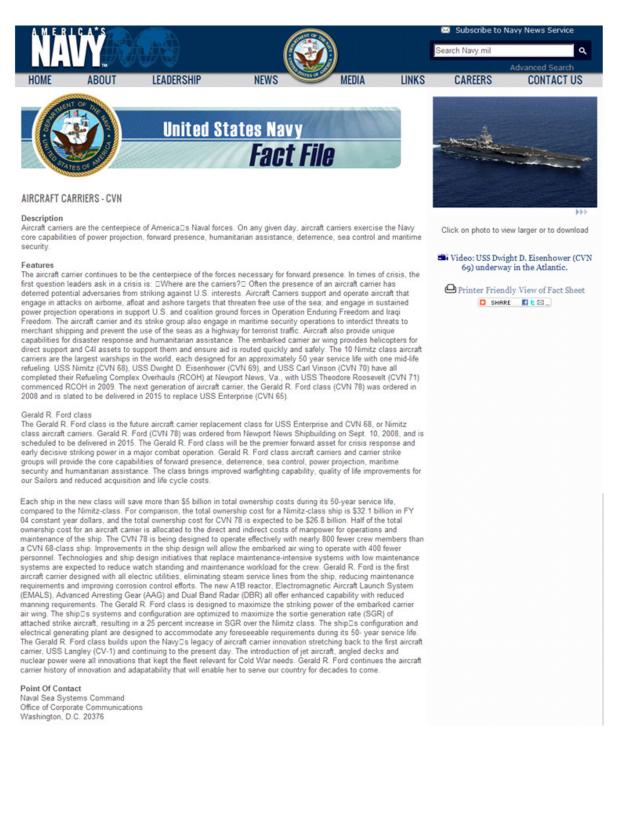

#### Figure 13. Navy Fact File page for aircraft carriers [39] (continued)

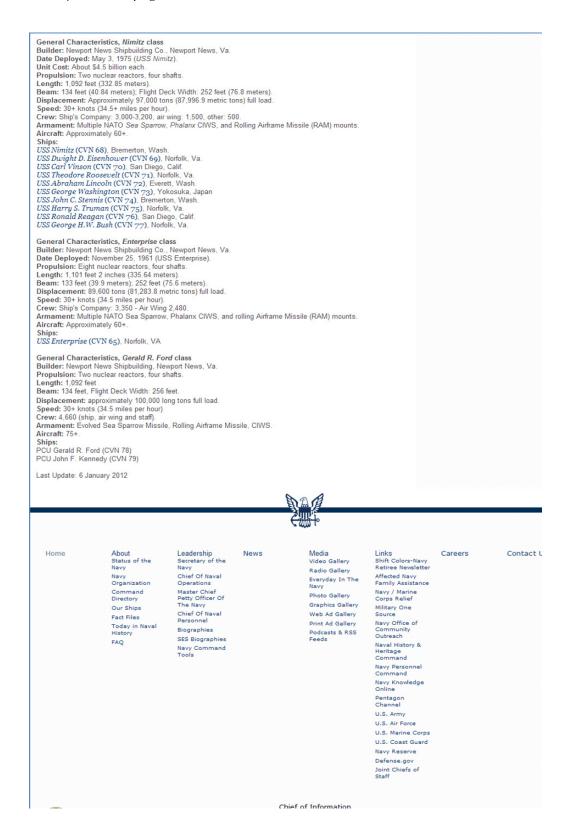

- Column O: <u>MSC Ship Link</u> These links go to MSC's individual ship pages, such as that for USNS *Comfort* (T-AH 20) in figure 14.
- Column P: <u>MSC Type (MSC Fact Sheet Link)</u> Links to MSC's Fact Sheets on the various ship types. Figure 15 shows the Fact Sheet for Hospital Ships.
- Column Q: <u>MARAD NDRF Program-Type / Status (PMARS</u> <u>Link)</u>

These inactive links were for MARAD's former Property Management & Archives System (PMARS) ship data pages. That systems has been suspended pending replacement. We have retained the former links for the historical record.

- Column R: <u>DANFS Entry (NHHC Link)</u> These links go to the Dictionary of American Naval Fighting Ships (DANFS) pages of the Naval History & Heritage Command (NHHC). Figure 16 shows the top portion of the DANFS
- Column S: <u>Ship History Report (NHHC Link)</u>

page for USS Enterprise (CVN 65).

These links take you to the NHHC's index pages for ships with annual Ship History Reports. Figure 17 is the index page for USS *Enterprise* (CVN 65). Figure 18 shows a page from USS *Enterprise*'s Command Operations Report for 2005.)

- Column T: <u>Homeport (NVR Link)</u> These links take you to NVR's full list of ships in the respective homeports. See figure 19 for a sample list of ships homeported in Norfolk, VA.
- Column U: Previous, Other Names
- Column V: Award Date
- Column W: Keel Date
- Column X: Launch Date
- Column Y: Delivery Date

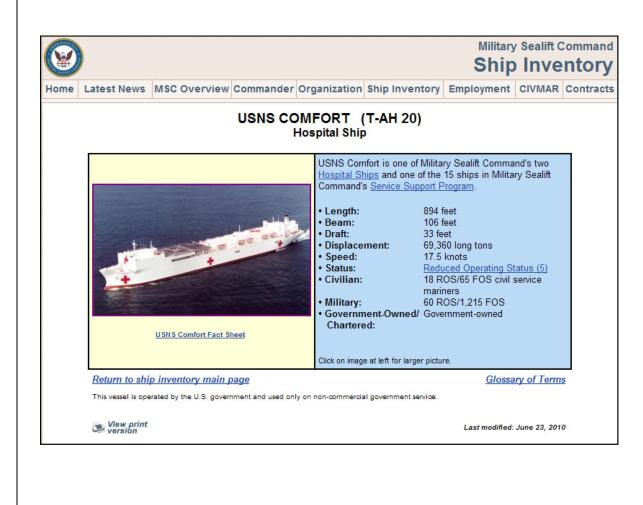

Figure 14. MSC Ship Inventory page for USNS Comfort (T-AH 20) [40]

#### Figure 15. MSC Fact Sheet for Hospital Ships [41]

Military Sealift Command Fact Sheet Home Latest News MSC Overview Commander Organization Ship Inventory Employment CIVMAR Contracts View print version U.S. Navy's Military Sealift Command August 2008 Fact Sheet Hospital Ships - T-AH Description: Two hospital ships owned and operated by Military Sealift Command provide emergency, on-site care for U.S. combatant forces deployed in war or other operations. The hospital ships' secondary mission is to provide full hospital services to support U.S. disaster relief and humanitarian operations worldwide Features: USNS Mercy (T-AH 19) and USNS Comfort (T-AH 20) each contain 12 fully-equipped operating rooms, a 1,000 bed hospital facility, digital radiological services, a medical laboratory, a pharmacy, an optometry lab, a CAT-scan and two oxygen producing plants. Each ship is equipped with a helicopter deck capable of landing large military helicopters. The ships also have side ports to take on patients at sea. Background: Both hospital ships are converted San Clemente-class super tankers. Mercy was delivered in 1986 and Comfort in 1987. Normally, the ships are kept in a reduced operating status in Baltimore, Md., and San Diego, Calif., by a small crew of civil service mariners and active duty Navy medical and support personnel. Each ship can be fully activated and crewed within five days. Point of contact: Public Affairs Office Military Sealift Command 914 Charles Morris Court SE Washington Navy Yard, D.C. 20398-5540 (202) 685-5055 or www.msc.navy.mil General Characteristcs: Mercy Class Conversion: National Steel and Shipbuilding Co., San Diego, Calif. Power Plant: Two GE turbines; two boilers; 24,500 hp (18.3MW); one shaft Length: 894 feet (272.6 meters) Beam: 106 feet (32.2 meters) Displacement: 69,360 tons (70,473.10 metric tons) full load Speed: 17.5 knots (20.13 mph) Aircraft: Helicopter platform only Ships: No homeports assigned USNS Mercy (T-AH 19)\* USNS Comfort (T-AH 20)\*\* \* In reduced operating status in San Diego when not activated \*\*In reduced operating status in Baltimore when not activated Full Operating Status Crew: 68 civil service mariners and up to 1,215 Naval medical personnel Reduced Operating Status Crew: 18 civil service mariners and 58 Naval medical personnel Fact Sheet Index.. Privacy Policy Accessibility **Advanced Search** Site Index Help FOIA Search I Military Sealift Command, ATTN: Public Affairs, 914 Charles Morris Ct. SE, Washington Navy Yard, DC, 20398-5540 CIVMAR support: 1-800-793-5784 • Marine Employment Opportunities: 1-877-JOBS-MSC (562-7672) • Email: webmaster@msc.navy.mil This is an Official U.S. Navy Web site and is the official web site of the Military Sealift Command. For more information on employment with the Navy, visit Navy Jobs. MSC reports to Fleet Forces Command and is one of three component commands reporting to the U.S. Transportation Command, known as USTRANSCOM.

| DANFS Index 2010 Naval History & Heritage Command home                                                                                                    |
|----------------------------------------------------------------------------------------------------|
| DICTIONARY<br>of American<br>Naval Fighting Ships                                                                                                    |
| DEPARTMENT OF THE NAVY NAVAL HISTORY & HERITAGE COMMAND                                                                                                    |
| Enterprise                                                                                                    |
| The eighth Enterprise (CVA(N)-65) was named in honor of the seventh Enterprise (CV-6) and her predecessor ships of that name.                                                                                                    |
| VIII                                                                                                    |
| (CVA(N)-65: displacement 85,600 tons (full load); length 1101'; beam 133'; extreme width 252'; draft 35'; speed 30+ knots; complement 4,600; class Enterprise)                                                                                                    |
| Related Resource:                                                                                                    |
| Video - <u>An Answer: JFK Visits the Atlantic Fleet (1962)</u>                                                                                                    |
|                                                                                                    |
| History: 1961-1965                                                                                                    |
| The eighth Enterprise (CVA(N)-65) - the world's first nuclear-powered aircraft carrier – was laid down on 4 February 1958 at Newport News, Va., by the Newport News Shipbuilding and Dry Dock Co.; launched on 24 September 1960; sponsored by Mrs. William B. Franke, wife of the Secretary of the Navy; and commissioned on 25 November 1961, Captain Vincent P. de Poix in command.                                                                                                    |
| After commissioning, Enterprise began a lengthy series of tests and training exercises, designed to determine her full capabilities. Beginning six days of builder's and Navy pre-acceptance trials on 29<br>October 1961, she exceeded expectations, her reactors generating such horsepower that she "literally out-ran her destroyer escort."                                                                                                    |
| Lieutenant Commander Oscar Folsom, Jr., Fleet Tactical Support Squadron (VRC)-40, became the first to fly from the ship's flight deck, transporting dignitaries, who had embarked to witness the sea trials, to shore in a Grumman C-1A <i>Trader. Enterprise</i> returned to port with a huge broom tied to her masthead, the traditional symbol of victory at sea, proclaiming a "clean sweep."                                                                                                    |
| Enterprise went to sea for the first time as a commissioned ship for her shakedown cruise, on 12 January 1962, on that date also being announced as the flagship of Nuclear Task Force (TF) One. During this period she began fleet flight operations, when Commander George C. Talley, Jr., Commander Air Group (CAG), Carrier Air Group (CVG)-1 (Tail Code AB), made an arrested landing and catapult launch in an Ling Temco Vought F-8B Crusader (BuNo 145375) from Fighter Squadron (VF) 62 on 17 January. |
| After completing carrier qualifications (carquals), Enterprise was privileged to play a role in the space age, putting to sea for ten days as part of the Project Mercury Recovery Force off Bermuda. Three carriers, including The Big E, patrolled the most likely areas for reentry and impact of the capsule, but unforeseen delays postponed that second attempt to send a man into space and the ship returned to Norfolk.                                                                                |
| The following weeks proved busy ones. On 5 February Enterprise sailed for the Caribbean and Guantánamo Bay, Cuba, for her shakedown with elements of CVG-1, including VF-62 (F-8Bs) and VF-102 (F-4Bs), Attack Squadron (VA)-15 (Douglas A-1H Skyraiders), VA-64 and VA-172 (McDonnell Douglas A-4C Skyhawks), Light Photographic Reconnaissance Squadron (VFP)-62 Detachment (Det) 60 (RF-8A Crusaders) and Carrier Airborne Early Warning Squadron (VAW)-12 Det 60 (Grumman E-1B Tracers) embarked.           |
| In addition, en route to the Caribbean she paused at Mayport, Florida, to embark Heavy Attack Squadron (VAH)-7 (North American A-5A Vigilantes). On 15 February the ship logged her 1,000 <sup>th</sup>                                                                                                    |

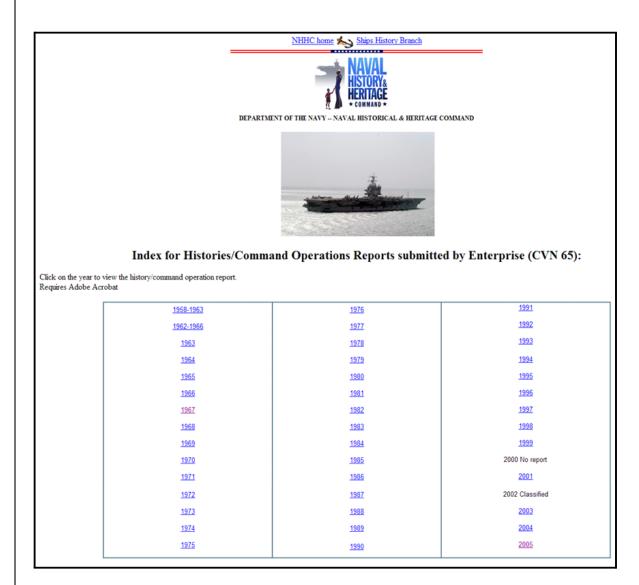

Figure 17. NHHC Command Operations/Ship History index page for USS *Enterprise* [43]

Figure 18. Sample from USS Enterprise Command Operations Report for 2005 [44]

#### UNCLASSIFIED

Subj: USS ENTERPRISE -- 2005 COMMAND OPERATIONS REPORT

OPERATIONS DEPARTMENT

#### Air Operations

This past year has been one of tremendous activity and accomplishment for the Air Operations function within Operations Department. Composed of three Branches: Carrier Air Traffic Control Center (CATCC), Air Operations (Air Ops), and Air Transfer Office (ATO), this function is manned by five officers, two chief petty officers, and 38 enlisted Sailors. The year brought us the completion of Extended Ship's Restricted Availability (ESRA) and returned Enterprise to a sea-going fighting machine!

The Air Operations function began the year in the midst of ESRA at the Northrup-Grumman Newport News shipyard located in Newport News, Va. Air Operations established and operated a substantial transportation team which transported nearly 775,000 sailors from the pier to satellite parking sites accumulating over 665,000 vehicle miles in a 13 month period. In early spring, the CATCC team traveled to Pensacola, Fla. for annual team training. During this intensive two week hands-on refresher training, the CATCC-65 team surpassed all established records for professionalism, safety and adherence to air traffic control doctrine and procedures. After the completion of practical refresher training, Air Operations' attention was focused on preparing for the upcoming Commander, Naval Air Forces, U.S. Atlantic Fleet Quality Assurance audit. After an exhaustive inspection encompassing training procedures and documentation, publications, manuals and records, as well as an assessment of CATCC-65 team culture, the inspection team unearthed zero discrepancies in Air Operations.

Enterprise set sail for sea trials in late summer. Following a successful shake-down of all systems and a brief in-port period, Enterprise was underway again for Flight Deck Certification and CATCC Certification. While underway, Air Operations was integral in Air Department's regaining Flight Deck Certification, along with CATCC regaining Case III flight operations certification. Furthermore, Air Operations' air traffic control equipment was re-certified, including the Precision Approach Landing System (PALS), TACAN, and Instrument Landing System (BULLSEVE). After another brief in-port period, Enterprise set sail for TSTA and FEP. Air Operations function again set records by controlling CVW-1 aircraft in over 2207 sorties, moving 82,600 pounds of mail, parts and cargo, and transporting 637 passengers in a three week period.

End of year awards saw CATCC 65 personnel recognized for their excellence with the selection of ACC Bradley Vassar as the Commander, Naval Air Forces, U. S. Atlantic Fleet Air Traffic Controller of the Year. Divisional personnel were also recognized for superior performance in the field of excellence by earning two Navy Commendation Medals, twelve Navy and Marine Corps Achievement Medals, five Flag Letter of Commendations, and numerous Sailor of the Quarter awards.

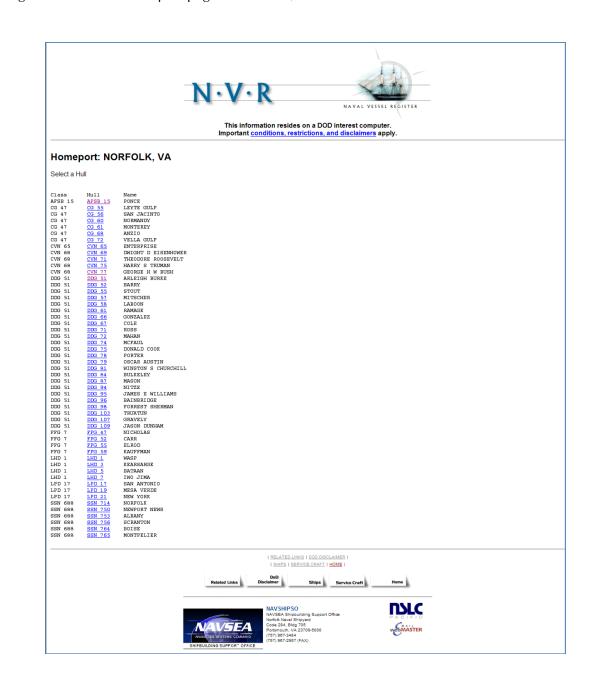

Figure 19. NVR's Homeport page for Norfolk, VA [45]

- Column Z: Commission Date
- Column AA: Age
- Column AB: Decommission/OOA Date
- Column AC: Inactivation Date
- Column AD: Stricken Date
- Column AE: Date Last Updated
- Column AF: Additional Comments; References

*Cell shading*. We have shaded the worksheet to visually distinguish various sections. Figure 20 is a legend for the coloring scheme.

Figure 20. Legend for *DataTableOriginal\_Dec11* color scheme

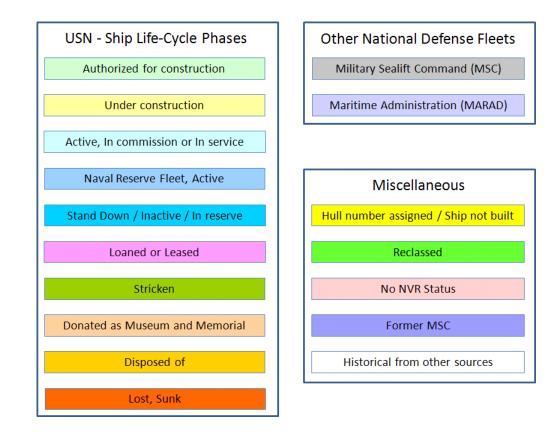

There are three sections in the figure. The section on the left represents the records of Navy ships distinguished by phases in the ship life cycle.

The group at the upper right of the figure represent the two organizations that contribute to the national defense and serve as custodians of NVR units, that is, MSC and MARAD.

The group at the lower right is a miscellaneous assortment:

- The upper three boxes in this group account for other records from the NVR.
  - The first subgroup is for units authorized for construction, assigned hull numbers, but never constructed.
  - The second subgroup includes records for units that were reclassified. These records show the original classification.
  - The third sub group has ship records that have not been assigned a status by NVR.
- The lower two subgroups include ship records derived from sources other than the NVR.
  - The first set includes former MSC ships recorded in MSC's Ship Inventory data.
  - The second set of records are for historical ship data come from other sources, specifically: the Navy Fact File; NHHC's DANFS; and MARAD's PMARS.

#### **DataTableCopy**

We protected *DataTableOriginal\_Dec11* to preserve data integrity. You can use many of Excel's features in a protected worksheet, but you cannot use all of them (like the *Sort* function or toggling the *Autofilter* function on and off).

Consequently, we inserted a blank worksheet, named *DataTableCopy*, into which you can paste a copy of *DataTableOriginal\_Dec11* and modify it without restriction. As an example, we sorted a copy of *DataTableOriginal\_Dec11* by Ship Name. The result can be seen in figure 21.

#### Return to The Directory Today is July 5, 2012 Thursday Hull No. UIC Abbrev Prefix NVR Type Ship Name Status (NVR Link) 1ST LT HARRY L. MARTIN T-AK Cargo Ship HIM. 23005 Military Sealift Command (MSC), in service, contract operated JPre ISMS 4 IST LT JACK LUMMUS JLS USNS T-AK 301 T-AK Cargo Ship 21633 Military Sealift Command (MSC), in service, contract operated 1976 21585 Disposed of bureturn to own T-AK 3010 6 IST LT. BALDOMERO LOPEZ BLE USNS T-AK Cargo Ship 21512 Military Sealift Command (MSC), in service, contract operated 1974 7 2ND LT. JOHN P. BOBO **JPB** USNS T-AK 300 T-AK Cargo Ship 21629 Military Sealift Command (MSC), in service, contract operated JPv 8 AIC WILLIAM H. PITSENBARGER WHE 23518 AK Cargo Ship Disposed of by return to owner AK 4638 9 ABATAN AW Distilling Ship 04842 Disposed of in support of Fleet training exercise AV/4 10 ABBOT DD 629 DD Destroyer 04029 Disposed of, by Navy sale 11 ABLE ABL USNS T-AGOS T-AGOS Ocean Surveillance Ship 21866 Military Sealift Command (MSC), Special Mission Support 12 ABNAK ATF 96 ATE Elect Ocean Tug 07096 Disposed of through the Security Assistance Program (SAP), tran 13 ABRAHAM LINCOLN ABE USS CVN 72 CVN Multi-Purpose Aircraft Carrier (Nuclear-Propulsion) 21297 Active, in commission 14 ABRAHAM LINCOLI SSBN 603 SSBN Ballistic Missile Submarine (Nuclear-Powered) 05110 Disposed of by submarine recycling 15 ACADIA AD 42 AD Destroyer Tender 21047 Disposed of in support of Fleet training exercise 16 ACCOKEEK ATA Auxiliary Ocean Tug 08108 Disposed of by transfer to other Government Agencies, States, Sc ATA 181 17 ACHELOUS ABL1 ARL Repair Ship, Small 50010 Disposed of, by Navy sale 18 ACHOMAW ATE 148 ATF Fleet Ocean Tug Disposed of, by Navy sale 08156 Disposed of, by Navy sale 19 ACME MSO 508 MSO Minesweeper, Ocean 20 ACREE DE 167 DE Escort Ship 02867 Disposed of, by Navy sale 21 ACUBENS AKS 5 AKS Stores Issue Ship Historical from PMARS, DANFS 22 ADMIRAL V. M. CALLAGHAN VMG AKB 1001 AKR Vehicle Cargo Ship 43365 Forces. /Sealift Program/ 23 ADONIS Former MARAD/NDRF; Scrap sale 24 ADRIA AF 30 AF Store Ship 08615 Disposed of by MARAD sale 25 ADROIT MSO Minesweeper, Ocean 08157 Disposed of, by Navy sale MSO 509 26 ADVANCE 27 ADVENTURER MSO 510 MSO Minesweeper, Ocean 08158 Disposed of, by Navy sale MARAD/NDRF, Not reported in NVR AGOS Ocean Surveillance Ship 21576 Disposed of by transfer to other Government Agencies, States, Sc 28 AI AGOS 13 29 AEGIR AS 23 AS Submarine Tender Historical from PMARS, DANFS 30 AEOLU: ABC: ARC Cable Repairing Ship 01247 Disposed of by transfer to other Government Agencies, States, Sc MSO Minesweeper, Ocear 31 AFFRAY MSO 511 08159 Disposed of by scrapping, dismantling 32 AGAWAM AOG 6 AOG Gasoline Tanker Historical from PMARS, DANFS 33 AGENT MARAD/NDRF, Not reported in NVR 34 AGERHOLM DD 826 DD Destroyer 52126 Disposed of in support of Fleet training exercise 35 AGGRESSIVE MSO Minesweeper, Ocean 07952 Disposed of, by Navy sale MSO 422 36 AGILE MSO 421 MSO Minesweeper, Ocean 07951 Disposed of, by Navy sale 37 AIDE MARAD/NDRF, Not reported in NVR FFT Frigate (Reserve Training) **FFT 1090** 20068 Disposed of through the Security Assistance Program (SAP), trans 38 AINSVORT 39 AJAX AR Repair Ship Disposed of, by Navy sale AB.6 08806 40 ALABAMA ALA, ALB 21041 Active, in commission USS SSBN Ballistic Missile Submarine (Nuclear-Powered) 03060 Donated as a Museum and Memoria 41 ALABAMA BB Battleship 42 ALABAMA BB 8 **BB** Battleship Disposed of, sold for scrapping 43 ALACEI AG 520 AG Miscellaneou 08161 Disposed of bullavu sal 44 ALAMANCE Historical from PMARS, DANFS AKA 75 AKA Attack Cargo Ship 45 ALAN Disposed of through the Security. 46 ALAN SHEPARD SHE.ASD USNS T-AKE 3 23193 Military Sealift Command (MSC) Naval Fleet Auxiliary Force T-AKE Dry Cargo and Ammunition Ship 47 ALASKA SSBN 73 AOG 81 AKA USS SSBN Ballistic Missile Submarine (Nuclear-Powered) 21042 Active, in commission 48 ALATNA AOG Gasoline Tanker 04781 Disposed of by Navy title transfer to the Maritime Administration 49 ALBACORE AGSS 569 AGSS Auxiliary Research Submarine 05580 Donated as a Museum and Memorial 50 ALBANY ALY USS SSN 753 SSN Submarine (Nuclear-Powered) 21462 Active, in commission 51 ALBAN CG 10 CG Guided Missile Cruise 03623 Disposed of, bu Navu sale 52 ALBEMABLE AV 5 AV Seaplane Tender Historical from PMARS, DANFS 53 ALBERT DAVI 54045 Disposed of through the Security As EE 1050 I4 4 ▶ ▶I The Directory DataTableOriginal\_Dec11 DataTableCopy Basic PivotTable QuikLook\_5030.8A Battleforce QuikLook\_5030.8A NonBattleforce QuikLook\_NVR Ship Battle Forces ► [ Ready 2 1 75% ---

#### Figure 21. The result of sorting by Ship Name — An example of data manipulation in DataTableCopy

#### The pivot tables

Microsoft Excel's pivot tables offer a way to filter, organize, apply calculations, and display information from a database. Furthermore, you can rapidly re-filter, reorganize, modify calculations, and re-display with pivot tables.

In this section, we describe the six pivot tables in the ISDB.

#### The Basic Pivot Table

The third worksheet in the database file is the *Basic PivotTable*. It provides a quick summary of the database contents. In figure 22, you see the opening view of *Basic PivotTable*. This compressed display shows the number of records in the database for the various Status Groups. These Groups include:

- For NVR ship records [46]
  - Authorized
  - Under Construction
  - Active
  - Naval Reserve Force, Active
  - Stand Down
  - Inactive
  - Leased
  - Loan
  - Stricken
  - Disposed
  - Special, Miscellaneous
  - Military Sealift Command, Naval Fleet Auxiliary Force
  - Military Sealift Command, Contract Operated
  - Military Sealift Command, Special Mission Support
  - Other NVR

## Figure 22. Initial compressed view of Basic PivotTable

|    | A                                                     | В                              | С                                                         | D                      | E              | F       |
|----|-------------------------------------------------------|--------------------------------|-----------------------------------------------------------|------------------------|----------------|---------|
| 1  | Return to The Directory                               |                                | FOR NVR'S CURRENT PAGE ON SHIP BATTLE FORCES, CLICK HEP   | E                      |                |         |
| 2  |                                                       | 4                              |                                                           |                        |                |         |
| 3  | Count of Ship Name                                    |                                |                                                           |                        |                |         |
| 4  | Status Group                                          | Status                         | NVR Type                                                  | Hull No.<br>(NVR Link) | 🚽              | 🚽 Total |
| 5  | Authorized                                            |                                |                                                           |                        |                | 23      |
| 6  | Under construction                                    |                                |                                                           |                        |                | 16      |
| 7  | Active                                                |                                |                                                           |                        |                | 247     |
| 8  | Naval Reserve Force, Active                           |                                |                                                           |                        |                | 10      |
| 9  | Stand Down                                            |                                |                                                           |                        |                | 6       |
| 10 | Inactive                                              |                                |                                                           |                        |                | 12      |
| 11 | Leased                                                |                                |                                                           |                        |                | 7       |
| 12 | 🖲 Loan                                                |                                |                                                           |                        |                | 2       |
| 13 | 🖲 Stricken                                            |                                |                                                           |                        |                | 105     |
| 14 | B Disposed                                            |                                |                                                           |                        |                | 1,963   |
| 15 | Special, Miscellaneous                                |                                |                                                           |                        |                | 58      |
| 16 | Military Sealift Command, Naval Fleet Auxiliary Force |                                |                                                           |                        |                | 42      |
| 17 | Military Sealift Command, Contract Operated           |                                |                                                           |                        |                | 31      |
| 18 | Military Sealift Command, Special Mission Support     |                                |                                                           |                        |                | 23      |
| 19 | Other NVR                                             |                                |                                                           |                        |                | 52      |
| 20 | Other, Not in NVR                                     |                                |                                                           |                        |                | 582     |
| 21 | Grand Total                                           |                                |                                                           |                        |                | 3,179   |
| 22 |                                                       |                                |                                                           |                        |                |         |
| 23 |                                                       |                                |                                                           |                        |                |         |
| 24 | ► M The Directory DataTableOriginal_Dec11             | DataTableCopy Basic PivotTable | OuikLook 5030.8A Battleforce QuikLook 5030.8A NonBattlefo |                        | ook_NVR Ship E |         |

- For ship records not in NVR
  - Other, Not in NVR

To expand the display and reveal the ship counts in the various Status Groups, follow the steps in figure 23:

- 1. Select cell A4, "Status Group," and right-click to bring up the first drop-down menu.
- 2. Roll the cursor over the "Expand/Collapse" option in the first menu to display the second drop-down menu.
- 3. Left-click the "Expand" option.

Figure 24 shows the resulting expansion.

If you follow the same sequence of steps across "Status" and "NVR Type", you can see the successive expansions in figures 25 and 26.

Figure 26 is the fully expanded view of the pivot table. In it, you can see the detailed ship names and hull numbers for units within the various ship status groupings.

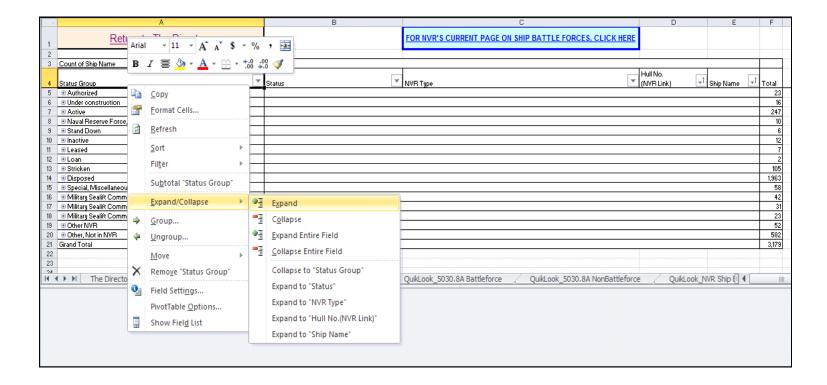

| Figure | 24. View o | f Basic | PivotTable | with S | tatus | Group | expanded |
|--------|------------|---------|------------|--------|-------|-------|----------|
|        |            |         |            |        |       |       |          |

|          | A                                     | B C D E                                                                                                    |                 | F      |
|----------|---------------------------------------|----------------------------------------------------------------------------------------------------|-----------------|--------|
|          | Detume to The Disectory               | FOR NVR'S CURRENT PAGE ON SHIP BATTLE FORCES, CLICK HERE                                                                                                    |                 |        |
| 1        | Return to The Directory               | FOR NVR S CORRENT PAGE ON SHIP BATTLE FORCES, CLICK HERE                                                                                                    |                 |        |
| 2        |                                       |                                                                                                    |                 |        |
| 3        | Count of Ship Name                    |                                                                                                    |                 |        |
|          | Status Group                          | Status NVR Type Hull No. Ship Name                                                                                                    | · _ T           | otal   |
| 4        | Ŧ                                     | ▼ (NVR Link) <sup>1</sup>                                                                                                    | Ψİ              |        |
| 8        | Under construction                    | Under construction in US by Navy, unassigned to fleet                                                                                                    |                 | 15     |
| 9        |                                       | Inder construction in US for US Army. NAVSEA is the contracting activity                                                                                                    |                 | 1      |
| 10       | Active                                | Active, in commission     Active, in commission                                                                                                    | $\rightarrow$   | 241    |
| 11       |                                       | Active, In service                                                                                                    | $\rightarrow$   | 3      |
| 12<br>13 | Naval Reserve Force, Active           | Active, in commission / Military Sealift Command (MSC), Special Mission Support     Naval Reserve Force, Active                                                                                                    | -+              | 3      |
| 14       | Stand Down                            | In some server errore, active<br>@ In commission, in Reserve (Stand Down) commencement of inactivation availability                                                                                                    | +               | -10    |
| 15       | O Stand Down                          | The official state is a serve serve (scale before serve)     The serve serve (scale before serve)                                                                                                    | -+              | 4      |
| 16       | Inactive                              | Control Commission, intestive     A control of Commission, intestive                                                                                                    | -               | 9      |
| 17       |                                       | Inactive, out of service, in reserve                                                                                                    |                 | 2      |
| 18       |                                       | Inactive. Dut of Commission                                                                                                    | _               | 1      |
| 19       | 🖻 Leased                              | Leased (not SAP)                                                                                                    | _               | 6      |
| 20       |                                       | SAP, Loaned or Leased                                                                                                    |                 | 1      |
| 21       | 🗉 Loan                                | B Loaned (not SAP), loan was effective/ renewed on date shown in "Status Date"                                                                                                    |                 | 1      |
| 22       |                                       | B Loaned indefinitely and carried in the Ship Donation Program as a Museum and Memorial                                                                                                    |                 | 1      |
| 23       | Stricken                              | Stricken, available for donation as a museum and memorial                                                                                                    |                 | 8      |
| 24       |                                       | Bstricken, retained by Navy as museum                                                                                                    | _               | 2      |
| 25       |                                       | Stricken, to be disposed of                                                                                                    |                 | 27     |
| 26       |                                       | 🖲 Stricken, to be disposed of by Navy sale                                                                                                    |                 | 13     |
| 27       |                                       | 🙁 Stricken, to be disposed of by recycling                                                                                                    |                 | 3      |
| 28       |                                       | Stricken, to be disposed of by submarine recycling                                                                                                    | $ \rightarrow $ | 17     |
| 29       |                                       | Stricken, to be disposed of, retain as logistics support asset                                                                                                    | $\rightarrow$   | 2      |
| 30       |                                       | Stricken, to be disposed of, retain as submarine moored training ship                                                                                                    | $\rightarrow$   | 2      |
| 31       |                                       | Stricken, to be disposed of by dismantling                                                                                                    | $\rightarrow$   | 12     |
| 32       |                                       | Stricken, to be disposed of by abandoning, sinking, or burning     Optimized Stricken, to be disposed of by abandoning, sinking, or burning                                                                                                    | $\rightarrow$   |        |
| 33<br>34 |                                       | Stricken, to be disposed of in support of Fleet training exercise     Stricken, to be disposed of, type of disposal not known                                                                                                    | -+              | -      |
| 34       |                                       | Sincket, doe usposed or, ye or usposed not known B Stricket, to be usposed of by transfer to government agencies, activities, foreign countries (not                                                                                                    | -+              |        |
| 35       |                                       | SAP_IMARAL sea sources, etc                                                                                                    |                 | 10     |
| 36       |                                       | B Stricke, to be disposed of by the Security Assistance Program (SAP), for cash sale                                                                                                    | -               | - 2    |
| 50       |                                       | <ul> <li>Outpeting to be subjected on grund because resolution in the resolution of the state of the state of the stat</li></ul> | -+              |        |
| 37       |                                       | - In the year of the contract of the definition of the distantiance of the distance of the distance of the dis       |                 | 2      |
|          |                                       | The Navy awarded a contract for the dismantling of this ship, but it is not characterized as disposed                                                                                                    |                 | -      |
| 38       |                                       | of until the contractor delivery order is completed and certifies completion of the dismantling                                                                                                    |                 |        |
| 39       | Disposed                              | Dedicated as a Memorial                                                                                                    | -+              |        |
| 40       | O Disposed                            | Deputated as a Museum and Memorial                                                                                                    |                 | 35     |
| 41       |                                       | Objector of by basedoning, burning, soutting, or sinking                                                                                                    | -               | 10     |
| 42       |                                       | B Disposed of by Donation for use as Artificial Reefing                                                                                                    |                 | 2      |
| 43       |                                       | Disposed of by MARAD exchange                                                                                                    | _               | 64     |
| 44       |                                       | Disposed of by MARAD sale                                                                                                    | _               | 99     |
| 45       |                                       | Disposed of by navy title transfer                                                                                                    |                 | 3      |
| 46       |                                       | Disposed of by Navy title transfer to the Maritime Administration                                                                                                    |                 | 166    |
| 47       |                                       | Disposed of by Recycling                                                                                                    |                 | 9      |
| 48       |                                       | Disposed of by return to owner                                                                                                    |                 | 16     |
| 49       |                                       | Disposed of by scrapping, dismantling                                                                                                    |                 | 139    |
| 50       |                                       | Disposed of by submarine recycling                                                                                                    | $ \rightarrow $ | 103    |
| 51       |                                       | Disposed of by transfer to other Government Agencies, States. Schools, Sea Scouts, etc.                                                                                                    |                 | 42     |
| 52       |                                       | Disposed of in support of Fleet training exercise                                                                                                    | -               | 213    |
|          |                                       | Bisposed of through the Security Assistance Program (SAP), Foreign Military Sale or Lease                                                                                                    |                 | $\neg$ |
| 53       |                                       |                                                                                                    |                 | 21     |
|          |                                       | Disposed of through the Security Assistance Program (SAP), transferred, cash sale, ex-US fleet                                                                                                    | -               | -      |
| 54       |                                       | hull foreign military sale case number assigned                                                                                                    |                 | 399    |
|          |                                       | Richard of Hyraush the Country Arcitetance Decaram (CAD) transformed Exercises Arcitetance Art                                                                                                    |                 |        |
| 4 4      | H The Directory DataTableOriginal_Dec | 11 / DataTableCopy / Basic PivotTable / QuikLook_5030.8A Battleforce / QuikLook_5030.8A NonBattleforce / QuikLook_NVR Ship Battle Forces 4 💷                                                                                                    |                 |        |

#### Figure 25. Top portion of Basic PivotTable with Status Group and Status expanded

| A                                  | В                                                                                                    | C                                                                                  | DE                | F       |
|------------------------------------|----------------------------------------------------------------------------------------------------|------------------------------------------------------------------------------------|-------------------|---------|
| Return to The Directory            |                                                                                                    | FOR NVR'S CURRENT PAGE ON SHIP BATTLE FORCES, CLICK HERE                           |                   |         |
|                                    |                                                                                                    |                                                                                    | L                 |         |
| Count of Ship Name                 |                                                                                                    |                                                                                    |                   | +       |
| Count of Ship Name<br>Status Group | Status                                                                                               | NVB Type                                                                           | Hull No Ship Name | +       |
| Status Group                       | ▼ Jidus                                                                                              |                                                                                    | (NVB Link)        | 1 Tot   |
| Authorized                         | Authorized, for US Navy construction                                                                 | AGS Surveying Ship                                                                 |                   | 1100    |
| - Addioitzed                       | C Addiolized, for Contravy Construction                                                              | DDG Guided Missile Destroyer                                                       |                   | +       |
| -                                  |                                                                                                    | LCS Littoral Combat Ship                                                           |                   | +       |
|                                    |                                                                                                    | LPD Amphibious Transport Dock                                                      |                   | +       |
|                                    |                                                                                                    | SSN Submarine (Nuclear-Powered)                                                    |                   | +       |
| -                                  |                                                                                                    | JHSV Joint High Speed Vessel                                                       |                   | +       |
|                                    | Authorized, for US Navy construction Total                                                           |                                                                                    |                   | 1       |
|                                    | Authorized, for construction                                                                         | JHSV Joint High Speed Vessel                                                       |                   |         |
|                                    | Authorized, for construction Total                                                                   |                                                                                    |                   | 1       |
|                                    |                                                                                                    |                                                                                    |                   |         |
|                                    | Hull number assigned, authorized to be built, construction contract has not been awarded             | EPD Amphibious Transport Dock                                                      |                   |         |
|                                    | Hull number assigned, authorized to be built, construction contract has not been awarded Total       |                                                                                    |                   |         |
| Under construction                 | Under construction in US by Navy, unassigned to fleet                                                | AGM Missile Range Instrumentation Ship                                             |                   | $\perp$ |
|                                    |                                                                                                    | CVN Multi-Purpose Aircraft Carrier (Nuclear-Propulsion)                            |                   | +       |
|                                    |                                                                                                    | DDG Guided Missile Destroyer                                                       |                   | _       |
|                                    |                                                                                                    | ECS Littoral Combat Ship                                                           |                   |         |
| 1                                  |                                                                                                    | LHA Amphibious Assault Ship (General Purpose)                                      |                   |         |
| _                                  |                                                                                                    | LPD Amphibious Transport Dock                                                      |                   | _       |
|                                    |                                                                                                    | SSN Submarine (Nuclear-Powered)                                                    |                   |         |
|                                    |                                                                                                    | JHSV Joint High Speed Vessel                                                       |                   | _       |
|                                    |                                                                                                    | AKE Dry Cargo and Ammunition Ship                                                  |                   |         |
|                                    | Under construction in US by Navy, unassigned to fleet Total                                          |                                                                                    |                   | _       |
|                                    | Under construction in US for US Army, NAVSEA is the contracting activity                             | IHSV Joint High Speed Vessel                                                       |                   | +       |
| Active                             | Under construction in US for US Army. NAVSEA is the contracting activity Total Active, in commission | AGER Environmental Research Ship                                                   |                   | +       |
| Active                             | Active, in commission                                                                                | CVN Multi-Purpose Aircraft Carrier (Nuclear-Propulsion)                            |                   | -       |
|                                    |                                                                                                    | CON Multi-Pulpose Andrari Camer (Nuclear-Propulsion)     CG Guided Missile Cruiser |                   | 1       |
| ·                                  |                                                                                                    | DDG Guided Missile Destroyer                                                       |                   | - "     |
| 1                                  |                                                                                                    | FFG Guided Missile Destroyer                                                       |                   |         |
|                                    |                                                                                                    | LCC Amphibious Command Ship                                                        |                   | +       |
| •                                  |                                                                                                    | LCS Littoral Combat Ship                                                           |                   |         |
| 1                                  |                                                                                                    | LHA Amphibious Assault Ship (General Purpose)                                      |                   | +       |
| 1                                  |                                                                                                    | LHD Amphibious Assault Ship (Multi-Purpose)                                        |                   |         |
|                                    |                                                                                                    | LPD Amphibious Transport Dock                                                      |                   |         |
|                                    |                                                                                                    | LSD Dock Landing Ship                                                              |                   |         |
|                                    |                                                                                                    | MCM Mine Countermeasures Ship                                                      |                   |         |
|                                    |                                                                                                    | PC Patrol Coastal                                                                  |                   |         |
|                                    |                                                                                                    | SSBN Ballistic Missile Submarine (Nuclear-Powered)                                 |                   |         |
|                                    |                                                                                                    | SSGN Guided Missile Submarine (Nuclear-Powered)                                    |                   |         |
|                                    |                                                                                                    | SSN Submarine (Nuclear-Powered)                                                    |                   |         |
|                                    |                                                                                                    | Other                                                                              |                   | _       |
|                                    | Active, in commission Total                                                                          |                                                                                    |                   | 2       |
| -                                  | Active, In service                                                                                   | EDD Self Defense Test Ship                                                         |                   | _       |
| -                                  |                                                                                                    |                                                                                    |                   | _       |
| -                                  |                                                                                                    | EPD Amphibious Transport Dock                                                      |                   | +-      |
| -                                  | Active, In service Total                                                                             | a to a to the Tester                                                               |                   | +       |
| -                                  | Active, in commission / Military Sealift Command (MSC), Special Mission Support                      | AS Submarine Tender                                                                |                   | +       |
|                                    |                                                                                                    | LCC Amphibious Command Ship                                                        |                   |         |
|                                    | Active, in commission / Military Sealift Command (MSC), Special Mission Support Total                |                                                                                    |                   |         |
| Naval Reserve Force, Active        | Naval Reserve Force, Active                                                                          | FFG Guided Missile Frigate                                                         |                   |         |
|                                    | Naval Reserve Force, Active Total                                                                    |                                                                                    |                   | _       |
| Stand Down                         | In commission, in Reserve (Stand Down) commencement of inactivation availability                     | SSN Submarine (Nuclear-Powered)                                                    |                   | +       |
|                                    | In commission, in Reserve (Stand Down) commencement of inactivation availability Total               |                                                                                    |                   |         |

| Figure 26. | Top portion of <i>Basic PivotTable</i> fully expanded |  |
|------------|-------------------------------------------------------|--|

| A                                                                                                    |                                                                                                    | B                                                                                                    | C                                                                                                    | D                                                                                                    | E                    |
|----------------------------------------------------------------------------------------------------|----------------------------------------------------------------------------------------------------|----------------------------------------------------------------------------------------------------|----------------------------------------------------------------------------------------------------|----------------------------------------------------------------------------------------------------|----------------------|
| Return to The Dire                                                                                                    | ectory                                                                                                    |                                                                                                    | FOR NVR'S CURRENT PAGE ON SHIP BATTLE FORCES, CLICK HER                                                                                                    |                                                                                                    |                      |
| Return to the Dire                                                                                                    | citory                                                                                                    |                                                                                                    | Tok were a concern rade on ann barreer ordea, celok ner                                                                                                    | 1                                                                                                    |                      |
|                                                                                                    | ]                                                                                                    |                                                                                                    |                                                                                                    |                                                                                                    |                      |
|                                                                                                    |                                                                                                    |                                                                                                    |                                                                                                    |                                                                                                    |                      |
| Status Group                                                                                                    |                                                                                                    | Status                                                                                                    | NVR Type                                                                                                    |                                                                                                    | t Ship Name          |
|                                                                                                    | <b>`</b>                                                                                                    |                                                                                                    | ACC Committee Chin                                                                                                    | (concerned)                                                                                                    |                      |
| Return to The Directory         FOR IVVE'S CURRENT PAGE OIL SHIP BATTLE FORCES, CLICK HER           2         Court of Ship Name         NVR Type           8         Staus         WNR Type           9         Court of Ship Name         NVR Type           9         Autocited         Pathotised           9         Autocited, for US Nays construction         Add Stavejing Ship Ford         Image: Staus Staus           9         ODG Gaded Missile Destroyer         Image: Staus Staus         Image: Staus Staus           9         ODG Gaded Missile Destroyer         Image: Staus Staus         Image: Staus Staus           9         Image: Staus Staus         Image: Staus Staus         Image: Staus Staus         Image: Staus Staus           9         Image: Staus Staus         Image: Staus Staus         I                                                                                                    |                                                                                                    | NONAME                                                                                                    |                                                                                                    |                                                                                                    |                      |
| Return to The Directory         FOR INVR 5 CURRENT PAGE ON SHIP BATTLE FORCES, CLICK HERE           2         Court of Sky Name         Statu         Why Type         Half Icc.         Statu         Total           3         Status Group         Status         Why Type         Half Icc.         Status         Total           4         Authorized (or US Name construction         #Add Status Group         Exception         Total         Total           5         Padd disk         Batus         Why Type         Half Icc.         Status         Total           6         Batus Group         Batus         Why Type         Half Icc.         Total         Total           6         Batus Group         Batus Group         Batus Group         Exception         Total         Total           7         Batus Group         Batus Group         Batus Group         Exception         Total         Total           8         Batus Group         Batus Group                                                                                                    |                                                                                                    |                                                                                                    |                                                                                                    |                                                                                                    |                      |
|                                                                                                    |                                                                                                    |                                                                                                    | B DDG Guided Missile Destroyer                                                                                                    |                                                                                                    |                      |
|                                                                                                    |                                                                                                    |                                                                                                    |                                                                                                    |                                                                                                    |                      |
|                                                                                                    |                                                                                                    |                                                                                                    | DDG. Guided Missile Destroyer Total                                                                                                    | 10 bbd no                                                                                                    | NONANE               |
|                                                                                                    |                                                                                                    |                                                                                                    |                                                                                                    | B1CS5                                                                                                    | MILVALIKEE           |
|                                                                                                    |                                                                                                    |                                                                                                    |                                                                                                    |                                                                                                    |                      |
|                                                                                                    |                                                                                                    |                                                                                                    |                                                                                                    |                                                                                                    |                      |
|                                                                                                    | De Directory         DOB UNCES COMERNET PAGE ON SHIP PARTILE FORCES. CLUCK HERE         Image: Club Comparison of Club Comparison of Club Compa |                                                                                                    |                                                                                                    |                                                                                                    |                      |
|                                                                                                    |                                                                                                    | IDR INVES CURRENT PAGE ON SHIP BATTLE FORCES. CLUCK HERE         IDR           Audioaded (or US Narg contruction         IDR Surveying Sign         IDR Surveying Sign                                                                                                    |                                                                                                    |                                                                                                    |                      |
|                                                                                                    | Interest         Interest Classes         Interest Classes         Interest Classes           Image: Classes         Partice         VMP Tape         VMP Tape <td< td=""></td<>                                                                                                    |                                                                                                    |                                                                                                    |                                                                                                    |                      |
|                                                                                                    |                                                                                                    | DOR         DOR HYPE'S CURRENT PAGE ON SIMP BATTLE FORCES, CLICK HERE           Image: Control of the Start of the Start of the S                  |                                                                                                    |                                                                                                    |                      |
|                                                                                                    | Ender         IDR HURS CURRENT PAGE ON SHIP PATTLE FORCES. CLICK HEEK                                                                                                    |                                                                                                    |                                                                                                    |                                                                                                    |                      |
| Return to The Directory         DOIL NUME & CONSIDER DATE OF LINE POACES. CLICK HERE         Image: Click of the Directory         Click of the Directory         Click of the Directory         Click of Directory         Click of Directory         Directory         Directory         Directory <thdirectory< td="" th<=""></thdirectory<> |                                                                                                    |                                                                                                    |                                                                                                    |                                                                                                    |                      |
|                                                                                                    |                                                                                                    |                                                                                                    | CRI.TVPL'S CUBRENT PAGE ON SHIP PATTLE FORCES. CLICK HER         Image: Click Click Here           Image: Click Click Click Here         Image: Click Click Here         Image: Click Click Here           Image: Click Click Here         Image: Click Here         Image: Click Here         Image: Click Here           Image: Click Here         Image: Click Here         Image: Click Here         Image: Click Here         Image: Click Here           Image: Click Here         Image: Click Here         Image: Click Here         Image: Click Here         Image: Click Here         Image: Click Here           Image: Click Here         Image: Click Here <t< td=""></t<> |                                                                                                    |                      |
|                                                                                                    |                                                                                                    | Image: Start Starting Start         Start Starting Start         Start Starting Start Start |                                                                                                    |                                                                                                    |                      |
|                                                                                                    |                                                                                                    |                                                                                                    |                                                                                                    | r Total<br>a CS 5 MILVAUKEE 3<br>a CS 5 MILVAUKEE 1<br>a CS 7 DETROIT 1<br>a CS 7 DETROIT 1<br>a CS 7 DETROIT 1<br>a CS 7 DETROIT 1<br>b CS 8 MONTGOMERY 1<br>4<br>t Dook 0 a CP 26 JOHN PMURTHA 1<br>cos Total 1<br>covered)<br>a SSN 784 NORTH DAKOTA 1<br>a SSN 785 JOHN VARNER 1<br>a SSN 785 NONAME 1<br>a SSN 786 NO NAME 1<br>a SSN 788 NO NAME 1<br>a SSN 788 NO NAME 1<br>a SSN 788 NO NAME 1<br>a SSN 789 NO NAME 1<br>a SSN 789 NO NAME 1<br>a SSN 780 NO NAME 1<br>a SSN 780 NO NAME 1<br>a SSN 781 NO NAME 1<br>a SSN 781 NO NAME 1<br>a SSN 781 NO NAME 1<br>a SSN 781 NO NAME 1<br>a SSN 781 NO NAME 1<br>b JHSV 5 RESOLUTE 1<br>a JHSV 4 FALL RIVER 1<br>a JHSV 5 RESOLUTE 1<br>a JHSV 7 COURAGEOUS 1<br>a JHSV 7 COURAGEOUS 1<br>a JHSV 7<br>a DOG NO NAME 1<br>a JHSV 7 COURAGEOUS 1<br>a JHSV 7<br>a DOG 100 ZUMWALT 1<br>b DDG 100 ZUMWALT 1<br>b DDG 100 ZUMWALT 1<br>b DDG 100 MCHALE MURPHY 1<br>b DDG 100 MCHALE MURPHY 1<br>b DDG 100 MC |                      |
|                                                                                                    |                                                                                                    |                                                                                                    |                                                                                                    |                                                                                                    |                      |
|                                                                                                    |                                                                                                    |                                                                                                    |                                                                                                    |                                                                                                    |                      |
|                                                                                                    |                                                                                                    |                                                                                                    | SSN Submarine (Nuclear-Powered) Total                                                                                                    | B 2201 / 31                                                                                                    | INONAME              |
|                                                                                                    |                                                                                                    |                                                                                                    |                                                                                                    | E JHSY 3                                                                                                    | FORTITUDE            |
|                                                                                                    |                                                                                                    |                                                                                                    |                                                                                                    |                                                                                                    |                      |
|                                                                                                    |                                                                                                    |                                                                                                    |                                                                                                    |                                                                                                    |                      |
|                                                                                                    |                                                                                                    |                                                                                                    | JHSV Joint High Speed Vessel Total                                                                                                    |                                                                                                    |                      |
|                                                                                                    |                                                                                                    | Authorized, for US Navy construction Total                                                                                                    |                                                                                                    |                                                                                                    |                      |
|                                                                                                    |                                                                                                    | Authorized, for construction                                                                                                    | JHSV Joint High Speed Vessel                                                                                                    | JHSV 6                                                                                                    |                      |
|                                                                                                    |                                                                                                    |                                                                                                    |                                                                                                    | JHSV 7                                                                                                    | COURAGEOUS           |
|                                                                                                    |                                                                                                    |                                                                                                    | JHSV Joint High Speed Vessel Total                                                                                                    |                                                                                                    |                      |
|                                                                                                    |                                                                                                    |                                                                                                    |                                                                                                    |                                                                                                    |                      |
|                                                                                                    |                                                                                                    |                                                                                                    | LPD Amphibious Transport Dock                                                                                                    |                                                                                                    |                      |
|                                                                                                    |                                                                                                    |                                                                                                    |                                                                                                    | □ LPD 27                                                                                                    | NONAME               |
|                                                                                                    |                                                                                                    |                                                                                                    |                                                                                                    |                                                                                                    |                      |
| Elleder construction                                                                                                    |                                                                                                    |                                                                                                    |                                                                                                    | ■ AGM 25                                                                                                    | HOWARD O LORENZEN    |
| - onder construction                                                                                                    |                                                                                                    |                                                                                                    |                                                                                                    | T @ Moint 20                                                                                                    | provendo, concrezely |
|                                                                                                    |                                                                                                    |                                                                                                    |                                                                                                    | CVN 78                                                                                                    | GERALD R. FORD       |
|                                                                                                    |                                                                                                    |                                                                                                    |                                                                                                    | ,                                                                                                    |                      |
|                                                                                                    |                                                                                                    |                                                                                                    | DDG Guided Missile Destroyer                                                                                                    | DDG 1000                                                                                                    |                      |
|                                                                                                    |                                                                                                    |                                                                                                    |                                                                                                    | DDG 112                                                                                                    | MICHAEL MURPHY       |
|                                                                                                    |                                                                                                    |                                                                                                    |                                                                                                    |                                                                                                    |                      |
|                                                                                                    |                                                                                                    |                                                                                                    | LCS Littoral Combat Ship                                                                                                    |                                                                                                    |                      |
|                                                                                                    |                                                                                                    |                                                                                                    |                                                                                                    | ELCS 4                                                                                                    | CORONADO             |
|                                                                                                    |                                                                                                    |                                                                                                    |                                                                                                    |                                                                                                    |                      |
|                                                                                                    | 1                                                                                                    |                                                                                                    |                                                                                                    | ∣ ⊟ LHA 6                                                                                                    | TAMERICA             |
|                                                                                                    |                                                                                                    |                                                                                                    | FERA Amphibious Assault only (General Eurpose) Fotal                                                                                                    |                                                                                                    |                      |
|                                                                                                    |                                                                                                    |                                                                                                    |                                                                                                    |                                                                                                    | TANCHURAGE           |
|                                                                                                    |                                                                                                    |                                                                                                    |                                                                                                    |                                                                                                    | ARUNGTON             |
|                                                                                                    |                                                                                                    |                                                                                                    |                                                                                                    | ELPD 24                                                                                                    |                      |
|                                                                                                    |                                                                                                    |                                                                                                    | LPD Amphibious Transport Dock                                                                                                    | ELPD 24                                                                                                    |                      |
|                                                                                                    |                                                                                                    |                                                                                                    | LPD Amphibious Transport Dock     LPD Amphibious Transport Dock Total                                                                                                    | ■ LPD 24<br>■ LPD 25                                                                                                    | SOMERSET             |
|                                                                                                    |                                                                                                    |                                                                                                    | LPD Amphibious Transport Dock     LPD Amphibious Transport Dock Total                                                                                                    | LPD 24     LPD 25     SSN 782                                                                                                    | SOMERSET             |

#### The QuikLook pivot tables

As the name implies, these pivot tables are intended for quick, immediate display of fleet compositions and ship counts according to two standard classification and counting systems:

- 1. The system defined in SECNAV's 5030.8A Instruction on vessel classification and Battleforce ship counting [26], and
- 2. The system formerly used by NVR to classify ships into forces.<sup>5</sup>

SECNAVINST 5030.8A on Vessel Classification and Battleforce Ship Counting. In the last update [24], we modified the database to account for the system defined in the SECNAV Instruction 5030.8A.

Figure 27 illustrates the general organization of the 5030.8A system and also the specific example of the scheme applied to Navy surface combatants.

At the top level of organization, i.e. the Force level, 5030.8A identifies two Forces: Battleforce and Non-Battleforce. The instruction then specifies a sequence of increasing specificity down to the lowest level, that of ship-type.

The instruction explicitly defines "Categories" and "Classifications." In our example, The Category is the Combatant Ship Category and the Classification is the Warship Classification.

The 5030.8A instruction does not explicitly label the next two levels, So we refer to them as "Functional Type" and "Sub-Functional Type," respectively. In the example, Surface Combatant is the Functional Type. The Functional Sub-Types included, Cruisers, Destroyers, Frigates, and Littoral Combat Ships.

<sup>5.</sup> NVR is in transition from its former system to that of the SECNAV instruction. The current NVR system is actually a hybrid of the two systems.

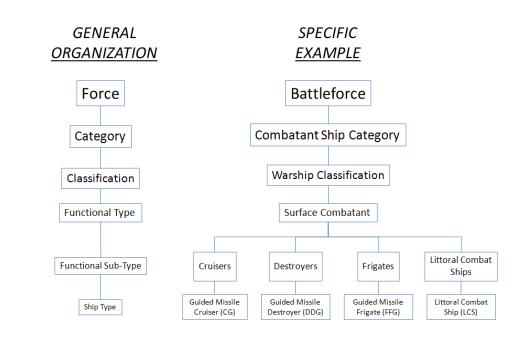

Figure 27. General 5030.8A organization with an example

Specific Ship Types are Guided Missile Cruisers (CGs), Guided Missile Destroyers (DDGs), Guided Missile Frigates (FFGs), and Littoral Combat Ships (LCSs).

In figure 28, we show the composition of the Battleforce in terms of the 5030.8A ship categories, classifications, and types. Likewise, figure 29 shows the organization of the Non-Battleforce.

The colored boxes at the bottom of these figures indicate the respective custodians of the ships. Blue designates U.S. Navy. Gray depicts MSC. Green accounts for the ships under MSC custody, but crewed by hybrid of Navy military personnel and MSC civilians.

To accommodate the 5030.8A information, we added four fields:

- Column K: 5030.8A Force
- Column L: 5030.8A Ship Category
- Column M: 5030.8A Ship Classification
- Column N: 5030.8A Ship Type

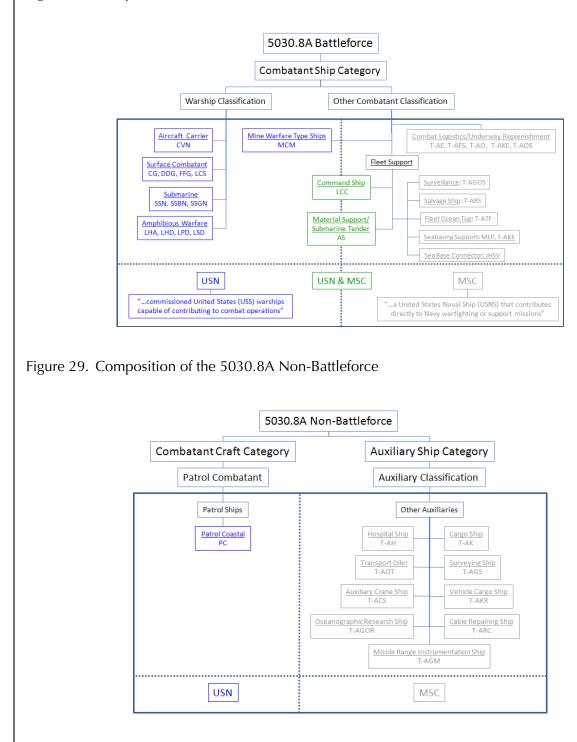

#### Figure 28. Composition of the 5030.8A Battleforce

To populate these fields, we first used the SECNAV instruction as a guide. Then we confirmed our assignments using the Navy Ship Annual Supplemental Data Table (SASDT) in the President's Budget submittal for Fiscal Year 2012 [47].

After populating the data worksheet, we built two QuikLook pivot tables : *QuikLook\_5030.8A Battleforce* and *QuikLook\_5030.8A NonBattleforce*.

Figure 30 shows the compressed display of *QuikLook\_5030.8A Battle-force* available when the tab is first opened. You can see the total count of ships in the Battleforce, as well as the makeup by 5030.8A categories, classifications, and types.

Cell D1 contains a link to the NVR's current count of the Ship Battle Forces for quick reference (See figure 31).

If you expand the entire 5030.8A Ship Category field in column A (using the same steps we discussed above for *Basic PivotTable*) and show individual ship names and hull numbers, you will see the complete composition of the Battleforce as in figure 32.

Figures 33 and 34 are similar views for the Non-Battleforce ships.

## Figure 30. Initial view of QuikLook\_5030.8A Battleforce

| - A                  | В                       | С                                             | D E                                                                                                  | F           | G       |
|----------------------|-------------------------|-----------------------------------------------|----------------------------------------------------------------------------------------------------|-------------|---------|
| Return to The        |                         |                                               |                                                                                                    |             |         |
| 1 Directory          |                         |                                               | FOR NVR'S CURRENT PAGE ON SHIP BATTLE FORCES, CLICK HERE                                             |             |         |
| 2                    | -                       |                                               |                                                                                                    |             |         |
| 3 Count of Ship Name |                         |                                               |                                                                                                    |             |         |
|                      | 5030.8A Ship Category - | 5030.8A Ship Classification                   | ~ 5030.8A Ship Type ~ Hull No.                                                                       | ~ Ship Name | 1 Total |
| 5 Battleforce        | Combatant Ship          | Warship/Aircraft Carrier                      | Conventional Take Off and Landing Aircraft Carriers/Multi-purpose Aircraft Carrier (nuclear-powered) |             | 11      |
| 6                    |                         | Warship/Aircraft Carrier Total                |                                                                                                    |             | 11      |
| 7                    |                         | Warship/Surface Combatant                     | Cruisers/Guided Missile Cruiser                                                                      |             | 22      |
| 8                    |                         |                                               | Destroyers/Guided Missile Destroyer                                                                  |             | 61      |
| 9                    |                         |                                               | Frigates/Guided Missile Frigate                                                                      |             | 26      |
| 10                   |                         |                                               | Littoral Combat Ship/Littoral Combat Ship                                                            |             | 2       |
| 11                   |                         | Warship/Surface Combatant Total               |                                                                                                    |             | 111     |
| 12                   |                         | Warship/Submarine                             | Attack Submarines/Submarine (nuclear-powered)                                                        |             | 53      |
| 13                   |                         |                                               | Ballistic Missile Submarines/Ballistic Missile Submarine (nuclear-powered)                           |             | 14      |
| 14                   |                         |                                               | Guided Missile Submarines/Guided Missile Submarine (nuclear-powered)                                 |             | 4       |
| 15                   |                         | Warship/Submarine Total                       | -                                                                                                    |             | 71      |
| 16                   |                         | Warship/Amphibious Warfare                    | Amphibious Helicopter and Landing Craft Carriers/Amphibious Assault Ship (general purpose)           |             | 1       |
| 17                   |                         |                                               | Amphibious Helicopter and Landing Craft Carriers/Amphibious Assault Ship (multi-purpose)             |             | 8       |
| 18                   |                         |                                               | Amphibious Helicopter and Landing Craft Carriers/Amphibious Transport Dock                           |             | 8       |
| 19                   |                         |                                               | Landing Craft Carriers/Dock Landing Ship                                                             |             | 12      |
| 20                   |                         | Warship/Amphibious Warfare Total              | ·                                                                                                    |             | 29      |
| 21                   |                         | Other Combatant/Combat Logistics              | Underway Replenishment//Fast Combat Support Ship                                                     |             | 4       |
| 22                   |                         |                                               | Underway Replenishment/Ammunition Ship                                                               |             | 1       |
| 23                   |                         |                                               | Underway Replenishment/Dry Cargo and Ammunition Ship                                                 |             | 12      |
| 24                   |                         |                                               | Underway Replenishment/Oiler                                                                         |             | 15      |
| 25                   |                         | Other Combatant/Combat Logistics Total        | -                                                                                                    |             | 32      |
| 26                   |                         | Other Combatant/Fleet Support                 | Command/Command Ship                                                                                 |             | 2       |
| 27                   |                         |                                               | Fleet Ocean Tugs/Fleet Ocean Tugs                                                                    |             | 4       |
| 28                   |                         |                                               | Material Support/Submarine Tender                                                                    |             | 2       |
| 29                   |                         |                                               | Salvage Ships/Salvage Ships                                                                          |             | 4       |
| 30                   |                         |                                               | Surveillance/Surveillance                                                                            |             | 5       |
| 31                   |                         | Other Combatant/Fleet Support Total           | F                                                                                                    |             | 17      |
| 32                   |                         | Other Combatant/Mine Warfare Type Ships       | Mine Countermeasures Ships/Mine Countermeasures Ship                                                 |             | 14      |
| 33                   |                         | Other Combatant/Mine Warfare Type Ships Total |                                                                                                    |             | 14      |
| 34                   | Combatant Ship Total    |                                               |                                                                                                    |             | 285     |
| 35 Grand Total       |                         |                                               |                                                                                                    |             | 285     |
| 36                   |                         |                                               |                                                                                                    |             |         |
| 37                   |                         |                                               |                                                                                                    |             |         |
| The Docum            | ent / The Directory /   | DataTableOriginal_Dec11 / DataTableCopy       | Basic PivotTable QuikLook_5030.8A Battleforce QuikLook_5030.8A NonBattleforce QuikLook               | 4           |         |

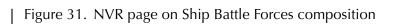

| N.V.R<br>NAVAL VESSEL REGISTER                                                                                                    |
|----------------------------------------------------------------------------------------------------|
| This information resides on a DOD interest computer.<br>Important <u>conditions, restrictions, and disclaimers</u> apply.                                                                                                    |
| Ship Battle Forces - 285                                                                                                    |
| Aircraft Carriers                                                                                                    |
| Class         No. of Hulls           CVN 65         1           CVN 68         10                                                                                                    |
| Surface Combatants                                                                                                    |
| CGas         No. of Hulls           CG 47         22           DDG 55         62           FFG7         15           LCS         2                                                                                                    |
| Submarines                                                                                                    |
| Class         No. of Hulls           SSBN 726         14           SSCN 726         4           SSN 21         3           SSN 688         42           SSN 774         9                                                                                                    |
| Amphibious Warfare Ships                                                                                                    |
| Class     No. of Hulls       LHA1     1       LHD1     8       LPD17     6       LPD4     1       LSD41     8       LSD49     4                                                                                                    |
| Class No. of Hulls                                                                                                    |
| MCM 1 14                                                                                                    |
| Class         No. of Hulls           AE.28         1           AKE.1         13           AO.187         15           AOE.6         4                                                                                                    |
| Fleet Support                                                                                                    |
| Class         No. of Hulls           AFSB5 15         1           AGOS 19         4           AGOS 23         1           ARS 50         4           AS 39         2           AIT 166         4           LCC 19         2           JHSV 1         0           MLP 1         0 |
| Naval Reserve Force, Active                                                                                                    |
| Class No. of Hulls<br>FEG.7 8                                                                                                    |
| I BELATED JANKS I DOD DISCLAMMER I<br>I BHIDS I BERVICE CRAFT I HOME I                                                                                                    |
| Related Unics Disclaimer Ships Service Craft Home                                                                                                    |

|          | A                  | В                                                                                                    | С                                | D                                                                                                    | E            | F                 | G      |
|----------|--------------------|----------------------------------------------------------------------------------------------------|----------------------------------|----------------------------------------------------------------------------------------------------|--------------|-------------------|--------|
|          | Return to The      |                                                                                                    |                                  |                                                                                                    |              |                   |        |
|          |                    |                                                                                                    |                                  | FOR NYR'S CURRENT PAGE ON SHIP BATTLE FORCES. CLICK HERE                                                   |              |                   |        |
| 2        | <u></u>            |                                                                                                    |                                  |                                                                                                    | -            |                   |        |
|          | Count of Ship Name |                                                                                                    |                                  |                                                                                                    |              |                   |        |
|          |                    | 5030.8A Ship Category 🦅                                                                                                    | 5030.8A Ship Classification 🔹    | 5030.8A Ship Type                                                                                          | Hull No.     | Ship Name         | J Tota |
| 5        | Battleforce        | Combatant Ship                                                                                                    | Warship/Aircraft Carrier         | Conventional Take Off and Landing Aircraft Carriers/Multi-purpose Aircraft Carrier (nuclear-powered)       | CVN 65       | ENTERPRISE        |        |
| 6        |                    |                                                                                                    |                                  |                                                                                                    |              |                   |        |
| 7        |                    |                                                                                                    |                                  |                                                                                                    |              |                   |        |
| 8        |                    |                                                                                                    |                                  |                                                                                                    |              |                   |        |
| 9        |                    |                                                                                                    |                                  |                                                                                                    |              |                   |        |
| 10<br>11 |                    |                                                                                                    |                                  |                                                                                                    |              |                   |        |
| 12       |                    |                                                                                                    |                                  |                                                                                                    |              |                   |        |
| 13       |                    |                                                                                                    |                                  |                                                                                                    |              |                   |        |
| 14       |                    |                                                                                                    |                                  |                                                                                                    | CVN 76       | BONALD REAGAN     |        |
| 5        |                    |                                                                                                    |                                  |                                                                                                    | CVN 77       | GEORGE H. V. BUSH |        |
| 6        |                    |                                                                                                    |                                  | Conventional Take Off and Landing Aircraft Carriers/Multi-purpose Aircraft Carrier (nuclear-powered) Total | -            | -                 | 1      |
| 7        |                    | Satura Da         Description         Construct PAGE ON SHP PATTLE FORCES. CLOCK HERE         Hallos: 1: 0p bans         Description           Statuto Page         0 00000 Albip. Cargon (1)         50000 Albip. Cargon (1)         50000 Albip. Tage         - 40000 Albip. Tage         - 40000 Albip. Tage         - 40000 Albip. Tage         - 40000 Albip. Tage         - 40000 Albip. Tage         - 70000 Albip. Tage         - 700000 Albip. Tage         - 7 |                                  |                                                                                                    |              |                   |        |
| 8        |                    |                                                                                                    | Warship/Surface Combatant        | Cruisers/Guided Missile Cruiser                                                                            |              |                   |        |
| 9        |                    |                                                                                                    |                                  |                                                                                                    |              |                   |        |
| 20       |                    |                                                                                                    |                                  |                                                                                                    |              |                   |        |
| 21       |                    |                                                                                                    |                                  |                                                                                                    |              |                   |        |
| 22       |                    |                                                                                                    |                                  |                                                                                                    |              |                   |        |
| 24       |                    |                                                                                                    |                                  |                                                                                                    |              |                   |        |
| 25       |                    |                                                                                                    |                                  |                                                                                                    |              |                   |        |
| 6        |                    |                                                                                                    |                                  |                                                                                                    |              |                   |        |
| 27       |                    |                                                                                                    |                                  |                                                                                                    |              |                   |        |
| 8        |                    |                                                                                                    |                                  |                                                                                                    | 🗆 CG 62      | CHANCELLORSVILLE  |        |
| 29       |                    |                                                                                                    |                                  |                                                                                                    |              |                   |        |
| 30       |                    |                                                                                                    |                                  |                                                                                                    |              |                   |        |
| 31       |                    |                                                                                                    |                                  |                                                                                                    |              |                   |        |
| 32       |                    |                                                                                                    |                                  |                                                                                                    |              |                   |        |
| 33       |                    |                                                                                                    |                                  |                                                                                                    |              |                   |        |
| 34<br>35 |                    |                                                                                                    |                                  |                                                                                                    |              |                   |        |
| 35       |                    |                                                                                                    |                                  |                                                                                                    |              |                   |        |
| 37       |                    |                                                                                                    |                                  |                                                                                                    |              |                   |        |
| 88       |                    |                                                                                                    |                                  |                                                                                                    |              |                   |        |
| 39       |                    |                                                                                                    |                                  |                                                                                                    |              |                   |        |
| 0        |                    |                                                                                                    |                                  | Cruisers/Guided Missile Cruiser Total                                                                      |              |                   | 22     |
| 1        |                    |                                                                                                    |                                  | Destroyers/Guided Missile Destroyer                                                                        |              |                   |        |
| 2        |                    |                                                                                                    |                                  |                                                                                                    |              |                   |        |
| 3        |                    |                                                                                                    |                                  |                                                                                                    |              |                   |        |
| 4        |                    |                                                                                                    |                                  |                                                                                                    |              |                   |        |
| 5        |                    |                                                                                                    |                                  |                                                                                                    |              |                   |        |
| 6<br>7   |                    |                                                                                                    |                                  |                                                                                                    |              |                   |        |
| 8        |                    |                                                                                                    |                                  |                                                                                                    |              |                   |        |
| 9        |                    |                                                                                                    |                                  |                                                                                                    |              |                   |        |
| 0        |                    |                                                                                                    |                                  |                                                                                                    |              |                   |        |
| 1        |                    |                                                                                                    |                                  |                                                                                                    |              |                   |        |
| 2        |                    |                                                                                                    |                                  |                                                                                                    |              |                   |        |
| 3        |                    |                                                                                                    |                                  |                                                                                                    |              |                   |        |
| 4        |                    |                                                                                                    |                                  |                                                                                                    |              |                   |        |
| 5        |                    |                                                                                                    |                                  |                                                                                                    |              |                   |        |
| 6        |                    |                                                                                                    |                                  |                                                                                                    |              |                   |        |
| 7        |                    |                                                                                                    |                                  |                                                                                                    |              |                   |        |
|          |                    |                                                                                                    |                                  |                                                                                                    | B DDG 56     | JOHN S. MCCAIN    |        |
| •        | ▶ ▶ The Docur      | ment / The Directory                                                                                                    | DataTableOriginal_Dec11 / DataTa | ableCopy 🖉 Basic PivotTable 🚽 QuikLook_5030.8A Battleforce 🖉 QuikLook_5030.                                | 8A NonBattle |                   |        |
| ea       | dy Scroll Lock     | 2                                                                                                    |                                  |                                                                                                    |              | 66                | % 🗩    |

| Figure 33. Compressed view of QuikLook_5030.8A NonBattleford | Figure 33 | Compressed | view of | QuikLook | _5030.8A | NonBattleforce |
|--------------------------------------------------------------|-----------|------------|---------|----------|----------|----------------|
|--------------------------------------------------------------|-----------|------------|---------|----------|----------|----------------|

|    | A                       | В                          | C                               | D                                                    | E                  | F             | G     |
|----|-------------------------|----------------------------|---------------------------------|------------------------------------------------------|--------------------|---------------|-------|
| 1  | Return to The Directory |                            |                                 |                                                      |                    |               |       |
| 2  | Count of Ship Name      |                            |                                 |                                                      |                    |               |       |
| 3  | 5030.8A Force 🏼         | 5030.8A Ship Category 🏼 📲  | 5030.8A Ship Classification 🖉 🛫 | 5030.8A Ship Type                                    | - Hull No.(NVR L - | Ship Name 🔄   | Total |
| 4  | Non-Battleforce         | Combatant Craft            | Patrol Combatant                | Patrol Ships/Patrol Coastal                          | 136010 136 1360    |               | 13    |
| 5  |                         | Combatant Craft Total      | 2                               |                                                      |                    |               | 13    |
| 6  |                         | Auxiliary Ship             | Auxiliary/Support Type Ship     | Other Auxiliaries/Cable Repairing Ship               |                    |               | 1     |
| 7  |                         |                            |                                 | Other Auxiliaries/Cargo Ship                         |                    |               | 11    |
| 8  |                         |                            |                                 | Other Auxiliaries/Hospital Ship                      |                    |               | 2     |
| 9  |                         |                            |                                 | Other Auxiliaries/Missile Range Instrumentation Ship |                    |               | 1     |
| 10 |                         |                            |                                 | Other Auxiliaries/Vehicle Cargo Ship                 |                    |               | 19    |
| 11 |                         |                            |                                 | Other Auxiliaries/Transport Oiler                    |                    |               | 1     |
| 12 |                         |                            |                                 | Other Auxiliaries/Surveying Ship                     |                    |               | 7     |
| 13 |                         | Auxiliary Ship Total       |                                 |                                                      |                    |               | 42    |
| 14 | Grand Total             |                            |                                 |                                                      |                    |               | 55    |
| 15 |                         |                            |                                 |                                                      |                    |               |       |
| 16 |                         |                            |                                 |                                                      |                    |               |       |
| 17 |                         |                            |                                 |                                                      |                    |               |       |
| 18 |                         |                            |                                 |                                                      |                    |               |       |
| 19 |                         |                            |                                 |                                                      |                    |               |       |
| 20 | N N D D T H D S S S     |                            | Parts Divertable / Outlands 50  |                                                      |                    | Hard AND CHI  |       |
| 1  | DataTableOrigina        | al_Dec11 / DataTableCopy / | Basic PivotTable / QuikLook_50  | 30.8A Battleforce QuikLook_5030.8A NonB              | attleforce / Qui   | kLook_NVR Shi |       |

## Figure 34. Expanded view of QuikLook\_5030.8A NonBattleforce

| A                    | В                     | C                           | D                                               | E                                  | F                       | G     |
|----------------------|-----------------------|-----------------------------|-------------------------------------------------|------------------------------------|-------------------------|-------|
| Return to The Direct | ory                   |                             |                                                 |                                    |                         |       |
| Count of Ship Name   |                       |                             |                                                 |                                    |                         |       |
| 5030.8A Force        |                       | 5030.8A Ship Classification | 5030.8A Ship Type     1                         | <ul> <li>Hull No.(NVF -</li> </ul> | Skip Nama               | Total |
| Non-Battleforce      | Combatant Craft       | Patrol Combatant            | Patrol Ships/Patrol Coastal                     | = PC 2                             | TEMPEST                 | 1     |
| - Non-Datterorce     | Combatant Crart       | e r adoreombadant           | er adoronipsir adoreoastar                      | B PC 3                             | HURRICANE               | 1     |
|                      |                       |                             |                                                 | ■PC4                               | MONSOON                 | 1     |
|                      |                       |                             |                                                 | BPC5                               | TYPHOON                 | 1     |
|                      |                       |                             |                                                 | BPC6                               | SIROCCO                 | 1     |
|                      |                       |                             |                                                 | BPC7                               | SQUALL                  | 1     |
|                      |                       |                             |                                                 | BPC8                               | ZEPHYR                  | 1     |
|                      |                       |                             |                                                 | BPC9                               | CHINOOK                 | 1     |
|                      |                       |                             |                                                 | B PC 10                            | FIREBOLT                | -     |
|                      |                       |                             |                                                 |                                    |                         | -     |
|                      |                       |                             |                                                 | E PC 11                            |                         | -     |
|                      |                       |                             |                                                 | PC 12                              | THUNDERBOLT             | -     |
|                      |                       |                             |                                                 | E PC 13                            | SHAMAL                  |       |
|                      |                       |                             |                                                 | PC 14                              | TORNADO                 | 1     |
|                      |                       |                             | Patrol Ships/Patrol Coastal Total               |                                    |                         | 13    |
|                      | Combatant Craft Total |                             |                                                 |                                    | -                       | 13    |
|                      | Auxiliary Ship        | Auxiliary/Support Type Ship | Other Auxiliaries/Cable Repairing Ship          | T-ARC 7                            | ZEUS                    | 1     |
|                      |                       |                             | Other Auxiliaries/Cable Repairing Ship Total    |                                    |                         | 1     |
|                      |                       |                             | Other Auxiliaries/Cargo Ship                    |                                    | SGT MATEJ KOCAK         | 1     |
|                      |                       |                             |                                                 | T-AK 3006                          | PFC EUGENE A. OBREGON   | 1     |
|                      |                       |                             |                                                 |                                    | MAJ, STEPHEN V, PLESS   | 1     |
|                      |                       |                             |                                                 | T-AK 3008                          | 2ND LT. JOHN P. BOBO    | 1     |
|                      | 1                     |                             |                                                 |                                    | PFC DEVAYNE T. VILLIAMS | 1     |
|                      |                       |                             |                                                 | T-AK 3010                          | 1ST LT. BALDOMERO LOPEZ | 1     |
|                      |                       |                             |                                                 |                                    | 1ST LT JACK LUMMUS      | 1     |
|                      |                       |                             |                                                 | T-AK 3012                          | SGT VILLIAM R. BUTTON   | 1     |
|                      |                       |                             |                                                 |                                    | 1ST LT HARRY L. MARTIN  | 1     |
|                      |                       |                             |                                                 | T-AK 3016                          | LCPL ROY M. WHEAT       | 1     |
|                      |                       |                             |                                                 | 🖃 T-AK 3017                        | GYSGT FRED W. STOCKHAM  | 1     |
|                      |                       |                             | Other Auxiliaries/Cargo Ship Total              |                                    |                         | 11    |
|                      |                       |                             | Other Auxiliaries/Hospital Ship                 | 🖃 T-AH 19                          | MERCY                   | 1     |
|                      |                       |                             |                                                 | T-AH 20                            | COMFORT                 | 1     |
|                      |                       |                             | Other Auxiliaries/Hospital Ship Total           |                                    | -                       | 2     |
|                      |                       |                             | Other Auxiliaries/Missile Bange Instrumentati   | ion Shil 🖃 T-AGM 23                | OBSERVATION ISLAND      | 1     |
|                      |                       |                             | Other Auxiliaries/Missile Range Instrumentation |                                    | •                       | 1     |
|                      |                       |                             | Other Auxiliaries/Vehicle Cargo Ship            | T-AKR 295                          | SHUGHABT                | 1     |
|                      |                       |                             |                                                 | T-AKB 296                          | GORDON                  | 1     |
|                      |                       |                             |                                                 | T-AKB 297                          | YANO                    | 1     |
|                      |                       |                             |                                                 | T-AKB 298                          | GILLIAND                | 1     |
|                      |                       |                             |                                                 | T-AKB 300                          | BOBHOPE                 | 1     |
|                      |                       |                             |                                                 | T-AKB 301                          | FISHER                  | 1     |
|                      |                       |                             |                                                 | T-AKB 302                          | SFAY                    | 1     |
|                      |                       |                             |                                                 | T-AKR 303                          |                         | 1     |
|                      |                       |                             |                                                 | T-AKR 304                          | DULANU                  | 1     |
|                      |                       |                             |                                                 | T-AKB 305                          | RRITTIN                 | 1     |
|                      |                       |                             |                                                 | T-AKR 305                          | DEMAYINE7               | 1     |
|                      |                       |                             |                                                 | T-AKR 306                          |                         |       |
|                      |                       |                             |                                                 | T-AKR 310                          |                         | 1     |
|                      |                       |                             |                                                 |                                    |                         | 1     |
|                      |                       |                             |                                                 | T-AKB 312                          | DAHL                    | -     |
|                      |                       |                             |                                                 |                                    | RED CLOUD               | -     |
|                      |                       |                             |                                                 | T-AKB 314                          | CHARLTON                | 1     |
|                      | 1                     |                             |                                                 | T-AKB 315                          | VATKINS                 | 1     |
|                      | 1                     |                             |                                                 | T-AKB 316                          | POMERUY                 | 1     |
|                      |                       |                             |                                                 | 🖃 T-AKB 317                        | SUDERMAN                | 1     |
|                      |                       |                             | Other Auxiliaries/Vehicle Cargo Ship Total      |                                    |                         | 19    |
|                      |                       |                             | Other Auxiliaries/Transport Oiler               | 🖃 T-AOT 1125                       | LAWRENCE H. GIANELLA    | 1     |
|                      | 1                     |                             | Other Auxiliaries/Transport Oiler Total         |                                    |                         | 1     |
|                      | 1                     |                             | Other Auxiliaries/Surveying Ship                |                                    | WATERS                  | 1     |
|                      |                       |                             |                                                 | T-AGS 60                           | PATHFINDER              | 1     |
|                      | 1                     |                             |                                                 | T-AGS 61                           | SUMNER                  | 1     |
|                      |                       |                             |                                                 | T-AGS 62                           | BOVDITCH                | 1     |
|                      | 1                     |                             |                                                 | T-AGS 63                           | HENSON                  | 1     |
|                      |                       |                             |                                                 | T-AGS 64                           | BRUCE C. HEEZEN         | 1     |
|                      |                       |                             |                                                 |                                    | MARY SEARS              | 1     |
|                      | 1                     |                             | Other Auxiliaries/Surveying Ship Total          |                                    |                         | 7     |
| 1                    | Auxiliary Ship Total  | · · ·                       |                                                 |                                    |                         | 42    |
|                      |                       |                             |                                                 |                                    |                         |       |
| Grand Total          |                       |                             |                                                 |                                    |                         | 55    |

The Former NVR classification and counting system. The former NVR system of organization and counting is much like the system previously used in the Navy Budget. (For example, see [48].) In figure 35, we show the general scheme of organization. The term, "Forces," is used at two different levels in this system. For the sake of distinguishing them, we label them as "Level 1" and "Level 2" respectively. In figure 35, we present the case of surface combatants as a specific example. In the example here, we've annotated the boxes with the associated Battle Force Categories (BAT\_FOR\_CATs) and Budget Categories to show the linkages to the old budget system. Figure 35. Former NVR system: General organization with an example GENERAL SPECIFIC ORGANIZATION <u>EXAMPLE</u> Forces Ship Battle Forces (Level 1) (BAT\_FOR\_CAT B) Forces **Battle Forces** (Level 2) (BAT FOR CAT B10) Surface Combatant Category (CATEGORY 1A2) Frigates Littoral Combat Ships Cruisers Destroyers Sub-Category (CAT1A2B) (CAT1A2C) (CAT1A2C) (CAT1A2)

Guided Missile

Destroyer (DDG)

In figures 36 and 37, we show the composition of the two Level-1 Forces: the Ship Battle Forces, and the Local Defense and Miscellaneous Support Forces.

Guided Missile

Frigate (FFG)

Littoral Combat

Ship (LCS)

Guided Missile

Cruiser (CG)

Ship Type

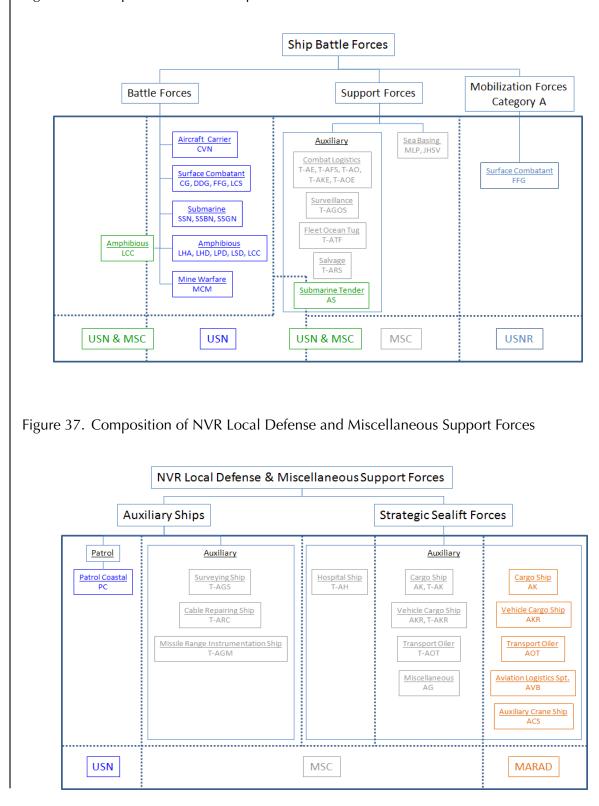

Figure 36. Composition of NVR Ship Battle Forces

The two QuikLook pivot tables for the former NVR scheme of organization are:

- QuikLook\_NVR Ship Battle Forces
- QuikLook\_NVRLocDef&MiscSptForces

Figures 38 displays the initial, compressed view of *QuikLook\_NVR Ship Battle Forces*. The grouping progresses from NVR Force – Level 2, through the NVR Status Categories and Status designations, the NVR Ship Type, to the individual Ship Names and Hull Numbers.

Figure 39 shows a fully expanded view that reveals the individual ships comprising the various levels of organization.

In like manner, figures 40 and 41 show the respective views of *Quiklook\_NVRLocDef&MiscSptForces*.

# Figure 38. Initial view of QuikLook\_NVR Ship Battle Forces

| A                     | В                                                     | C                                                                                     | D E F I                                                                     |
|-----------------------|-------------------------------------------------------|---------------------------------------------------------------------------------------|-----------------------------------------------------------------------------|
|                       |                                                       |                                                                                       |                                                                             |
| Return to The Directo | <u>ry</u>                                             | FOR NYR'S CURRENT PAGE ON SHIP BATTLE FORCES, CLICK HERE                              |                                                                             |
|                       |                                                       |                                                                                       |                                                                             |
|                       |                                                       |                                                                                       |                                                                             |
| Count of Ship Name    |                                                       |                                                                                       |                                                                             |
| NVR Force             | Status Group                                          | Status                                                                                | r NVR Type<br>▼ Hull No. (NVF → Ship Name → To                              |
| Battle Force          |                                                       | C Antina la completion                                                                | CVN Multi-Purpose Aircraft Carrier (Nuclear-Propulsion)                     |
| Battle Force          | Active                                                | Active, in commission                                                                 |                                                                             |
|                       |                                                       |                                                                                       | CG Guided Missile Cruiser     DDG Guided Missile Destrouer                  |
|                       |                                                       |                                                                                       | FFG Guided Missile Erigate                                                  |
|                       |                                                       |                                                                                       | CC Amphibious Command Ship                                                  |
|                       |                                                       |                                                                                       |                                                                             |
|                       |                                                       |                                                                                       | LCS Littoral Combat Ship     ULHA Amphibious Assault Ship (General Purpose) |
|                       |                                                       |                                                                                       |                                                                             |
|                       |                                                       |                                                                                       | LHD Amphibious Assault Ship (Multi-Purpose)                                 |
|                       |                                                       |                                                                                       | LPD Amphibious Transport Dock                                               |
|                       |                                                       |                                                                                       | LSD Dock Landing Ship                                                       |
|                       |                                                       |                                                                                       | MCM Mine Countermeasures Ship                                               |
|                       |                                                       |                                                                                       | SSBN Ballistic Missile Submarine (Nuclear-Powered)                          |
|                       |                                                       |                                                                                       | SSGN Guided Missile Submarine (Nuclear-Powered)                             |
|                       |                                                       |                                                                                       | SSN Submarine (Nuclear-Powered)                                             |
|                       |                                                       | Active, in commission Total                                                           |                                                                             |
|                       |                                                       | B Active, In service                                                                  | LPD Amphibious Transport Dock                                               |
|                       |                                                       | Active, In service Total                                                              |                                                                             |
|                       |                                                       | Active, in commission / Military Sealift Command (MSC), Special Mission Support       | LCC Amphibious Command Ship                                                 |
|                       |                                                       | Active, in commission / Military Sealift Command (MSC), Special Mission Support Total |                                                                             |
|                       | Military Sealift Command, Naval Fleet Auxiliary Force | Military Sealift Command (MSC) Naval Fleet Auxiliary Force                            | T-AE Ammunition Ship                                                        |
|                       |                                                       |                                                                                       | T-AO Oiler                                                                  |
|                       |                                                       |                                                                                       | T-AOE Fast Combat Support Ship                                              |
|                       |                                                       |                                                                                       | T-AKE Dry Cargo and Ammunition Ship                                         |
|                       |                                                       | Military Sealift Command (MSC) Naval Fleet Auxiliary Force Total                      |                                                                             |
|                       |                                                       | Military Sealift Command (MSC), In Service/Naval Fleet Auxiliary Force                | T-AKE Dry Cargo and Ammunition Ship                                         |
|                       |                                                       | Military Sealift Command (MSC), In Service/Naval Fleet Auxiliary Force Total          |                                                                             |
| Mobilization Cat. A   | Naval Reserve Force, Active                           | Naval Reserve Force, Active                                                           | FFG Guided Missile Frigate                                                  |
|                       |                                                       | Naval Reserve Force, Active Total                                                     |                                                                             |
| Support Force         | Active                                                | Active, in commission / Military Sealift Command (MSC), Special Mission Support       | AS Submarine Tender                                                         |
|                       |                                                       | Active, in commission / Military Sealift Command (MSC), Special Mission Support Total |                                                                             |
|                       | Military Sealift Command, Naval Fleet Auxiliary Force | Military Sealift Command (MSC) Naval Fleet Auxiliary Force                            | T-ARS Salvage Ship                                                          |
|                       |                                                       |                                                                                       | T-ATF Fleet Ocean Tug                                                       |
|                       |                                                       | Military Sealift Command (MSC) Naval Fleet Auxiliary Force Total                      |                                                                             |
|                       | Military Sealift Command, Special Mission Support     | Military Sealift Command (MSC), Special Mission Support                               | T-AGOS Ocean Surveillance Ship                                              |
|                       |                                                       | Military Sealift Command (MSC), Special Mission Support Total                         |                                                                             |
| irand Total           |                                                       |                                                                                       |                                                                             |
|                       |                                                       |                                                                                       |                                                                             |
|                       |                                                       |                                                                                       |                                                                             |
|                       |                                                       |                                                                                       |                                                                             |

54

Figure 39. Top portion of the fully expanded view of *QuikLook\_NVR Ship Battle Forces* 

|   | 4                        | В            | С                                                        | D                                                       | E                                          | F                                   | G      |
|---|--------------------------|--------------|----------------------------------------------------------|---------------------------------------------------------|--------------------------------------------|-------------------------------------|--------|
|   | A                        | В            | C                                                        | U                                                       | E                                          | F                                   | G      |
|   | Return to The Directory  |              | FOR NYR'S CURRENT PAGE ON SHIP BATTLE FORCES, CLICK HERE |                                                         |                                            |                                     |        |
|   | rectain to the Directory |              | FOR WHIS CONNENT FACE ON SHIE DATTLE FORCES, CLICK HERE  |                                                         |                                            |                                     |        |
| - |                          |              |                                                          |                                                         |                                            |                                     |        |
| C | Count of Ship Name       |              |                                                          |                                                         |                                            |                                     |        |
| P | VVR Force                | Status Group | Status                                                   | NVR Type                                                | Hull No. (NVP +                            | Ship Name                           | , Tota |
|   | *-                       |              |                                                          |                                                         | Link) 🗾                                    |                                     | ¥1     |
|   | Battle Force             | Active       | Active, in commission                                    | CVN Multi-Purpose Aircraft Carrier (Nuclear-Propulsion) | CVN 65<br>CVN 68                           | ENTERPRISE<br>NIMITZ                |        |
|   |                          |              |                                                          |                                                         | CVN 69                                     | DVIGHT D. EISENHOVER                | _      |
|   |                          |              |                                                          |                                                         | CVN 70                                     | CARL VINSON                         |        |
|   |                          |              |                                                          |                                                         | CVN 71                                     | THEODORE ROOSEVELT                  |        |
|   |                          |              |                                                          |                                                         | CVN 72                                     | ABRAHAM LINCOLN                     |        |
|   |                          |              |                                                          |                                                         | CVN 73                                     | GEORGE VASHINGTON                   |        |
|   |                          |              |                                                          |                                                         | <ul> <li>CVN 74</li> <li>CVN 75</li> </ul> | JOHN C. STENNIS<br>HARRY S. TRUMAN  |        |
|   |                          |              |                                                          |                                                         | CVN 76                                     | RONALD REAGAN                       | _      |
|   |                          |              |                                                          |                                                         | B CVN 77                                   | GEORGE H. V. BUSH                   |        |
|   |                          |              |                                                          | CVN Multi-Purpose Aircraft Carrier (Nuclear-Propulsion) | •                                          |                                     |        |
|   |                          |              |                                                          | Total                                                   |                                            |                                     |        |
|   |                          |              |                                                          | CG Guided Missile Cruiser                               | CG 52                                      | BUNKER HILL                         | _      |
|   |                          |              |                                                          |                                                         | CG 53                                      | MOBILE BAY<br>ANTIETAM              | _      |
| 1 |                          |              |                                                          |                                                         | CG 55                                      | LEYTE GULF                          |        |
|   |                          |              |                                                          |                                                         | CG 56                                      | SAN JACINTO                         |        |
|   |                          |              |                                                          |                                                         | 😑 CG 57                                    | LAKE CHAMPLAIN                      |        |
|   |                          |              |                                                          |                                                         | CG 58                                      | PHILIPPINE SEA                      |        |
| - |                          |              |                                                          |                                                         | ■ CG 59                                    | PRINCETON<br>NORMANDY               | _      |
|   |                          |              |                                                          |                                                         | CG 60                                      | MONTEREY                            | _      |
|   |                          |              |                                                          |                                                         | CG 62                                      | CHANCELLORSVILLE                    |        |
|   |                          |              |                                                          |                                                         | 😑 CG 63                                    | COVPENS                             |        |
| 1 |                          |              |                                                          |                                                         | CG 64                                      | GETTYSBURG                          |        |
| 1 |                          |              |                                                          |                                                         | CG 65                                      | CHOSIN<br>HUE CITY                  | _      |
|   |                          |              |                                                          |                                                         | CG 67                                      | SHILOH                              |        |
|   |                          |              |                                                          |                                                         | CG 68                                      | ANZIO                               |        |
|   |                          |              |                                                          |                                                         | 🖃 CG 69                                    | VICKSBURG                           |        |
|   |                          |              |                                                          |                                                         | 🖃 CG 70                                    | LAKE ERIE                           |        |
|   |                          |              |                                                          |                                                         | B CG 71                                    | CAPE ST. GEORGE                     |        |
|   |                          |              |                                                          |                                                         | CG 72 CG 73                                | VELLA GULF<br>PORT ROYAL            | _      |
|   |                          |              |                                                          | CG Guided Missile Cruiser Total                         | 18 cara                                    | FORTHOTAL                           | 2      |
| 1 |                          |              |                                                          | DDG Guided Missile Destroyer                            | 🖃 DDG 100                                  | KIDD                                | _      |
|   |                          |              |                                                          |                                                         | 🖃 DDG 101                                  | GRIDLEY                             |        |
| : |                          |              |                                                          |                                                         | DDG 102                                    | SAMPSON                             |        |
|   |                          |              |                                                          |                                                         | DDG 103                                    | TRUXTUN<br>STERETT                  | _      |
|   |                          |              |                                                          |                                                         | B DDG 104                                  | DEVEY                               |        |
|   |                          |              |                                                          |                                                         | DDG 106                                    | STOCKDALE                           |        |
|   |                          |              |                                                          |                                                         | DDG 107                                    | GRAVELY                             |        |
|   |                          |              |                                                          |                                                         | DDG 108                                    | WAYNEE, MEYER                       |        |
|   |                          |              |                                                          |                                                         | DDG 109                                    | JASON DUNHAM<br>VILLIAM P. LAWRENCE | _      |
|   |                          |              |                                                          |                                                         | DDG 110                                    | SPRUANCE                            |        |
|   |                          |              |                                                          |                                                         | DDG 51                                     | ARLEIGH BURKE                       |        |
|   |                          |              |                                                          |                                                         | DDG 52                                     | BARRY                               |        |
|   |                          |              |                                                          |                                                         | DDG 53                                     | JOHN PAUL JONES                     |        |
|   |                          |              |                                                          |                                                         | DDG 54                                     | CURTIS VILBUR                       |        |
|   |                          |              |                                                          |                                                         | DDG 55                                     | STOUT<br>JOHN S. MCCAIN             |        |
|   |                          |              |                                                          |                                                         | B DDG 57                                   | MITSCHER                            |        |
|   |                          |              |                                                          |                                                         | BDG 58                                     | LABOON                              |        |
| 1 |                          |              |                                                          |                                                         | DDG 59                                     | RUSSELL                             |        |
| • |                          |              |                                                          |                                                         | DDG 60                                     | PAULHAMILTON                        |        |
| : |                          |              |                                                          |                                                         | DDG 61                                     | RAMAGE                              |        |
|   |                          |              |                                                          |                                                         | DDG 62 DDG 63                              | FITZGERALD<br>STETHEM               | _      |
|   |                          |              |                                                          |                                                         | DDG 63                                     | CARNEY                              |        |
|   |                          |              |                                                          |                                                         | DDG 65                                     | BENFOLD                             |        |
|   |                          |              |                                                          |                                                         | O DDC CC                                   | CONZALEZ                            |        |

## Figure 40. Initial view of QuikLook\_NVRLocDef&MiscSptForces

| A                      | В                                                     | С                                                                                                    | D                                                                                                    | E        | F            | 0  |
|------------------------|-------------------------------------------------------|----------------------------------------------------------------------------------------------------|----------------------------------------------------------------------------------------------------|----------|--------------|----|
| Return to The Director | rv                                                    |                                                                                                    |                                                                                                    |          |              |    |
|                        | <u>* 4</u>                                            |                                                                                                    |                                                                                                    |          |              |    |
| Count of Ship Name     |                                                       |                                                                                                    |                                                                                                    |          |              | -  |
| NVB Force              | T Status Group                                        | ▼ Status ▼                                                                                                    | NVB Tupe                                                                                                    | Hull No. | Ship Name _1 | То |
| B Auxiliary            | Active                                                | A show is some index                                                                                                    | PC Patrol Coastal                                                                                                    |          |              | 4  |
| Ausmary                | B Active                                              | Active, in commission     Active, in commission Total                                                                                                    | PL Patroi Coastal                                                                                                    |          |              | -  |
|                        | Military Sealift Command, Special Mission Support     | Active, in commission Local     Bilitaru Sealift Command (MSC), Special Mission Support                                                                                   | T-AGS Surveying Ship                                                                                                    |          |              | +  |
|                        | Military sealin Command, special Mission Support      | Military sealing Command (MSC), Special Mission Support                                                                                                    | T-ARC Cable Repairing Ship                                                                                                    |          |              | +  |
|                        |                                                       |                                                                                                    | T-AGM Missile Range Instrumentation Ship                                                                                                    |          |              | +- |
|                        |                                                       |                                                                                                    | I -AGIVE MISSIE Hange Instrumentation Ship                                                                                                    |          |              | +  |
| Oberta els Os ella     | C Oracid Misseller and                                | Military Sealift Command (MSC), Special Mission Support Total                                                                                                    | C AK O Ohio                                                                                                    |          |              | +  |
| BStrategic Sealift     | Special, Miscellaneous                                | Special, chartered by MSC, listed here as part of the U.S. Navy Ship Forces.<br>(Prepositioning Program)                                                                  | • AK Cargo Ship                                                                                                    |          |              |    |
|                        |                                                       |                                                                                                    | AG Miscellaneous                                                                                                    |          |              |    |
|                        |                                                       | Special, chartered by MSC, listed here as part of the U.S. Navy Ship Forces.<br>(Prepositioning Program) Total                                                            |                                                                                                    |          |              | Т  |
|                        |                                                       | <ul> <li>Special, chartered by MSC, listed here as part of the U.S. Navy Ship Forces. {Sealift<br/>Program}</li> </ul>                                                    | AK Cargo Ship     AK     Cargo Ship     AK     Cargo Ship     Cargo Ship |          |              | T  |
|                        |                                                       | Special, chartered by MSC, listed here as part of the U.S. Navy Ship Forces. (Sealift<br>Program) Total                                                                   |                                                                                                    |          |              | t  |
|                        |                                                       | <ul> <li>Special, MARAD titled ship, assigned to the Ready Reserve Force (RRF), listed here as<br/>part of the U.S. Navų Ship Forces. (Prepositioning Program)</li> </ul> | AVB Aviation Logistic Support Ship                                                                                                    |          |              | t  |
|                        |                                                       | Special, MARAD titled ship, assigned to the Ready Reserve Force (RRF), listed here as<br>part of the U.S. Navy Ship Forces. (Prepositioning Program) Total                | I                                                                                                    |          |              | T  |
|                        |                                                       | Special, MARAD titled ship, assigned to the Ready Reserve Force (RRF), listed here as<br>part of the U.S. Navy Ship Forces, {Sealift Program}                             | ACS Auxiliary Crane Ship                                                                                                    |          |              |    |
|                        |                                                       |                                                                                                    | AK Cargo Ship                                                                                                    |          |              |    |
|                        |                                                       |                                                                                                    | AKB Vehicle Cargo Ship                                                                                                    |          |              |    |
|                        |                                                       |                                                                                                    | AOT Transport Oiler                                                                                                    |          |              | +  |
|                        |                                                       | Special, MARAD titled ship, assigned to the Ready Reserve Force (RRF), listed here as<br>part of the U.S. Navy Ship Forces. {Sealift Program} Total                       |                                                                                                    |          |              | T  |
|                        | Military Sealift Command, Naval Fleet Auxiliary Force | Military Sealift Command (MSC) Naval Fleet Auxiliary Force                                                                                                    | T-AH Hospital Ship                                                                                                    |          |              | +  |
|                        | - minary beam, command, reason neer Adallary Porce    | Military Sealift Command (MSC) Naval Fleet Auxiliary Force Total                                                                                                    | I — T TH T TOSPICALONIP                                                                                                    |          |              | +  |
|                        | Military Sealift Command, Contract Operated           | Military Sealift Command (MSC), in service, contract operated (Prepositioning                                                                                             | T-AK Cargo Ship                                                                                                    |          |              | +  |
|                        | - minand beam command, contract operated              | <ul> <li>History of any command proof, in service, contract operated ("republiciting</li> </ul>                                                                           | T-AKE Vehicle Cargo Ship                                                                                                    |          |              | +  |
|                        |                                                       |                                                                                                    | T-AOT Transport Oiler                                                                                                    |          |              | +  |
|                        |                                                       | Military Sealift Command (MSC), in service, contract operated {Prepositioning Program}<br>Total                                                                           | The transport offer                                                                                                    |          |              | t  |
|                        |                                                       |                                                                                                    |                                                                                                    |          |              | +  |
|                        |                                                       | Military Sealift Command (MSC), in service, contract operated (Sealift Program)                                                                                           | T-AKR Vehicle Cargo Ship                                                                                                    |          |              | +  |
|                        |                                                       | Military Sealift Command (MSC), in service, contract operated (Sealift Program) Total                                                                                     |                                                                                                    |          |              | +  |
|                        | Disposed                                              |                                                                                                    | AOT Transport Oiler                                                                                                    |          |              | +  |
|                        |                                                       | Disposed of by Navy title transfer to the Maritime Administration Total                                                                                                   |                                                                                                    |          |              | +  |
| Grand Total            |                                                       |                                                                                                    |                                                                                                    |          |              | +  |
|                        |                                                       |                                                                                                    |                                                                                                    |          |              |    |
|                        |                                                       |                                                                                                    |                                                                                                    |          |              |    |
|                        | 1                                                     | 0000.8A NonBattleforce OuikLook NVR Ship Battle Forces OuikLoo                                                                                                    | k NVRLocDef&MiscSptForce Ship                                                                                                    |          |              | _  |

| International Toring Target         Processes         Processes         Process                                                                                                    | A                        | В                                                  | C                                                                            | n                                             | F           | F                         | G       |
|----------------------------------------------------------------------------------------------------|--------------------------|----------------------------------------------------|------------------------------------------------------------------------------|-----------------------------------------------|-------------|---------------------------|---------|
| Control SBN Nume         Indust Group         Status         Indust Group         Status         Indust Group         Status         Indust Group         Status         Indust Group         Indust Group         Ind                                                                                                    | Return to The Directory  | Ū.                                                 |                                                                              | 5                                             | -           |                           | -       |
| VINT Fore         Image: Self Control         Image: Self Control         Image: Self Contro         Image: Self Control <th< td=""><td>2</td><td></td><td></td><td></td><td></td><td></td><td></td></th<>                                                                                                    | 2                        |                                                    |                                                                              |                                               |             |                           |         |
| Provide juit 2 data doop juit 2 data     Provide juit 2 data doop juit 2 data     Provide juit 2 data doop juit 2 data doop juit 2 data     Provide juit 2 data doop juit 2 data     Provide juit 2 data doop juit 2 data     Provide juit 2 data doop juit 2 data     Provide juit 2 data doop juit 2 data     Provide juit 2 data doop juit 2 data     Provide juit 2 data doop juit 2 data     Provide juit 2 data doop juit 2 data doop juit 2 data doop juit 2 data     Provide juit 2 data doop juit 2 data doop juit 2       | 3 Count of Ship Name     |                                                    |                                                                              |                                               |             |                           |         |
| Aution     Aution      | NVB Force                | Status Group                                       | r Status                                                                     | VR Type                                       | Hull No.    | † Ship Name               | † Total |
| Res         Product Special Mission Support         Product Special Mission Support         Product Special Mission Special Mission Support         Product Special Mission Special Mission Support         Product Special Mission Special Mission Support         Product Special Mission Special Mission Special M                                                                                                    | 4                        |                                                    |                                                                              |                                               |             |                           | 1       |
|                                                                                                    | 6 Oddinard               | - OCURE                                            |                                                                              |                                               |             |                           | 1       |
| 1         Stands Sealt         Special Mission Support         Image Sealt Command, Special Mission Support         Image Sealt Command, Special Mission Support         Image Sealt                                                                                                    | 7                        |                                                    |                                                                              |                                               |             |                           | 1       |
| No         Image: Sealt Command, Secial Massion Support         Image: Sealt Command, MSCL, Social Massion Support         Image: Sealt Command, MSCL, Social Massion Support         Image: Sealt Command, Secial Massion Support         Image: Sealt Command, Secial Massion Support         Image:                                                                                                    | 8                        |                                                    |                                                                              |                                               |             |                           | 1       |
| 1         Section         Special Mission Support         Implication Support         Implication Su                                                                                                    |                          |                                                    |                                                                              |                                               |             |                           | 1       |
| 1                                                                                                    | 11                       |                                                    |                                                                              |                                               |             |                           | 1       |
| 1                                                                                                    | 12                       |                                                    |                                                                              |                                               |             |                           | 1       |
| 1                                                                                                    | 13                       |                                                    |                                                                              |                                               |             |                           | 1       |
| 1                                                                                                    | 14                       |                                                    |                                                                              |                                               |             |                           | 1       |
| 1                                                                                                    | 16                       |                                                    |                                                                              |                                               | PC 8        | ZEPHYR                    | 1       |
| 1                                                                                                    | 17                       |                                                    |                                                                              |                                               | E PC 9      | CHINOOK                   | 1       |
| 1                                                                                                    | 18                       |                                                    | Assiss is some inside Total                                                  | PC Patrol Coastal Total                       |             |                           |         |
| 1                                                                                                    | 20                       | Military Sealift Command, Special Mission Support. |                                                                              | T-AGS Surveying Shin                          | T-AGS 45    | VATEBS                    | 1       |
| 1                                                                                                    | 21                       |                                                    |                                                                              |                                               | T-AGS 60    | PATHFINDER                | 1       |
| 1                                                                                                    | 22                       |                                                    |                                                                              |                                               | T-AGS 61    | SUMNER                    | 1       |
| Bit Add State Add State Add S                  | 23                       |                                                    |                                                                              |                                               |             |                           |         |
| <ul> <li> <ul> <li></li></ul></li></ul>                                                                                                    | 24                       |                                                    |                                                                              |                                               |             | BRUCE C. HEEZEN           | 1       |
| Base of the second of the US. Navg Ship Forces. Sealit     Base of the US. Navg Ship Forces. Sealit     Base of the US. Navg Ship Forces. Sealit             | 25                       |                                                    |                                                                              |                                               |             |                           |         |
| Base of the second of the US. Navg Ship Forces. Sealit     Base of the US. Navg Ship Forces. Sealit     Base of the US. Navg Ship Forces. Sealit             | 26                       |                                                    |                                                                              |                                               | T-AGS 65    | MARY SEARS                | 1       |
| 33     Image: Sealing in the sealing in the sealing intervent of the US. Navg Ship Forces.     Image: Sealing intervent of the US. Navg Ship Forces.     Image: Sealing intervent of the US. Navg                                                                                                    | 27                       |                                                    |                                                                              |                                               | D T APC 7   | 25118                     | 7       |
| A      A         | 29                       |                                                    |                                                                              |                                               | 10 PARCI    | 2203                      | 1       |
| Image: Sealit     Image: Special Missien Support Total     Image: Special Missien Support Total     Image: Special Missien Support Spice Missien Support Total     Image: Special Missien Support Spice Missien Support Spice                                                                                                    |                          |                                                    |                                                                              |                                               | T-AGM 23    | OBSERVATION ISLAND        | 1       |
| Image: Seality     Special, Miscellaneous     Special, Miscellaneous     Special, Miscellaneou                                                                                                    | 30                       |                                                    |                                                                              |                                               |             |                           |         |
| <ul> <li>Strategic Sealit</li> <li>Special, Miscellaneous</li> <li>Special, Miscellaneous</li> <li>Special, Chattered by MSC, listed here as part of the U.S. Navy Ship Forces.</li> <li>Prepositioning Program</li> <li>AK 4433</li> <li>AK 4433</li> <li>AK 4433</li> <li>AK 4433</li> <li>AK 4433</li> <li>AK 4433</li> <li>AK 4433</li> <li>AK 4433</li> <li>AK 4433</li> <li>AK 4433</li> <li>AK 4433</li> <li>AK 4443</li> <li>AK 4443</li> <li>AK 4443</li> <li>AK 4443</li> <li>AK 4444</li> <li>Sige cial, chattered by MSC, listed here as part of the U.S. Navy Ship Forces.</li> <li>Prepositioning Program</li> <li>AK 4443</li> <li>AK 4443</li> <li>A 4444</li> <li>A 4444</li> <li>A 4444</li> <li>A 4444</li> <li>A 4444</li> <li>A 44444</li> <li>A 4444</li> <li>A 44444</li> <li>A 44444</li> <li>A 444444</li> <li>A 4444444</li> <li>A 4444444444</li> <li>A 44444444</li> <li>A 44444444</li></ul>                                                                                                    | 31                       |                                                    | Military Sealift Command (MSC) Special Mission Support Total                 | T-AGM Missile Range Instrumentation Ship Tota |             |                           | 1       |
| A K 429 CAPT. STEVEN L BENNETT 1     A K 429 CAPT. STEVEN L BENNETT 1     A K 429 CAPT. STEVEN L BENNETT 1     A K 439 CAPT. STEVEN L BENNETT 1     A K 439 CAPT. STEVEN L BENNETT 1     A K 439 CAPT. STEVEN L BENNETT 1     A K 439 CAPT. STEVEN L BENNETT 1     A K 439     A K 439     CAPT. STEVEN L BENNETT 1     A K 439     A K 439     CAPT. STEVEN L BENNETT 1     A K 439     A K 439     CAPT. STEVEN L BENNETT 1     A K 439     A K 439     CAPT. STEVEN L BENNETT 1     A K 439     A K 439     A K 439     CAPT. STEVEN L BENNETT 1     A K 439     A K 439     A K 439     A K 439     A K 439     A K 439     A K 439     A K 439     A K 439     A K 439     A K 439     A K 439     A K 439     A K 439     A K 439     A K 439     A K 549     A K 549     A          |                          | Special Miscellaneous                              | Special, chartered bu MSC, listed here as part of the U.S. Navu Ship Forces. | AK Cargo Ship                                 | ⊟ AK 4543   | LTC JOHN U. D. PAGE       | 1       |
| A A A A A A A A A A A A A A A A A A A                                                                                                    | 33                       |                                                    | {Prepositioning Program}                                                     |                                               |             |                           |         |
| 35     MAU     BERNARD F. FISHER     1       36     MAU     Secolal, Adatesed by MSC, listed here as part of the U.S. Navy Ship Forces.     MAU     Secolal, chattered by MSC, listed here as part of the U.S. Navy Ship Forces.     MAU     MAU     MAU     Secolal, Chattered by MSC, listed here as part of the U.S. Navy Ship Forces.     MAU     MAU     M                                                                                                    |                          |                                                    |                                                                              |                                               | AK 4296     | CAPT. STEVEN L. BENNETT   | 1       |
| 35       AK 1544       SS GEDVARDA.CARTEL, R.       4         36       AK Cargo Ship Total       4         37       AG Miscellaneous Total       3       AG Soli VADM K.R. VHEELER       1         38       Special, chartered by MSC, listed here as part of the U.S. Navy Ship Forces.       1       1         44       Special, chartered by MSC, listed here as part of the U.S. Navy Ship Forces.       5       MOHEGAN       1         19       Special, chartered by MSC, listed here as part of the U.S. Navy Ship Forces.       5       MOHEGAN       1         14       Special, chartered by MSC, listed here as part of the U.S. Navy Ship Forces.       Special, chartered by MSC, listed here as part of the U.S. Navy Ship Forces.       Special, Chartered by MSC, listed here as part of the U.S. Navy Ship Forces.       Special, Chartered by MSC, listed here as part of the U.S. Navy Ship Forces.       Special, Chartered by MSC, listed here as part of the U.S. Navy Ship Forces.       Special, Chartered by MSC, listed here as part of the U.S. Navy Ship Forces.       Special, MARAD titled ship, assigned to the Ready Reserve Force (RFF), listed here as part of the U.S. Navy Ship Forces.       AVB A       VRIGHT       1         14       Special, MARAD titled ship, assigned to the Ready Reserve Force (RFF), listed here as part of the U.S. Navy Ship Forces.       AVB A       VRIGHT       1         16       AVB A       Special, MARAD titled ship, assigned to the Ready Reserve Force (RFF)                                                                                                    | 34                       |                                                    |                                                                              |                                               | C AK 4000   |                           |         |
| Mark Cargo Ship Total       AK K544       \$SS BEUVARDA.CARTER.JR.       1         Mark Cargo Ship Total       AG Miscellaneous       AG Miscellaneous       1         Mark Ship Forces.       Prepositioning Program Total       5         Prepositioning Program Total       5         Special, chattered by MSC, listed here as part of the U.S. Navy Ship Forces. (Sealitt<br>Program)       AK Cargo Ship       BAK S158       MOHEGAN       1         Mark State       Special, chattered by MSC, listed here as part of the U.S. Navy Ship Forces. (Sealitt<br>Program)       AK Cargo Ship Total       2         Mark State       Special, chattered by MSC, listed here as part of the U.S. Navy Ship Forces. (Sealitt<br>Program)       AK Cargo Ship Total       2         Mark State       Special, chattered by MSC, listed here as part of the U.S. Navy Ship Forces. (Sealitt<br>Program)       AK Cargo Ship Total       2         Mark State       Special, MARAD Uited ship, assigned to the Peady Reserve Force (RBF), listed here as<br>part of the U.S. Navy Ship Forces. (Prepositioning Program)       AVB Aviation Logistic Support Ship       1         Mark State       Special, MARAD Uited ship, assigned to the Peady Reserve Force (RBF), listed here as<br>part of the U.S. Navy Ship Forces. (Prepositioning Program)       AVB Aviation Logistic Support Ship Total       2         Mark State       Special, MARAD Uited ship, assigned to the Peady Reserve Force (RBF), listed here as<br>part of the U.S. Navy Ship Forces. (Prepositio                                                                                                    | 25                       |                                                    |                                                                              |                                               | C AK 4336   | MAU BENNAND F. FISHEN     | 1 1     |
| AC Cargo Ship Total          A G 5001         VADMK.R. VHEELER         1            AG Miscellaneous Total          AG Miscellaneous Total          1            Base              Becial, chattered by MSC, listed here as part of the U.S. Navy Ship Forces.<br>(Prepositioning Program, Total               AK Cargo Ship               AK K 5168          MOHEGAN               1            Base         Special, chattered by MSC, listed here as part of the U.S. Navy Ship Forces.<br>(Prepositioning Program, Total               AK Cargo Ship               AK K 5168          MOHEGAN               1            Base         Special, chattered by MSC, listed here as part of the U.S. Navy Ship Forces. [Seallit<br>Program]               AK Cargo Ship               AK K 3205               VIRIGINIAN               1            Base         Special, chattered by MSC, listed here as part of the U.S. Navy Ship Forces. [Seallit<br>Program]               AK Cargo Ship Total               AK 4 3205               2            Base              Special, MARAD Utited ship, assigned to the Ready Reserve Force (RBF), listed here as             part of the U.S. Navy Ship Forces. Prepositioning Program, Total               AVB A vitation Logistic Support Ship             AVB 4                                                                                                    | 36                       |                                                    |                                                                              |                                               | AK 4544     | SSG EDVARD A. CARTER, JR. | 1       |
| 33       AG Miscellaneous Total       1         AG Miscellaneous Total       1         AG Miscellaneous Total       1         AG Miscellaneous Total       5         AG Miscellaneous Total       5         AG Miscellaneous Total       5         AG Miscellaneous Total       5         AG Miscellaneous Total       5         AG Miscellaneous Total       5         AG Miscellaneous Total       5         AG Miscellaneous Total       5         AG Miscellaneous Total       6         AG Miscellaneous Total       6         AG Miscellaneous Total       6         AG Miscellaneous Total       6         AG Miscellaneous Total       6         AG Cargo Ship Total       6         AG Cargo Ship Total       2         AG Cargo Ship Total       2         AG Miscellaneous Support Ship Total       2         Special, MARAD titled ship, assigned to the Ready Reserve Force (RPF), listed here as part of the U.S. Navy Ship Forces, Prepositioning Program Total       6         AVB A Vialiano Logistic Support Ship Total       6       2         AVB A Vialiano Logistic Support Ship Total       6       2         AVB A Vialiane Logistic Support Ship Total       2       2 <td>37</td> <td></td> <td></td> <td></td> <td></td> <td></td> <td>4</td>                                                                                                    | 37                       |                                                    |                                                                              |                                               |             |                           | 4       |
| Image: Special chattered by MSC, listed here as part of the U.S. Navy Ship Forces. (Sealift<br>Propositioning Program, Total <ul> <li>AK Cargo Ship</li> <li>AK Cargo Ship</li> <li>AK S158</li> <li>MOHEGAN</li> <li>Image: Special chattered by MSC, listed here as part of the U.S. Navy Ship Forces. (Sealift<br/>Program,<sup>1</sup> Total</li> </ul> <ul> <li>AK Cargo Ship</li> <li>AK Cargo Ship</li> <li>AK S158</li> <li>MOHEGAN</li> <li>Image: Special chattered by MSC, listed here as part of the U.S. Navy Ship Forces. (Sealift<br/>Program,<sup>1</sup> Total</li> <li>Special, MARAD Utled ship, assigned to the Ready Reserve Force (RRF), listed here as part of the U.S. Navy Ship Forces. (Prepositioning Program)</li> <li>AVB Aviation Logistic Support Ship</li> <li>AVB Aviation Logistic Support Ship Total</li> <li>AVB Aviation Logistic Support Ship Total</li> <li>AVB Aviation Logistic Support Ship Total</li> <li>AVB Aviation Logistic Support Ship Total</li> <li>AVB Aviation Logistic Support Ship Total</li> <li>AVB Aviation Logistic Support Ship Total</li> <li>AVB Aviation Logistic Support Ship Total</li> <li>AVB Aviation Logistic Support Ship Total</li> <li>AVB Aviation Logistic Support Ship Total</li> <li>AVB Aviation Logistic Support Ship Total</li> <li>AVB Aviation Logistic Support Ship Total</li> </ul> <ul> <li>AVB Aviation Logistic Support Ship Total</li> <li>AVB Aviation Logistic Support Ship Total</li> <li>AVB Aviation Logistic Support Ship Total</li> <li>AVB Aviation Logistic Support Ship Total</li> <li>AVB Aviation Logistic Support Ship Total</li> <li>AVB Aviation Logistic Support Ship Total</li></ul>                                                                                                    | 38                       |                                                    |                                                                              | AG Miscellaneous                              | 🖻 AG 5001   | VADM K. R. WHEELER        | 1       |
| 10       1       1       1       1         11       1       1       1       1       1         12       1       1       1       1       1       1       1         13       10       1       1       1       1       1       1       1       1       1       1       1       1       1       1       1       1       1       1       1       1       1       1       1       1       1       1       1       1       1       1       1       1       1       1       1       1       1       1       1       1       1       1       1       1       1       1       1       1       1       1       1       1       1       1       1       1       1       1       1       1       1       1       1       1       1       1       1       1       1       1       1       1       1       1       1       1       1       1       1       1       1       1       1       1       1       1       1       1       1       1       1       1       1       1 <t< td=""><td>33</td><td></td><td>Special, chartered by MSC, listed here as part of the U.S. Navy Ship Forces.</td><td>Ad Miscellaneous Total</td><td></td><td></td><td>5</td></t<>                                                                                                    | 33                       |                                                    | Special, chartered by MSC, listed here as part of the U.S. Navy Ship Forces. | Ad Miscellaneous Total                        |             |                           | 5       |
| High     Program!     AK Cargo Ship Total     AK S205     VIRGINIAN     1       I3     AK Cargo Ship Total     AK S205     VIRGINIAN     2       I4     Special, chartered by MSC, listed here as part of the U.S. Navy Ship Forces, !Sealift     2       I4     Program! Total     2       I5     Special, MARAD titled ship, assigned to the Ready Reserve Force (RRF), listed here as part of the U.S. Navy Ship Forces, !Prepositioning Program!     I       I6     AVB A viation Logistic Support Ship     I       I6     AVB A viation Logistic Support Ship Total     I       I6     Special, MARAD titled ship, assigned to the Ready Reserve Force (RFF), listed here as part of the U.S. Navy Ship Forces, !Prepositioning Program   Total     I       I6     Special, MARAD titled ship, assigned to the Ready Reserve Force (RFF), listed here as part of the U.S. Navy Ship Forces, !Prepositioning Program   Total     I       I6     Special, MARAD titled ship, assigned to the Ready Reserve Force (RFF), listed here as part of the U.S. Navy Ship Forces, !Prepositioning Program   Total     I       I6     Special, MARAD titled ship, assigned to the Ready Reserve Force (RFF), listed here as part of the U.S. Navy Ship Forces, !Prepositioning Program   Total     I       I6     Special, MARAD titled ship, assigned to the Ready Reserve Force (RFF), listed here as part of the U.S. Navy Ship Forces, !Prepositioning Program   Total     I       I6     Special, MARAD titled ship, assigned to the Ready Reserve Force                                                                                                    | 40                       |                                                    | (Prepositioning Program) Total                                               |                                               |             |                           |         |
| Image: Special chartered by MSC, listed here as part of the U.S. Navy Ship Forces.  Sealift     Image: Special chartered by MSC, listed here as part of the U.S. Navy Ship Forces.  Sealift     Image: Special chartered by MSC, listed here as part of the U.S. Navy Ship Forces.  Sealift     Image: Special chartered by MSC, listed here as part of the U.S. Navy Ship Forces.  Sealift     Image: Special chartered by MSC, listed here as part of the U.S. Navy Ship Forces.  Sealift     Image: Special chartered by MSC, listed here as part of the U.S. Navy Ship Forces.  Frepositioning Program       Image: Special chartered by MSC, listed here as part of the U.S. Navy Ship Forces.  Frepositioning Program       Image: Special chartered by MSC, listed here as part of the U.S. Navy Ship Forces.  Frepositioning Program       Image: Special chartered by MSC, listed here as part of the U.S. Navy Ship Forces.  Frepositioning Program       Image: Special chartered by MSC, listed here as part of the U.S. Navy Ship Forces.  Frepositioning Program       Image: Special chartered by MSC, listed here as part of the U.S. Navy Ship Forces.  Frepositioning Program       Image: Special chartered by MSC, listed here as part of the U.S. Navy Ship Forces.  Frepositioning Program       Image: Special chartered by MSC, listed here as part of the U.S. Navy Ship Forces.  Frepositioning Program       Image: Special chartered by MSC, listed here as part of the U.S. Navy Ship Forces.  Frepositioning Program       Image: Special chartered by MSC, listed here as part of the U.S. Navy Ship Forces.  Fealth Program       Image: Special Chartered by MSC, listed here as part of the U.S. Navy Ship Forces.  Fealth Program       Image: Special Chartered by MSC, listed here as part of the U.S. Navy Ship Forces.  Fealth Program       Image: Special Chartered by MSC, listed here as part of the U.S.                                                                                                    |                          |                                                    |                                                                              | 🖻 AK Cargo Ship                               | AK 5158     | MOHEGAN                   | 1       |
| Image: Name of the US. Name Ship Forces. (Sealift Apple and the Ready Reserve Force (RRF), listed here as part of the US. Name Ship Forces. (Perpositioning Program)     Image: Name of the US. Name Ship Forces. (Perposition in the Name of the US. Name Ship Forces.)     Image: Name of the US. Name Ship Forces.)     Image: Name of the US. Name Ship Forc                                                                                                    | 41                       |                                                    | Program}                                                                     |                                               | C AK 9205   |                           | + -     |
| Image: Special and Special and Specia                  |                          |                                                    |                                                                              | AK Cargo Ship Total                           | 🗄 AK 3205   | MEGINIAN                  | 2       |
| Special, MARAD titled ship, assigned to the Ready Reserve Force (RRF), listed here as     part of the U.S. Navy Ship Forces. ;Prepositioning Program;     Special, MARAD titled ship, assigned to the Ready Reserve Force (RRF), listed here as     part of the U.S. Navy Ship Forces. ;Prepositioning Program; Call Special, MARAD titled ship, assigned to the Ready Reserve Force (RRF), listed here as     part of the U.S. Navy Ship Forces. ;Prepositioning Program; Call Special, MARAD titled ship, assigned to the Ready Reserve Force (RRF), listed here as     part of the U.S. Navy Ship Forces. ;Prepositioning Program; Call Special, MARAD titled ship, assigned to the Ready Reserve Force (RRF), listed here as     part of the U.S. Navy Ship Forces. ;Prepositioning Program; Call Special, MARAD titled ship, assigned to the Ready Reserve Force (RRF), listed here as     part of the U.S. Navy Ship Forces. ;Prepositioning Program; Call Special, MARAD titled ship, assigned to the Ready Reserve Force (RRF), listed here as     part of the U.S. Navy Ship Forces. ;Prepositioning Program; Call Special, MARAD titled ship, assigned to the Ready Reserve Force (RRF), listed here as     part of the U.S. Navy Ship Forces. ;Prepositioning Program; Call Special, MARAD titled ship, assigned to the Ready Reserve Force (RRF), listed here as     part of the U.S. Navy Ship Forces. ;Prepositioning Program; Call Special, MARAD titled ship, assigned to the Ready Reserve Force (RRF), listed here as     part of the U.S. Navy Ship Forces. ;Preposition Special, MARAD titled ship, assigned to the Ready Reserve Force (RRF), listed here as     part of the U.S. Navy Ship Forces. ;Preposition Reserve Force (RRF), listed here as     part of the U.S. Navy Ship Forces. ;Preposition Reserve Force (RRF), listed here as     part of the U.S. Navy Ship Forces. ;Preposition Reserve Force (RRF), listed here as     part of the U.S. Navy Ship Forces. ;Preposition Reserve Force (RRF), listed here as     part of the U.S. Navy Ship Forces. ;Preposition Reserve Force (RRF)      |                          |                                                    |                                                                              | The second second second                      |             |                           | 2       |
| 15     part of the U.S. Navy Ship Forces. [Prepositioning Program]     Image: Constraint of the U.S. Navy Ship Forces. [Prepositioning Program]     Image: Constraint of the U.S. Navy Ship Forces.                                                                                                    | 44                       |                                                    |                                                                              |                                               |             |                           |         |
| Image: Non-State State St                  |                          |                                                    |                                                                              | as 🛛 🖻 AVB Aviation Logistic Support Ship     | AVB 3       | WRIGHT                    | 1       |
| AT AVB Aviation Logistic Support Ship Total 2  Special, MARAD titled ship, assigned to the Ready Reserve Force (RRF), listed here as part of the U.S. Navy Ship Forces. (Prepositioning Program) Total  Special, MARAD titled ship, assigned to the Ready Reserve Force (RRF), listed here as part of the U.S. Navy Ship Forces. (Sealth Y Force (RRF), listed here as part of the U.S. Navy Ship Forces. (Sealth Y Force (RRF), listed here as part of the U.S. Navy Ship Forces. (Sealth Y Force, IRRF), listed here as part of the U.S. Navy Ship Forces. (Sealth Y Force, IRRF), l | 45 46                    |                                                    | part or the 0.5. wavy Ship Porces, (Prepositioning Program)                  |                                               | P AVB 4     |                           | 1       |
| Image: Special, MARAD titled ship, assigned to the Ready Reserve Force (RRF), listed here as part of the U.S. Navy Ship Forces, :Prepositioning Program / Total     2       Image: Special, MARAD titled ship, assigned to the Ready Reserve Force (RRF), listed here as part of the U.S. Navy Ship Forces, :Special, MARAD titled ship, assigned to the Ready Reserve Force (RRF), listed here as part of the U.S. Navy Ship Forces, :Special, MARAD titled ship, assigned to the Ready Reserve Force (RRF), listed here as part of the U.S. Navy Ship Forces, :Special, MARAD titled ship, assigned to the Ready Reserve Force (RRF), listed here as part of the U.S. Navy Ship Forces, :Special, MARAD titled ship, assigned to the Ready Reserve Force (RRF), listed here as part of the U.S. Navy Ship Forces, :Special (Nave, Instead here as part of the U.S. Navy Ship Forces, :Special (Nave, Instead here as part of the U.S. Navy Ship Forces, :Special (Nave, Instead here as part of the U.S. Navy Ship Forces, :Special (Nave, Instead here as part of the U.S. Navy Ship Forces, :Special (Nave, Instead here as part of the U.S. Navy Ship Forces, :Special (Nave, Instead here as part of the U.S. Navy Ship Forces, :Special (Nave, Instead here as part of the U.S. Navy Ship Forces, :Special (Nave, Instead here as part of the U.S. Navy Ship Forces, :Special (Nave, Instead here as part of the U.S. Navy Ship Forces, :Special (Nave, Instead here as part of the U.S. Nave, Instead here as part of the U.S. Navy Ship Forces, :Special (Nave, Instead here as part of the U.S. Navy Ship Forces, :Special (Nave, Instead here as part of the U.S. Nave, Instead here as part of the U.S. Nave, Instead here as part of the U.S. Nave, Instead here as part of the U.S. Nave, Instead here as part of the U.S. Nave, Instead here as part of the U.S. Nave, Instead here as part of the U.S. Nave, Instead here as part of the U.S. Nave, Instead here as part of the U.S. Nave, Instead here as part of the U.S. Nave, Instead here as part of the                                                  | 47                       |                                                    |                                                                              | AVB Aviation Logistic Support Ship Total      |             |                           | 2       |
| Special, MARAD titled ship, assigned to the Ready Reserve Force (RRF), listed here as ACS Auxiliary Crane Ship ACS1 KEYSTONE STATE 1                                                                                                    |                          |                                                    |                                                                              |                                               |             |                           | 2       |
| part of the U.S. Navy Ship Forces. (Sealift Program)                                                                                                    | 48                       |                                                    | part of the U.S. Navy Ship Forces. {Prepositioning Program} Total            | a ACC Augilian Crass Shie                     | ace t       | VEVETONE STATE            | + .     |
|                                                                                                    | 19                       |                                                    |                                                                              | is La Auxiliary Crane Ship                    | ACST        | REISTONESTATE             | 1 1     |
| Image: State State State         1           Image: State State State State State         1           Image: State State S                                                                                               |                          |                                                    | parties are electrology on proceeding and                                    |                                               | B ACS 2     | GEMISTATE                 | 1       |
|                                                                                                    | 51                       |                                                    |                                                                              |                                               | ACS 3       | GRAND CANYON STATE        | 1       |
|                                                                                                    | 52                       |                                                    |                                                                              |                                               |             | GOPHERSTATE               | 1       |
| ACS A utiliary Crane Ship Total                                                                                                    | 53                       |                                                    |                                                                              |                                               | ACS5        | COBNHUSKER STATE          | 1       |
|                                                                                                    | 55                       |                                                    |                                                                              | ACS Auxiliary Crane Ship Total                | 10000       | TOOLINHOOKEN STATE        | 6       |
| 6 B AK Carqo Ship B AK 5070 CAPE FLATTERY 1                                                                                                    | 56                       |                                                    |                                                                              |                                               | AK 5070     | CAPE FLATTERY             | 1       |
| 77 B AK 5073 CAPE FAREVELL 1                                                                                                    | 57                       |                                                    |                                                                              |                                               | 🖃 AK 5073   | CAPEFAREVELL              | 1       |
|                                                                                                    | ■ ● ▶ ► Basic PivotTable | QuikLook 5030.8A Battleforce Quik                  | Look 5030.8A NonBattleforce / QuikLook NVR Ship Battle Forces                | QuikLook NVRLocDef&MiscSptForce               | Ship-Age Pi | votTabi 4                 | 1 1     |

Figure 41. Top portion of the fully expanded *QuikLook\_NVRLocDef&MiscSptForces* 

#### Ship-Age PivotTable

In the section on "Changes in this update," we discussed the addition of the *Ship-Age PivotTable* and the associated changes in *DataTableOriginal\_Dec11* including the methodologies for calculating ship age. We will not repeat that presentation here.

Instead, we focus on the information presented in the pivot table. In figure 42, we show the opening view of *Ship-Age PivotTable*. The table shows age statistics according to the organizing scheme of the 5030.8A Instruction. Specifically, you can see the statistics down to the grouping of 5030.8A Ship Type.

The fields in the Data section of the table include four statistics

- Count of Age, i.e., the number of ships in the group
- Average of Age for ships in the group
- Max of Age, i.e., the age of the oldest ship in the group
- *Min of Age*, i.e., the age of the newest ship in the group

In figure 43, we show the top portion of the fully expanded *Ship-Age Table*. This view shows the individual ships in the group along with their respective dates of commission. Subtotals for the groups are shown as well.

So for example, there are 11 Navy aircraft carriers currently in the Battleforce. They are 24.1 years old on average. The oldest is USS *Enterprise* (CVN 65) at 50.7 years. And the newest is USS *George H.W. Bush* (CVN 77) at 3.2 years.

Figure 42. Initial view of Ship-Age PivotTable

| - A           | B                       | C                                         | D                                                                                                    | E                      | F            |       | G             | Н    |                | J        | K    |
|---------------|-------------------------|-------------------------------------------|----------------------------------------------------------------------------------------------------|------------------------|--------------|-------|---------------|------|----------------|----------|------|
| Return to Th  | he                      |                                           |                                                                                                    |                        |              |       |               |      |                |          |      |
| Directory     |                         |                                           |                                                                                                    |                        |              |       |               |      |                |          |      |
|               |                         |                                           |                                                                                                    |                        |              |       |               |      |                |          |      |
|               |                         |                                           |                                                                                                    |                        |              |       |               | Date |                |          |      |
|               |                         |                                           |                                                                                                    |                        | 1            | 1-    |               | Data |                |          |      |
| 5030.8A Force | J 5030.8A Ship Category | 5030.8A Ship Classification               | 5030.8A Ship Type                                                                                        | Hull No.<br>(NVB Link) | .† Ship Name | ↓ Cor | nmission Date |      | Average of Age |          |      |
| Battleforce   | Combatant Ship          | Warship/Aircraft Carrier                  | Conventional Take Off and Landing Aircraft Carriers/Multi-<br>purpose Aircraft Carrier (nuclear-powered) |                        |              |       |               | 11   | 24.1           | 50.7     | 3.2  |
|               |                         | Warship/Aircraft Carrier Total            |                                                                                                    |                        |              |       |               | 11   | 24.1           | 50.7     | 3.2  |
|               |                         | Warship/Surface Combatant                 | Cruisers/Guided Missile Cruiser                                                                          |                        |              |       |               | 22   | 22.2           | 26.0     | 18.2 |
|               |                         |                                           | Bestroyers/Guided Missile Destroyer                                                                      |                        |              |       |               | 61   | 11.5           | 21.2     | 1.2  |
|               |                         |                                           | Frigates/Guided Missile Frigate                                                                          |                        |              |       |               | 26   | 27.8           | 30.4     | 23.0 |
| )             |                         |                                           | Littoral Combat Ship/Littoral Combat Ship                                                                |                        |              |       |               | 2    | 3.2            | 3.8      | 2.6  |
|               |                         | Warship/Surface Combatant Total           |                                                                                                    |                        |              |       |               | 111  | 17.3           | 30.4     | 1.2  |
|               |                         | Warship/Submarine                         | Attack Submarines/Submarine (nuclear-powered)                                                            |                        |              |       |               | 53   | 19.9           | 31.4     | 0.9  |
|               |                         | 1999 COLUMN 101 COLUMN 101                | Ballistic Missile Submarines/Ballistic Missile Submarine                                                 |                        |              |       |               | 14   | 21.6           | 27.8     | 14.9 |
| 3             |                         |                                           | (nuclear-powered)                                                                                        |                        |              |       |               | 6268 |                |          |      |
|               |                         |                                           | Guided Missile Submarines/Guided Missile Submarine (nuclear                                              |                        |              |       |               | 4    | 29.6           | 30.7     | 28.5 |
| 4             |                         |                                           | powered)                                                                                                 |                        |              |       |               |      |                |          |      |
| 5             |                         | Warship/Submarine Total                   |                                                                                                    |                        |              |       |               | 71   | 20.8           | 31.4     | 0.9  |
|               |                         | Warship/Amphibious Warfare                | Amphibious Helicopter and Landing Craft Carriers/Amphibious                                              |                        |              |       |               | 1    | 32.3           | 32.3     | 32.3 |
| 3             |                         |                                           | Assault Ship (general purpose)                                                                           |                        |              |       |               |      | 0.000.000      |          |      |
|               |                         |                                           | Amphibious Helicopter and Landing Craft Carriers/Amphibious                                              | 4                      |              |       |               | 8    | 15.4           | 23.2     | 3.2  |
| 7             |                         |                                           | Assault Ship (multi-purpose)                                                                             | 1                      |              |       |               |      |                | 10010000 | 1000 |
|               |                         |                                           | Amphibious Helicopter and Landing Craft Carriers/Amphibious                                              |                        |              |       |               | 8    | 13.7           | 43.7     | 0.6  |
| 8             |                         |                                           | Transport Dock                                                                                           |                        |              |       |               |      |                |          |      |
| 9             |                         |                                           | Eanding Craft Carriers/Dock Landing Ship                                                                 |                        |              |       |               | 12   | 21.1           | 27.5     | 14.4 |
| 0             |                         | Warship/Amphibious Warfare Total          |                                                                                                    |                        |              |       |               | 29   | 17.9           | 43.7     | 0.6  |
| 1             |                         | Other Combatant/Combat Logistics          |                                                                                                    |                        |              |       |               | 12   | 3.5            | 6.1      | 0.8  |
| 2             |                         |                                           | Underway Replenishment//Fast Combat Support Ship                                                         |                        |              |       |               | 4    | 16.9           | 18.4     | 14.3 |
| 3             |                         |                                           | Underway Replenishment/Ammunition Ship                                                                   |                        |              |       |               | 1    | 40.6           | 40.6     | 40.6 |
| 4             |                         |                                           | Underway Replenishment/Oiler                                                                             |                        |              |       |               | 15   | 20.9           | 25.6     | 16.2 |
| 5             |                         | Other Combatant/Combat Logistics<br>Total |                                                                                                    |                        |              |       |               | 32   | 14.5           | 40.6     | 0.8  |
| 6             |                         | Other Combatant/Fleet Support             | Command/Command Ship                                                                                     |                        |              |       |               | 2    | 41.5           | 41.6     | 41.4 |
| 7             |                         | 6.0                                       | Material Support/Submarine Tender                                                                        |                        |              |       |               | 2    | 33.1           | 33.4     | 32.8 |
| 8             |                         |                                           | Salvage Ships/Salvage Ships                                                                              |                        |              |       |               | 4    | 26.4           | 26.9     | 25.8 |
| 9             |                         |                                           | Fleet Ocean Tugs/Fleet Ocean Tugs                                                                        |                        |              |       |               | 4    | 31.6           | 32.1     | 31.0 |
| 0             |                         |                                           | Surveillance/Surveillance                                                                                |                        |              |       |               | 5    | 18.2           | 20.9     | 11.7 |
| 1             |                         | Other Combatant/Fleet Support Total       |                                                                                                    |                        |              |       |               | 17   | 27.8           | 41.6     | 11.7 |
|               |                         | Other Combatant/Mine Varfare              | Mine Countermeasures Ships/Mine Countermeasures Ship                                                     |                        |              |       |               | 14   | 20.9           | 24.9     | 18.0 |
| 2             |                         | Tupe Ships                                | o hand obardenic doards on point and obardenic doards on p                                               |                        |              |       |               |      | 20.0           | 21.0     | 10.0 |
|               |                         | Other Combatant/Mine Warfare Type         |                                                                                                    |                        |              |       |               | 14   | 20.9           | 24.9     | 18.0 |
| 3             |                         | Ships Total                               |                                                                                                    | L                      |              |       |               |      |                |          |      |
| 4             | Combatant Ship Total    | Level - Som                               |                                                                                                    |                        |              |       |               | 285  | 19.0           | 50.7     | 0.6  |
| 5 Grand Total | 1 and only 1 or all     |                                           |                                                                                                    |                        |              |       |               | 285  | 19.0           | 50.7     | 0.6  |
|               |                         |                                           |                                                                                                    |                        |              |       |               | 244  |                | 2.911    |      |

| Solution         Solution         910 (1000)         910 (1000)         910 (1000)         901 (1000)         901 (1000)         901 (1000)         901 (1000)         901 (1000)         901 (1000)         901 (1000)         901 (1000)         901 (1000)         901 (1000)         901 (1000)         901 (1000)         901 (1000)         901 (1000)         901 (1000)         901 (1000)         901 (1000)         901 (1000)         901 (1000)         901 (1000)         901 (1000)         901 (1000)         901 (1000)         901 (1000)         901 (1000)         901 (1000)         901 (1000)         901 (1000)         901 (1000)         901 (1000)         901 (1000)         901 (1000)         901 (1000)         901 (1000)         901 (1000)         901 (1000)         901 (1000)         901 (1000)         901 (1000)         901 (1000)         901 (1000)         901 (1000)         901 (1000)         901 (1000)         901 (1000)         901 (1000)         901 (1000)         901 (1000)         901 (1000)         901 (1000)         901 (1000)         901 (1000)         901 (1000)         901 (1000)         901 (1000)         901 (1000)         901 (1000)         901 (1000)         901 (1000)         901 (1000)         901 (1000)         901 (1000)         901 (1000)         901 (1000)         901 (1000)         901 (1000)         901 (10000)         901 (1000                                                                                                    |    | A             | В                     | С                                     | D                                                              | E            | F                     | G               | Н    | 1              | J      | K      |
|----------------------------------------------------------------------------------------------------|----|---------------|-----------------------|---------------------------------------|----------------------------------------------------------------|--------------|-----------------------|-----------------|------|----------------|--------|--------|
| Directory         Stable Stop Caregory         Stop BAS Stop Caregory         Stop BAS Stop Caregory <t< td=""><td></td><td>Return to The</td><td></td><td></td><td></td><td></td><td></td><td></td><td></td><td></td><td></td><td></td></t<>                                                                                                    |    | Return to The |                       |                                       |                                                                |              |                       |                 |      |                |        |        |
| Note         Note         Data         Data         Data         Data         Note         Note <th< td=""><td>4</td><td></td><td></td><td></td><td></td><td></td><td></td><td></td><td></td><td></td><td></td><td></td></th<>                                                                                                    | 4  |               |                       |                                       |                                                                |              |                       |                 |      |                |        |        |
| Object         Object         Object         Object         Object         Object         Number of the second of the second of the sec                                                                                                    | 2  | Directory     |                       |                                       |                                                                |              |                       |                 |      |                |        |        |
| 500.00.8 Style_Lawgoru<br>7         500.00.8 Style_Lawgoru<br>7         500.00                                                                                                    |    |               |                       |                                       |                                                                |              |                       |                 | Data |                |        |        |
| Built Group         Compound Take Off and Landing Altoral Canters/Multi<br>papore Arcraft Canter         Conventional Take Off and Landing Altoral Canters/Multi<br>papore Arcraft Canter (moleur-govered)         EVM 85         EVM 85                                                                                                    | -  | 5030.8A Force | 5030.8A Ship Category | 5030.8A Ship Classification           | 5030.8A Ship Type                                              |              | Ship Name             | Commission Date |      | Average of Age | Max of | Min of |
| 5         0         0         0         0         0         0         0         0         0         0         0         0         0         0         0         0         0         0         0         0         0         0         0         0         0         0         0         0         0         0         0         0         0         0         0         0         0         0         0         0         0         0         0         0         0         0         0         0         0         0         0         0         0         0         0         0         0         0         0         0         0         0         0         0         0         0         0         0         0         0         0         0         0         0         0         0         0         0         0         0         0         0         0         0         0         0         0         0         0         0         0         0         0         0         0         0         0         0         0         0         0         0         0         0         0         0                                                                                                    | 4  | T             |                       | · · · · · · · · · · · · · · · · · · · | · · · · ·                                                      | (NVB Link) 🖃 |                       | <b>_</b>        |      | -              |        | Age    |
| 6         CVM38         SMMTZ         KVMPS         1         77.3         77.3         77.3         77.3         77.3         77.3         77.3         77.3         77.3         77.3         77.3         77.3         77.3         77.3         77.3         77.3         77.3         77.3         77.3         77.3         77.3         77.3         77.3         77.3         77.3         77.3         77.3         77.3         77.3         77.3         77.3         77.3         77.3         77.3         77.3         77.3         77.3         77.3         77.3         77.3         77.3         77.3         77.3         77.3         77.3         77.3         77.3         77.3         77.3         77.3         77.3         77.3         77.3         77.3         77.3         77.3         77.3         77.3         77.3         77.3         77.3         77.3         77.3         77.3         77.3         77.3         77.3         77.3         77.3         77.3         77.3         77.3         77.3         77.3         77.3         77.3         77.3         77.3         77.3         77.3         77.3         77.3         77.3         77.3         77.3         77.3         77.3         7                                                                                                    | 5  | Battleforce   | Combatant Ship        | Warship/Aircraft Carrier              |                                                                | ■ CVN 65     |                       | 11/25/1961      | 1    | 50.7           | 50.7   | 50.7   |
| 7         S         S         DVM35         SUM4571         1         34.8         34.8         34.8         34.8         34.8         34.8         34.8         34.8         34.8         34.8         34.8         34.8         34.8         34.8         34.8         34.8         34.8         34.8         34.8         34.8         34.8         34.8         34.8         34.8         34.8         34.8         34.8         34.8         34.8         34.8         34.8         34.8         34.8         34.8         34.8         34.8         34.8         34.8         34.8         34.8         34.8         34.8         34.8         34.8         34.8         34.8         34.8         34.8         34.8         34.8         34.8         34.8         34.8         34.8         34.8         34.8         34.8         34.8         34.8         34.8         34.8         34.8         34.8         34.8         34.8         34.8         34.8         34.8         34.8         34.8         34.8         34.8         34.8         34.8         34.8         34.8         34.8         34.8         34.8         34.8         34.8         34.8         34.8         34.8         34.8         34.8         34.8 <td></td> <td></td> <td></td> <td></td> <td>parpose i morari darrer (naorear ponerea)</td> <td>CVN 68</td> <td></td> <td>5/3/1975</td> <td>1</td> <td>37.3</td> <td>37.3</td> <td>37.3</td>                                                                                                    |    |               |                       |                                       | parpose i morari darrer (naorear ponerea)                      | CVN 68       |                       | 5/3/1975        | 1    | 37.3           | 37.3   | 37.3   |
| B         B         CVN 71         B THECODER DOSE VLT         10/291988         1         25.7         25.7         25.7         25.7         25.7         25.7         25.7         25.7         25.7         25.7         25.7         25.7         25.7         25.7         25.7         25.7         25.7         25.7         25.7         25.7         25.7         25.7         25.7         25.7         25.7         25.7         25.7         25.7         25.7         25.7         25.7         25.7         25.7         25.7         25.7         25.7         25.7         25.7         25.7         25.7         25.7         25.7         25.7         25.7         25.7         25.7         25.7         25.7         25.7         25.7         25.7         25.7         25.7         25.7         25.7         25.7         25.7         25.7         25.7         25.7         25.7         25.7         25.7         25.7         25.7         25.7         25.7         25.7         25.7         25.7         25.7         25.7         25.7         25.7         25.7         25.7         25.7         25.7         25.7         25.7         25.7         25.7         25.7         25.7         25.7         25.7 <td>7</td> <td></td> <td></td> <td></td> <td></td> <td>CVN 69</td> <td>DVIGHT D. EISENHOVER</td> <td>10/18/1977</td> <td>1</td> <td></td> <td></td> <td>34.8</td>                                                                                                    | 7  |               |                       |                                       |                                                                | CVN 69       | DVIGHT D. EISENHOVER  | 10/18/1977      | 1    |                |        | 34.8   |
| 0         0         0         0         0         0         0         0         0         0         0         0         0         0         0         0         0         0         0         0         0         0         0         0         0         0         0         0         0         0         0         0         0         0         0         0         0         0         0         0         0         0         0         0         0         0         0         0         0         0         0         0         0         0         0         0         0         0         0         0         0         0         0         0         0         0         0         0         0         0         0         0         0         0         0         0         0         0         0         0         0         0         0         0         0         0         0         0         0         0         0         0         0         0         0         0         0         0         0         0         0         0         0         0         0         0         0                                                                                                            | 8  |               |                       |                                       |                                                                |              |                       | 3/13/1982       | 1    |                |        | 30.4   |
| Image: Normal and the product of the product of the produ                                                                                      |    |               |                       |                                       |                                                                |              |                       |                 |      |                |        |        |
| 12         Second Part 2         Second Part 2                                                                                                    |    |               |                       |                                       |                                                                |              |                       |                 |      |                | 22.7   | 22.7   |
| Bit Mode         EVN75         ■HAPRY S.TRUMAN         7725938         1         H.0         H.0 <td></td> <td></td> <td></td> <td></td> <td></td> <td></td> <td></td> <td></td> <td></td> <td></td> <td></td> <td></td>                                                                                                    |    |               |                       |                                       |                                                                |              |                       |                 |      |                |        |        |
| Her         □ CVN 77         □ CVN 77 <th< td=""><td></td><td></td><td></td><td></td><td></td><td></td><td></td><td></td><td></td><td></td><td></td><td></td></th<>                                                                                                    |    |               |                       |                                       |                                                                |              |                       |                 |      |                |        |        |
| Image: convertional Take OFF and Landing Aircraft Carriers/Multi-<br>purpose Aircraft Carrier (nuclear -powered) Total         Image: convertional Take OFF and Landing Aircraft Carriers/Multi-<br>purpose Aircraft Carrier (nuclear -powered) Total         Image: convertional Take OFF and Landing Aircraft Carriers/Multi-<br>purpose Aircraft Carrier (nuclear -powered) Total         Image: convertional Take OFF and Landing Aircraft Carriers/Multi-<br>purpose Aircraft Carrier Total         Image: convertional Take OFF and Landing Aircraft Carriers/Multi-<br>purpose Aircraft Carrier Total         Image: convertional Take OFF and Landing Aircraft Carriers/Multi-<br>purpose Aircraft Carrier Total         Image: convertional Take OFF and Landing Aircraft Carriers/Multi-<br>purpose Aircraft Carrier Total         Image: convertional Take OFF and Landing Aircraft Carriers/Multi-<br>purpose Aircraft Carrier Total         Image: convertional Take OFF and Landing Aircraft Carriers/Multi-<br>purpose Aircraft Carrier Total         Image: convertional Take OFF and Landing Aircraft Carriers/Multi-<br>purpose Aircraft Carrier Total         Image: convertional Take OFF and Landing Aircraft Carriers/Multi-<br>purpose Aircraft Carrier Total         Image: convertional Take OFF and Landing Aircraft Carriers/Multi-<br>purpose Aircraft Carrier Total         Image: convertional Take OFF and Landing Aircraft Carriers/Multi-<br>purpose Aircraft Carrier Total         Image: convertional Take OFF and Landing Aircraft Carriers/Multi-<br>purpose Aircraft Carrier Total         Image: convertional Take OFF and Landing Aircraft Carriers/Multi-<br>purpose Aircraft Carrier Total         Image: convertional Take OFF and Landing Aircraft Carriers/Multi-<br>purpose Aircraft Carrier Total         Image: convertional Take OFF and Landing Aircraft Carriers/Multi-<br>purpose Aircraft Carriers/Multi-<br>purpose Aircraft Carrier Total                                                                                                    |    |               |                       |                                       |                                                                |              |                       |                 | 1    |                |        |        |
| Image: Conversional Table Off and Lange Carriers/Multi-<br>propose Autorat Carriers (Multicar-powered) Total         Image: Conversional Table Off and Lange Carriers (Multi-<br>propose Autorat Carrier Total         Image: Conversional Table Off and Lange Carriers (Multi-<br>propose Autorat Carrier Total         Image: Conversional Table Off and Lange Carriers (Multi-<br>propose Autorat Carrier Total         Image: Conversional Table Off and Lange Carriers (Multi-<br>propose Autorat Carrier Total         Image: Conversional Table Off and Lange Carriers (Multi-<br>propose Autorat Carrier Total         Image: Conversional Table Off and Lange Carriers (Multi-<br>propose Autorat Carrier Carriers (Multi-<br>propose Autorat Carriers (Multi-<br>propose Autorat Carriers (Mu |    |               |                       |                                       |                                                                |              |                       |                 | 1    |                |        |        |
| Image: purpose Atora tCarrier Total         Image: purpose Atora tCarrier Total         Image: purpose Atora tCarrier Total <thimage: atora="" purpose="" tcarrier="" th="" total<="">         Image: pur</thimage:>                                                                                                    | 15 |               |                       |                                       | Occurrent and Table Office (Lee Stree Marries (Consider (MARR) | O UVN //     | I 🖻 GEURGE H. W. BUSH | 1/10/2009       |      |                | 3.2    |        |
| 18       □ Cruisers/Guided Missile Cruiser       □ Cr Cruisers/Guided Missile Cruiser       □ Cr Cruisers/Guided Missile Cruiser       □ Cr Cruisers/Guided Missile Cruiser       □ Cr Cruisers/Guided Missile Cruiser       □ Cr Cruisers/Guided Missile Cruiser       □ Cr Cr Cruisers/Guided Missile Cruiser       □ Cr Cr Cruisers/Guided Missile Cruiser       □ Cr Cr Cruisers/Guided Missile Cruiser       □ Cr Cr Cruisers/Guided Missile Cruiser       □ Cr Cr Cr Cruisers/Guided Missile Cruiser       □ Cr Cr Cr Cruisers/Guided Missile Cruiser       □ Cr Cr Cr Cruisers/Guided Missile Cruiser       □ Cr Cr Cr Cr Cr Cruisers/Guided Missile Cruiser       □ Cr Cr Cr Cr Cruisers/Guided Missile Cruiser       □ Cr Cr Cr Cr Cruisers/Guided Missile Cruiser       □ Cr Cr Cr Cr Cr Cr Cr Cr Cr Cr Cr Cr Cr                                                                                                    | 16 |               |                       |                                       |                                                                |              |                       |                 | 11   |                |        |        |
| 19       □ CG 53       ■ MOBILE EAY       220/19387       1       25.6       25.6       25.6       25.6       25.6       25.6       25.3       25.3       25.3       25.3       25.3       25.3       25.3       25.3       25.3       25.3       25.3       25.3       25.3       25.3       25.3       25.3       25.3       25.5       25.5       25.5       25.5       25.5       25.5       25.5       25.5       25.5       25.5       25.5       25.5       25.5       25.5       25.5       25.5       25.5       25.5       25.5       25.5       25.5       25.5       25.5       25.5       25.5       25.5       25.5       25.5       25.5       25.5       25.5       25.5       25.5       25.5       25.5       25.5       25.5       25.5       25.5       25.5       25.5       25.5       25.5       25.5       25.5       25.5       25.5       25.5       25.5       25.5       25.5       25.5       25.5       25.5       25.5       25.5       25.5       25.5       25.5       25.5       25.5       25.5       25.5       25.5       25.5       25.5       25.5       25.5       25.5       25.5       25.5       25.5       25.                                                                                                    |    |               |                       |                                       |                                                                |              | S                     | 22              |      |                |        | 3.2    |
| 21       21       25       25.3       25.3       25.3       25.3       25.3       25.3       25.3       25.3       25.3       25.3       25.3       25.3       25.3       25.3       25.3       25.3       25.3       25.3       25.3       25.3       25.3       25.3       25.3       25.3       25.5       25.5       25.5       25.5       25.5       25.5       25.5       25.5       25.5       25.5       25.5       25.5       25.5       25.5       25.5       25.5       25.5       25.5       25.5       25.5       25.5       25.5       25.5       25.5       25.5       25.5       25.5       25.5       25.5       25.5       25.5       25.5       25.5       25.5       25.5       25.5       25.5       25.5       25.5       25.5       25.5       25.5       25.5       25.5       25.5       25.5       25.5       25.5       25.5       25.5       25.5       25.5       25.5       25.5       25.5       25.5       25.5       25.5       25.5       25.5       25.5       25.5       25.5       25.5       25.5       25.5       25.5       25.5       25.5       25.5       25.5       25.6       25.6       25.6                                                                                                    | 18 |               |                       | Warship/Surface Combatant             | Cruisers/Guided Missile Cruiser                                |              |                       |                 |      |                |        | 26.0   |
| 1         24.3         24.3         24.3         24.3         24.3         24.3         24.3         24.3         24.3         24.3         24.3         24.3         24.3         24.3         24.3         24.3         24.3         24.3         24.3         24.3         24.7         24.7         24.7         24.7         24.7         24.1         24.1         24.1         24.1         24.1         24.1         24.1         24.1         24.1         24.1         24.1         24.1         24.1         24.1         24.1         24.1         24.1         24.1         24.1         24.1         24.1         24.1         24.1         24.1         24.1         24.1         24.1         24.1         24.1         24.1         24.1         24.1         24.1         24.1         24.1         24.1         24.1         24.1         24.1         24.1         24.1         24.1         24.1         24.1         24.1         24.1         24.1         24.1         24.1         24.1         24.1         24.1         24.1         24.1         24.1         24.1         24.2         22.2         22.2         22.2         22.2         22.2         22.2         22.2         22.2         22.2         22                                                                                                    | 19 |               |                       |                                       |                                                                |              |                       |                 |      |                |        |        |
| 22         23         □ C 656         □ SAN JACINTO         1/23/1588         1         24.7         24.7           24         □ C 657         □ LAKE CHAMPLAIN         9/12/1588         1         23.5         23.5           25         □ C 657         □ PHILPPIKE SEA         3/16/1589         1         23.5         23.5         23.5           26         □ C 658         □ PHILPPIKE SEA         3/16/1589         1         22.2         22.7         22.7         22.7         22.7         22.3         22.3         22.3         22.3         22.3         22.3         22.3         22.3         22.3         22.3         22.3         22.3         22.3         22.3         22.3         22.3         22.3         22.3         22.3         22.3         22.3         22.3         22.3         22.3         22.3         22.3         22.3         22.3         22.3         22.3         22.3         22.3         22.3         22.3         22.3         22.3         22.3         22.3         22.3         22.3         22.3         22.3         22.3         22.3         22.3         22.3         22.3         22.3         22.3         22.3         22.3         22.3         22.3         22.3 <t< td=""><td>20</td><td></td><td></td><td></td><td></td><td></td><td></td><td></td><td></td><td></td><td></td><td>25.3</td></t<>                                                                                                    | 20 |               |                       |                                       |                                                                |              |                       |                 |      |                |        | 25.3   |
| 25       0       CG 69       0       PRINCETON       21/1989       1       23.6       23.6         26       0       CG 60       0       NORMANDY       1/29/1989       1       22.3       22.3       22.3         27       27       CG 61       0       MONTEREY       6/16/1980       1       22.3       22.3       22.3         28       0       CG 62       0       CHANCELLOPSVILLE       11/41/1989       1       21.7       21.7       21.7       21.7       21.7       21.7       21.7       21.7       21.7       21.7       21.7       21.7       21.7       21.7       21.7       21.7       21.7       21.7       21.7       21.7       21.7       21.7       21.7       21.7       21.7       21.7       21.7       21.7       21.7       21.7       21.7       21.7       21.7       21.7       21.7       21.7       21.0       21.0       21.0       21.0       21.0       21.0       21.0       21.0       21.0       21.0       21.0       21.0       21.0       21.0       21.0       21.0       21.0       21.0       21.0       21.0       21.0       21.0       21.0       22.0       22.0       22.0                                                                                                    | 21 |               |                       |                                       |                                                                |              |                       |                 |      |                |        | 24.9   |
| 25       0       CG 69       0       PRINCETON       21/1989       1       23.6       23.6         26       0       CG 60       0       NORMANDY       1/29/1989       1       22.3       22.3       22.3         27       27       CG 61       0       MONTEREY       6/16/1980       1       22.3       22.3       22.3         28       0       CG 62       0       CHANCELLOPSVILLE       11/41/1989       1       21.7       21.7       21.7       21.7       21.7       21.7       21.7       21.7       21.7       21.7       21.7       21.7       21.7       21.7       21.7       21.7       21.7       21.7       21.7       21.7       21.7       21.7       21.7       21.7       21.7       21.7       21.7       21.7       21.7       21.7       21.7       21.7       21.7       21.7       21.7       21.7       21.0       21.0       21.0       21.0       21.0       21.0       21.0       21.0       21.0       21.0       21.0       21.0       21.0       21.0       21.0       21.0       21.0       21.0       21.0       21.0       21.0       21.0       21.0       22.0       22.0       22.0                                                                                                    | 22 |               |                       |                                       |                                                                | - CG 55      |                       | 1/23/1988       |      |                |        | 24.1   |
| 25       0       CG 69       0       PRINCETON       21/1989       1       23.6       23.6         26       0       CG 60       0       NORMANDY       1/29/1989       1       22.3       22.3       22.3         27       27       CG 61       0       MONTEREY       6/16/1980       1       22.3       22.3       22.3         28       0       CG 62       0       CHANCELLOPSVILLE       11/41/1989       1       21.7       21.7       21.7       21.7       21.7       21.7       21.7       21.7       21.7       21.7       21.7       21.7       21.7       21.7       21.7       21.7       21.7       21.7       21.7       21.7       21.7       21.7       21.7       21.7       21.7       21.7       21.7       21.7       21.7       21.7       21.7       21.7       21.7       21.7       21.7       21.7       21.0       21.0       21.0       21.0       21.0       21.0       21.0       21.0       21.0       21.0       21.0       21.0       21.0       21.0       21.0       21.0       21.0       21.0       21.0       21.0       21.0       21.0       21.0       22.0       22.0       22.0                                                                                                    | 20 |               |                       |                                       |                                                                |              |                       |                 |      |                |        |        |
| 23       CG 62       C CHANELLORSVILLE       11/4/1989       1       22.9       22.9       22.9         30       CG 63       COVPENS       3/1981       1       21.7       21.7       21.3       21.3       21.3       21.3       21.3       21.3       21.3       21.3       21.3       21.3       21.3       21.3       21.3       21.3       21.3       21.3       21.3       21.7       21.7       21.7       21.7       21.7       21.7       21.7       21.7       21.7       21.7       21.7       21.7       21.7       21.7       21.7       21.7       21.7       21.7       21.7       21.7       21.7       21.7       21.7       21.7       21.7       21.7       21.7       21.7       21.7       21.7       21.7       21.7       21.7       21.7       21.7       21.7       21.7       21.7       21.7       21.7       21.7       21.7       21.7       21.7       21.7       21.7       21.7       21.7       21.7       21.7       21.7       21.7       21.7       21.7       21.7       21.7       21.7       21.7       21.7       21.7       21.7       21.7       21.7       21.7       21.7       21.7       21.7       2                                                                                                    | 25 |               |                       |                                       |                                                                |              |                       |                 |      |                | 23.0   | 23.0   |
| 23       CG 62       C CHANELLORSVILLE       11/4/1989       1       22.9       22.9       22.9         30       CG 63       COVPENS       3/1981       1       21.7       21.7       21.3       21.3       21.3       21.3       21.3       21.3       21.3       21.3       21.3       21.3       21.3       21.3       21.3       21.3       21.3       21.3       21.3       21.7       21.7       21.7       21.7       21.7       21.7       21.7       21.7       21.7       21.7       21.7       21.7       21.7       21.7       21.7       21.7       21.7       21.7       21.7       21.7       21.7       21.7       21.7       21.7       21.7       21.7       21.7       21.7       21.7       21.7       21.7       21.7       21.7       21.7       21.7       21.7       21.7       21.7       21.7       21.7       21.7       21.7       21.7       21.7       21.7       21.7       21.7       21.7       21.7       21.7       21.7       21.7       21.7       21.7       21.7       21.7       21.7       21.7       21.7       21.7       21.7       21.7       21.7       21.7       21.7       21.7       21.7       2                                                                                                    | 20 |               |                       |                                       |                                                                |              |                       |                 |      |                |        |        |
| 23       CG 62       C CHANELLORSVILLE       11/4/1989       1       22.9       22.9       22.9         30       CG 63       COVPENS       3/1981       1       21.7       21.7       21.3       21.3       21.3       21.3       21.3       21.3       21.3       21.3       21.3       21.3       21.3       21.3       21.3       21.3       21.3       21.3       21.3       21.7       21.7       21.7       21.7       21.7       21.7       21.7       21.7       21.7       21.7       21.7       21.7       21.7       21.7       21.7       21.7       21.7       21.7       21.7       21.7       21.7       21.7       21.7       21.7       21.7       21.7       21.7       21.7       21.7       21.7       21.7       21.7       21.7       21.7       21.7       21.7       21.7       21.7       21.7       21.7       21.7       21.7       21.7       21.7       21.7       21.7       21.7       21.7       21.7       21.7       21.7       21.7       21.7       21.7       21.7       21.7       21.7       21.7       21.7       21.7       21.7       21.7       21.7       21.7       21.7       21.7       21.7       2                                                                                                    | 27 |               |                       |                                       |                                                                |              |                       |                 |      |                |        | 22.3   |
| 23       0       0 COVPENS       3/4/931       1       21.7       21.7       21.7         30       0       CG 63       0 COVPENS       6/271/981       1       21.3       21.3       21.3       21.3       21.3       21.3       21.3       21.7       21.7       21.7       21.7       21.7       21.7       21.7       21.7       21.7       21.7       21.7       21.7       21.7       21.7       21.7       21.7       21.7       21.7       21.7       21.7       21.7       21.7       21.7       21.7       21.7       21.7       21.7       21.7       21.7       21.7       21.7       21.7       21.7       21.7       21.7       21.7       21.7       21.7       21.7       21.7       21.7       21.7       21.7       21.7       21.7       21.7       21.7       21.7       21.7       21.7       21.7       21.7       21.7       21.7       21.7       21.7       21.7       21.7       21.7       21.7       21.7       21.7       21.7       21.7       21.7       21.7       21.7       21.7       21.7       21.7       21.7       21.7       21.7       21.7       21.7       21.7       21.7       21.7       21.7                                                                                                    | 28 |               |                       |                                       |                                                                |              |                       |                 |      |                |        |        |
| 30       □ C6 64       □ GETTYSBURG       6/22/1931       1       21.3       21.3       21.3         32       □ C6 65       □ CHOSIN       1/17/1931       1       21.0       21.0       21.0         33       □ C6 65       □ CHOSIN       1/17/1931       1       21.0       21.0       21.0       21.0         33       □ C6 65       □ HUE CITY       3/14/1931       1       21.0       21.0       21.0       21.0       21.0       21.0       21.0       21.0       21.0       21.0       21.0       21.0       21.0       21.0       21.0       21.0       20.2       20.2       20.2       20.2       20.2       20.2       20.2       20.2       20.2       20.2       20.2       20.2       20.2       20.2       20.2       20.2       20.2       20.2       20.2       20.2       20.2       20.2       20.2       20.2       20.2       20.2       20.2       20.2       20.2       20.2       20.2       20.2       20.2       20.2       20.2       20.2       20.2       20.2       20.2       20.2       20.2       20.2       20.2       20.2       20.2       20.2       20.2       20.2       20.2       20.2       20.                                                                                                    | 29 |               |                       |                                       |                                                                | CG 63        |                       |                 | 1    | 21.7           | 21.7   | 21.7   |
| 31       22       21,7       21,7       21,7       21,7         33       33       34       35       35,9       34,10       20,2       20,2       20,2       20,2       20,2       20,2       20,2       20,2       20,2       20,2       20,2       20,2       20,2       20,2       20,2       20,2       20,2       20,2       20,2       20,2       20,2       20,2       20,2       20,2       20,2       20,4       20,4       20,4       20,4       20,4       20,4       20,4       20,4       20,4       20,4       20,4       20,4       20,4       20,4       20,4       20,4       20,4       20,4       20,4       20,4       20,4       20,4       20,4       20,4       20,4       20,4       20,4       20,4       20,4       20,4       20,4       20,4       20,4       20,4       20,4       20,4       20,4       20,4       20,4       20,4       20,4       20,4       20,4       20,4       20,4       20,4       20,4       20,4       20,4       20,4       20,4       20,4       20,4       20,4       20,4       20,4       20,4       20,4       20,4       20,4       20,4       20,4       20,4       20,4 </td <td>30</td> <td></td> <td></td> <td></td> <td></td> <td></td> <td></td> <td></td> <td>1</td> <td></td> <td></td> <td></td>                                                                                                    | 30 |               |                       |                                       |                                                                |              |                       |                 | 1    |                |        |        |
| 33       ⇒ CG 67       ⇒ SHILOH       778/932       1       20.2       20.2       20.2         35       ⇒ CG 68       ⇒ ANZIO       57/932       1       20.4       20.4       20.4       20.4       20.4       20.4       20.4       20.4       20.4       20.4       20.4       20.4       20.4       20.4       20.4       20.4       20.4       20.4       20.4       20.4       20.4       20.4       20.4       20.4       20.4       20.4       20.4       20.4       20.4       20.4       20.4       20.4       20.4       20.4       20.4       20.4       20.4       20.4       20.4       20.4       20.4       20.4       20.4       20.4       20.4       20.4       20.4       20.4       20.4       20.4       20.4       20.4       20.4       20.4       20.4       20.4       20.4       20.4       20.4       20.4       20.4       20.4       20.4       20.4       20.6       20.6       20.7       20.6       20.6       20.6       10.3       10.9       10.9       10.9       10.9       10.9       10.9       10.9       10.4       20.4       10.4       20.4       10.4       20.4       10.4       20.4       10.4 <td>31</td> <td></td> <td></td> <td></td> <td></td> <td></td> <td></td> <td>1/12/1991</td> <td>1</td> <td>21.7</td> <td>21.7</td> <td></td>                                                                                                    | 31 |               |                       |                                       |                                                                |              |                       | 1/12/1991       | 1    | 21.7           | 21.7   |        |
| 34         C G 68         ANZIO         512/1932         1         20.4         20.4           25         C G 68         VICKSBURG         11/14/1932         1         13.8         19.8         19.8           36         C G 70         VICKSBURG         1/1/14/1932         1         13.8         19.8         19.3           37         C G 70         VICKSBURG         6/1/14/1932         1         19.2         19.2         19.2           38         C G 70         VICKSBURG         6/1/14/1932         1         19.0         19.0         19.0         19.0         19.0         19.0         19.0         19.0         19.0         19.0         19.0         19.0         19.0         19.0         19.0         19.0         19.0         19.0         19.0         19.0         19.0         19.0         19.0         19.0         19.0         19.0         19.0         19.0         19.0         19.0         19.0         19.0         19.0         19.0         19.0         19.0         19.0         19.0         19.0         19.0         19.0         19.0         19.0         19.0         19.0         19.0         19.0         19.0         19.0         19.0         19.0                                                                                                    | 32 |               |                       |                                       |                                                                |              |                       |                 | 1    |                |        |        |
| 36         CG 70         CLAKE ERIE         57/10/1933         1         13.3         19.3         19.3           37         CG 71         CLAKE ERIE         57/10/1933         1         19.2         19.2         19.2         19.2         19.2         19.2         19.2         19.2         19.2         19.2         19.2         19.2         19.2         19.2         19.2         19.2         19.2         19.2         19.2         19.2         19.2         19.2         19.2         19.2         19.2         19.2         19.2         19.2         19.2         19.2         19.2         19.2         19.2         19.2         19.2         19.2         19.2         19.2         19.2         19.2         19.2         19.2         19.2         19.2         19.2         19.2         19.2         19.2         19.2         19.2         19.2         19.2         19.2         19.2         19.2         19.2         19.2         19.2         19.2         19.2         19.2         19.2         19.2         19.2         19.2         19.2         19.2         19.2         19.2         19.2         19.2         19.2         19.2         19.2         19.2         19.2         19.2         19.2 <td>33</td> <td></td> <td></td> <td></td> <td></td> <td></td> <td></td> <td></td> <td></td> <td></td> <td></td> <td></td>                                                                                                    | 33 |               |                       |                                       |                                                                |              |                       |                 |      |                |        |        |
| 36         CG 70         CLAKE ERIE         57/10/1933         1         13.3         19.3         19.3           37         CG 71         CLAKE ERIE         57/10/1933         1         19.2         19.2         19.2         19.2         19.2         19.2         19.2         19.2         19.2         19.2         19.2         19.2         19.2         19.2         19.2         19.2         19.2         19.2         19.2         19.2         19.2         19.2         19.2         19.2         19.2         19.2         19.2         19.2         19.2         19.2         19.2         19.2         19.2         19.2         19.2         19.2         19.2         19.2         19.2         19.2         19.2         19.2         19.2         19.2         19.2         19.2         19.2         19.2         19.2         19.2         19.2         19.2         19.2         19.2         19.2         19.2         19.2         19.2         19.2         19.2         19.2         19.2         19.2         19.2         19.2         19.2         19.2         19.2         19.2         19.2         19.2         19.2         19.2         19.2         19.2         19.2         19.2         19.2 <td>34</td> <td></td> <td></td> <td></td> <td></td> <td></td> <td></td> <td></td> <td></td> <td></td> <td></td> <td></td>                                                                                                    | 34 |               |                       |                                       |                                                                |              |                       |                 |      |                |        |        |
| 38         CG 72         9 VELLA GULF         9/18/1933         1         19.0         19.0         19.0           39         © C6 72         © VELLA GULF         9/18/1933         1         18.2         18.2         18.2           40         Cruisers/Guided Missile Cruiser Total          22         22.2         28.0         18.2           42         © Destroyers/Guided Missile Destroyer         © D05 100         % KIDD         \$9/92007         1         5.8         5.8           42         © D06 101         © GRUELEY         2/10/2007         1         5.8         5.8           43         © D06 102         \$SAMPSON         11/2/2007         1         5.8         5.8           44         © D06 102         © SAMPSON         11/2/2007         1         5.1         5.1           46          © D06 105         © DCE 104         © STERETT         8/9/2008         1         4.4         4.4                                                                                                    | 35 |               |                       |                                       |                                                                |              |                       |                 |      |                |        |        |
| 38         CG 72         9 VELLA GULF         9/18/1933         1         19.0         19.0         19.0           39         © C6 72         © VELLA GULF         9/18/1933         1         18.2         18.2         18.2           40         Cruisers/Guided Missile Cruiser Total          22         22.2         28.0         18.2           42         © Destroyers/Guided Missile Destroyer         © D05 100         % KIDD         \$9/92007         1         5.8         5.8           42         © D06 101         © GRUELEY         2/10/2007         1         5.8         5.8           43         © D06 102         \$SAMPSON         11/2/2007         1         5.8         5.8           44         © D06 102         © SAMPSON         11/2/2007         1         5.1         5.1           46          © D06 105         © DCE 104         © STERETT         8/9/2008         1         4.4         4.4                                                                                                    | 36 |               |                       |                                       |                                                                |              |                       |                 |      |                |        | 19.3   |
| 40         Cruisers/Guided Missile Cruiser Total         22         22.2         28.0         18.2           41 <ul></ul>                                                                                                    | 37 |               |                       |                                       |                                                                |              |                       |                 |      |                |        | 19.2   |
| 40         Cruisers/Guided Missile Cruiser Total         22         22.2         28.0         18.2           41 <ul></ul>                                                                                                    | 38 |               |                       |                                       |                                                                | CG 72        |                       |                 |      |                |        |        |
| 41         © Destroyers/Guided Missile Destroyer         © DIG 100         SKIDD         6492007         1         5.6         5.6           42         © DIG 100         © SIDD         © SIRDLEY         2/10/2007         1         5.8         5.8           43         © DIG 100         © SIMPSON         11/3/2007         1         5.1         5.1         5.1           44         © DIG 102         © SAMPSON         11/3/2007         1         5.7         3.7           45         © DIG 104         © STERETT         8/9/2008         1         4.4         4.4           4         © DIG 105         © DIG 105         © DIG 105         © DIG 105         2.9         2.9         2.9                                                                                                    | 39 |               |                       |                                       | Conisseed Onided Missile Conissee Tabel                        | ⊡ LG 73      | I S PORT ROTAL        | //4/1994        |      |                |        |        |
| 42         □ DG 101         □ GRIDLEY         2/10/2007         1         5.8         5.8           43         □ DG 102         □ SAMPSON         10/3/2007         1         5.1         5.1         5.1           44         □ DG 103         □ TFUXTUN         10/3/2007         1         3.7         3.7           45         □ DG 103         □ TFUXTUN         4/25/2008         1         3.7         3.7           46         □ DG 105         □ DG 105         □ DG VEVEY         3/8/2001         1         2.9         2.9                                                                                                    | 40 |               |                       |                                       |                                                                | - DDG 100    |                       | 50000           |      |                |        |        |
| 44         ■ DDG 103         ● TFUXTUN         4/25/2009         1         3.7         3.7         3.7           45         ■ DDG 104         ● STEPETT         8/9/2008         1         4.4         4.4         4.4           6         ■ DDG 105         ● DEG 105         ■ DEVEY         3/8/2020         1         2.9         2.9                                                                                                    | 42 |               |                       |                                       | Destroyersradided Missile Destroyer                            |              |                       |                 |      |                |        |        |
| 44         ■ DDG 103         ● TFUXTUN         4/25/2009         1         3.7         3.7         3.7           45         ■ DDG 104         ● STEPETT         8/9/2008         1         4.4         4.4         4.4           6         ■ DDG 105         ● DEG 105         ■ DEVEY         3/8/2020         1         2.9         2.9                                                                                                    | 42 |               |                       |                                       |                                                                |              |                       |                 |      |                |        |        |
| 46 □ DDG 105 □ DEVEY 3/6/2010 1 2.9 2.9 2.9                                                                                                    | 44 |               |                       |                                       |                                                                |              |                       |                 |      |                |        |        |
| 46 □ DDG 105 □ DEVEY 3/6/2010 1 2.9 2.9 2.9                                                                                                    | 45 |               |                       |                                       |                                                                |              |                       |                 |      |                |        |        |
|                                                                                                    | 46 |               |                       |                                       |                                                                |              |                       |                 |      |                |        |        |
|                                                                                                    |    | N Ouiklook    | 5030.8A Battleforce   | OuikLook 5030.8A NonBa                | ttleforce OuikLook NVR Ship Battle Forces                      |              |                       |                 |      |                |        |        |

# Figure 43. Top portion of the fully expanded view of Ship-Age Pivot Table

# Appendix

# Listing of the Visual Basic code for the macro, AgeFuncFlt

' This is the initial function. It takes in a start date and an end date. Public Function AgeFuncFlt(stdate As Variant, endate As Variant)

' Dim our variables. Dim stvar As String Dim stmon As String Dim stday As String Dim styr As String Dim endvar As String Dim endmon As String Dim endday As String Dim endyr As String Dim stmonf As Integer Dim stdayf As Integer Dim styrf As Integer Dim styrflt As Single **Dim endmonf As Integer** Dim enddayf As Integer Dim endyrf As Integer Dim endyrflt As Single Dim years As Single Dim yearsflt As Single

' This variable will be used to modify string length. Dim fx As Integer fx = 0

Calls custom function sfunc which runs the Search worksheet function
 and returns the results.
 Searches for the first "/" sign in the start date.

' Searches for the first "/" sign in the start date. stvar = sfunc("/", stdate)

```
' Parse the month and day from the start date.
stmon = Left(stdate, sfunc("/", stdate) - 1)
stday = Mid(stdate, stvar + 1, sfunc("/", stdate, sfunc("/", stdate) + 1) - stvar - 1)
' Check the length of the day and month strings and modify the string
' length variable.
If Len(stday) = 1 Then fx = fx + 1
If Len(stmon) = 2 Then fx = fx + 1
' Parse the year, using information from the string length variable.
styr = Right(stdate, Len(stdate) - (sfunc("/", stdate) + 1) - stvar + fx)
' Change the text values we obtained to integers for calculation
' purposes.
stmonf = CInt(stmon)
stdayf = CInt(stday)
styrf = CInt(styr)
styrflt = styrf + stmonf / 12 + stdayf / 365.25
' Check for valid date entries.
If stmonf < 1 Or stmonf > 12 Or stdayf < 1 Or stdayf > 31 Or styrf < 1 Then
  AgeFuncFlt = "Invalid Date"
  Exit Function
End If
'Reset the string length variable.
fx = 0
' Parse the first "/" sign from the end date.
endvar = sfunc("/", endate)
' Parse the month and day from the end date.
endmon = Left(endate, sfunc("/", endate) - 1)
endday = Mid(endate, endvar + 1, sfunc("/", endate, sfunc("/", endate) + 1) - endvar - 1)
```

Appendix

```
' Check the length of the day and month strings and modify the string
' length variable.
If Len(endday) = 1 Then fx = fx + 1
If Len(endmon) = 2 Then fx = fx + 1
' Parse the year, using information from the string length variable.
endyr = Right(endate, Len(endate) - (sfunc("/", endate) + 1) - endvar + fx)
' Change the text values we obtained to integers for calculation
' purposes.
endmonf = CInt(endmon)
enddayf = CInt(endday)
endyrf = CInt(endyr)
endyrflt = endyrf + endmonf / 12 + enddayf / 365.25
' Check for valid date entries.
If endmonf < 1 Or endmonf > 12 Or enddayf < 1 Or enddayf > 31 Or endyrf < 1 Then
  AgeFuncFlt = "Invalid Date"
  Exit Function
End If
' Determine the initial number of years by subtracting the first and
' second year.
vears = endyrflt - styrflt
' Look at the month and day values to make sure a full year has passed.
' If stmonf > endmonf Then
  years = years - 1
'End If
'If stmonf = endmonf And stdayf > enddayf Then
  years = years - 1
'End If
```

```
' Make sure that we are not returning a negative number and, if not,
' return the years.
If years < 0 Then</li>
AgeFuncFlt = "Invalid Date"
Else
AgeFuncFlt = years
End If

End Function
' This is a second function that the first will call.
' It runs the Search worksheet function with arguments passed from AgeFunc.
```

```
' It is used so that the code is easier to read.
```

```
Public Function sfunc(x As Variant, y As Variant, Optional z As Variant)
```

```
sfunc = Application.WorksheetFunction.Search(x, y, z)
```

```
End Function
```

# Glossary

| 1.00        |                                                     |
|-------------|-----------------------------------------------------|
| ACS         | Auxiliary Crane Ship                                |
| AG          | Miscellaneous Auxiliary                             |
| AOT/T-AOT   | Transport Oiler                                     |
| AS          | Submarine Tender                                    |
| AVB         | Aviation Logistic Support Ship                      |
| BAT_FOR_CAT | Battle Force Category                               |
| CG          | Guided Missile Cruiser                              |
| CVN         | Multi-purpose Aircraft Carrier (Nuclear-Propulsion) |
| DANFS       | Dictionary of American Naval Fighting Ships         |
| DDG         | Guided Missile Destroyer                            |
| FFG         | Guided Missile Frigate                              |
| ISDB        | Integrated Ship Database                            |
| FOS         | Full Operating Status                               |
| LCC         | Amphibious Command Ship                             |
| LCS         | Littoral Combat Ship                                |
| LHA         | Amphibious Assault Ship (General Purpose)           |
| LHD         | Amphibious Assault Ship (Multi-Purpose)             |
| LPD         | Amphibious Transport Dock                           |
| LSD         | Dock Landing Ship                                   |
| MARAD       | Maritime Administration (U.S. Department of         |
|             | Transportation)                                     |
| MCM         | Mine Countermeasures Ship                           |
| MLP         | Mobile Landing Platform                             |
| MSC         | Military Sealift Command                            |
| NAVSEA      | Naval Sea Systems Command                           |
| NAVSHIPSO   | NAVSEA Shipbuilding Support Office                  |
| NDRF        | National Defense Reserve Fleet                      |
| NHHC        | Naval History & Heritage Command                    |
| NVR         | Naval Vessel Register                               |
| OOA         | Out of Action                                       |
| PC          | Patrol Coastal                                      |
| PCU         | Pre-Commissioning Unit                              |
|             | 0                                                   |

| PMARS     | Property Management & Archive Record System (MARAD) |
|-----------|-----------------------------------------------------|
| ROS       | Reduced Operating Status                            |
| RRF       | Ready Reserve Fleet                                 |
| SASDT     | Ship Annual Supplemental Data Tables                |
|           | (Formerly, Ships and Aircraft Supplemental Data     |
|           | Tables)                                             |
| SCN       | Shipbuilding and Conversion, Navy                   |
| SSBN      | Ballistic Missile Submarine (nuclear-powered)       |
| SSGN      | Guided Missile Submarine (nuclear-powered)          |
| SSN       | Attack Submarine (nuclear-powered)                  |
| T-AE      | Ammunition Ship                                     |
| T-AGM     | Missile Range Instrumentation Ship                  |
| T-AGOS    | Ocean Surveillance Ship                             |
| T-AGS     | Surveying Ship                                      |
| T-AH      | Hospital Ship                                       |
| AK/T-AK   | Cargo Ship                                          |
| T-AKE     | Dry Cargo and Ammunition Ship                       |
| AKR/T-AKR | Vehicle Cargo Ship                                  |
| T-AO      | Oiler                                               |
| T-AOE     | Fast Combat Support Ship                            |
| T-ARC     | Cable Repairing Ship                                |
| T-ARS     | Salvage and Rescue Ship                             |
| T-ATF     | Fleet Ocean Tug                                     |
| UIC       | Unit Identification Code                            |
| USNS      | United States Naval Ship                            |
| USS       | United States Ship                                  |
|           |                                                     |

# References

- [1] Gregory N. Suess and Lynette A. McClain. The Integrated Ship Database — A Rapid Access Database of Naval Ship Information — A User's Manual. CNA Interactive Software D0012061.A2/ Final. Dec. 2005.
- [2] Lynette A. McClain and Gregory N. Suess. The Integrated Ship Database — A Rapid-Access Database of Naval Ship Information — 1st Quarter 2006 Update. CNA Interactive Software D0014118.A2/1 Rev. Apr. 2006.
- [3] Lynette A. McClain and Gregory N. Suess. The Integrated Ship Database — A Rapid-Access Database of Naval Ship Information — 2nd Quarter 2006 Update. CNA Interactive Software D0014623.A1/Final. Jul. 2006.
- [4] Lynette A. McClain, Rhea Stone, and Gregory N. Suess. The Integrated Ship Database — A Rapid-Access Database of Naval Ship Information — 3rd Quarter 2006 Update. CNA Interactive Software D0015105.A1/Final. Oct. 2006.
- [5] Lynette A. McClain and Gregory N. Suess. The Integrated Ship Database — A Rapid-Access Database of Naval Ship Information — 4th Quarter 2006 Update. CNA Interactive Software D0015929.A1/Final. Mar. 2007.
- [6] Gregory N. Suess and Lynette A. McClain. The Integrated Ship Database — A Rapid-Access Database of Naval Ship Information — 1st Quarter 2007 Update. CNA Interactive Software D0016808.A1/Final. Mar. 2007.
- [7] Gregory N. Suess and Lynette A. McClain. The Integrated Ship Database — A Rapid-Access Database of Naval Ship Information — 2nd Quarter 2007 Update. CNA Interactive Software D0017179.A1/Final. Nov. 2007.

- [8] Lynette A. McClain and Gregory N. Suess. The Integrated Ship Database — A Rapid-Access Database of Naval Ship Information — 3rd Quarter 2007 Update.CNA Interactive Software D0017516.A1/Final. Mar. 2007.
- [9] Gregory N. Suess and Lynette A. McClain. The Integrated Ship Database — A Rapid-Access Database of Naval Ship Information — 4th Quarter 2007 Update. CNA Interactive Software D0018137.A1/Final. May 2008.
- [10] Gregory N. Suess, Lynette A. McClain, and Rhea Stone. The Integrated Ship Database — A Rapid-Access Database of Naval Ship Information — 1st Quarter 2008 Update. CNA Interactive Software D0018503.A1/Final. Jul. 2008.
- [11] Gregory N. Suess, Lynette A. McClain, and Rhea Stone. The Integrated Ship Database — A Rapid-Access Database of Naval Ship Information — 2nd Quarter 2008 Update. CNA Interactive Software D0019364.A1/Final. Dec. 2008.
- [12] Gregory N. Suess, Lynette A. McClain, and Rhea Stone. The Integrated Ship Database — A Rapid-Access Database of Naval Ship Information — 3rd Quarter 2008 Update. CNA Interactive Software D0020028.A1/Final. Mar. 2009.
- [13] Gregory N. Suess, Lynette A. McClain, and Rhea Stone. The Integrated Ship Database — A Rapid-Access Database of Naval Ship Information — 4th Quarter 2008 Update. CNA Interactive Software D0020572.A1/Final. Mar. 2009.
- [14] Gregory N. Suess, Lynette A. McClain, and Rhea Stone. The Integrated Ship Database — A Rapid-Access Database of Naval Ship Information — 1st Quarter 2009 Update. CNA Interactive Software D0021241.A1/Final. Nov. 2009.
- [15] Gregory N. Suess, Lynette A. McClain, and Rhea Stone. The Integrated Ship Database — A Rapid-Access Database of Naval Ship Information — 2nd Quarter 2009 Update. CNA Interactive Software D0022133.A1/Final. Feb. 2010.

- [16] Gregory N. Suess, Lynette A. McClain, and Rhea Stone. The Integrated Ship Database — A Rapid-Access Database of Naval Ship Information — 3rd Quarter 2009 Update, by CNA Interactive Software D0022915.A1/Final. Jun. 2010.
- [17] Gregory N. Suess, Lynette A. McClain, and Rhea Stone. The Integrated Ship Database — A Rapid-Access Database of Naval Ship Information — 4th Quarter 2009 Update. CNA Interactive Software D0023209.A1/Final. Jul. 2010.
- [18] Gregory N. Suess, Lynette A. McClain, and Rhea Stone. The Integrated Ship Database — A Rapid-Access Database of Naval Ship Information — 1st Quarter 2010 Update, CNA Interactive Software D0023390.A1/Final. Aug. 2010.
- [19] Gregory N. Suess, Lynette A. McClain, and Rhea Stone. The Integrated Ship Database — A Rapid-Access Database of Naval Ship Information — 2nd Quarter 2010 Update, CNA Interactive Software D0023561.A1/Final. Sep. 2010.
- [20] Gregory N. Suess, Lynette A. McClain, and Rhea Stone. The Integrated Ship Database — A Rapid-Access Database of Naval Ship Information — 3rd Quarter 2010 Update. CNA Interactive Software D0024010.A1/Final. Dec. 2010.
- [21] Gregory N. Suess, Lynette A. McClain, and Rhea Stone. The Integrated Ship Database — A Rapid-Access Database of Naval Ship Information — 4th Quarter 2010 Update. CNA Interactive Software D0025190.A1/Final. Jun. 2011.
- [22] Gregory N. Suess, Lynette A. McClain, and Rhea Stone. The Integrated Ship Database — A Rapid-Access Database of Naval Ship Information — 1st Quarter 2011 Update. CNA Interactive Software D0025589.A1/Final. Aug. 2011.
- [23] Gregory N. Suess, Lynette A. McClain, and Rhea Stone. The Integrated Ship Database — A Rapid-Access Database of Naval Ship Information — 2nd Quarter 2011 Update. CNA Interactive Software D0025797.A1/Final. Sep. 2011.

- [24] Gregory N. Suess, Lynette A. McClain, and Rhea Stone. The Integrated Ship Database — A Rapid-Access Database of Naval Ship Information — 3rd Quarter 2011 Update. CNA Interactive Software D0026455.A1/Final. Jan. 2012.
- [25] "CNA's Integrated Ship Database." CNA | Analysis and Solutions, last accessed May 24, 2012, at <u>http://www.cna.org/centers/operations-tactics/ship-database.</u>
- [26] Secretary of the Navy. General Guidance for the Classification of Naval Vessels and Battleforce Ship Counting. SECNAV INSTRUC-TION 5030.8A. Feb. 8, 2011, last accessed Jan. 9, 2012, at http://www.nvr.navy.mil/5030.8A.pdf.
- [27] "Article ID: 245104, How to calculate ages before 1/1/1900 in Excel." *Microsoft Support*. Jan. 25, 2007, last accessed May 31, 2012 at <u>http://support.microsoft.com/kb/245104</u>.
- [28] NAVSEA Shipbuilding Support Office (NAVSHIPSO). NAVAL VESSEL REGISTER — The Official Inventory of US Naval Ships and Service Craft, last updated Dec. 20, 2011, last accessed Jun. 1, 2012, at <u>http://www.nvr.navy.mil/</u>.
- [29] Email from R. Curles, NAVSEA Shipbuilding Support Office, Jan. 7, 2012.
- [30] Military Sealift Command. "MSC Ship Inventory." Military Sealift Command — Ship Inventory, last updated Dec. 23, 2011, last accessed Jun. 1, 2012, at <u>http://www.msc.navy.mil/inventory/</u>.
- [31] Military Sealift Command. "Ship Inventory Last Updated." *Military Sealift Command — Ship Inventory*, last updated Dec. 23, 2011, last accessed Jun. 1, 2012, at <u>http://www.msc.navy.mil/</u> inventory/changes.asp

- [32] Maritime Administration, U.S. Department of Transportation. "National Defense Reserve Fleet." U.S Department of Transportation — Maritime Administration. Last accessed Jun. 1, 2012, at <u>http://www.marad.dot.gov/</u> ships\_shipping\_landing\_page/national\_security/ ship\_operations/national\_defense\_reserve\_fleet/ national\_defense\_reserve\_fleet.htm.
- [33] Division of Sealift Operations (MAR-612), Maritime Administration, U.S. Department of Transportation. National Defense Reserve Fleet Ship Inventory For the Month Ending December 31, 2011. Jan. 9, 2012, last accessed Jun. 1, 2012, at <a href="http://www.marad.dot.gov/documents/ill1231">http://www.marad.dot.gov/documents/ill1231</a>.pdf.
- [34] Naval Sea Systems Command Public Affairs. "Navy Accepts Delivery of Future USS San Diego." *Navy News Service*, Dec. 20, 2011, last accessed Jul. 27, 2012 at <u>http://www.navy.mil/submit/display.asp?story\_id=64494</u>.
- [35] Navy Operations Center. "OPNOTES / Worldwide Navy Distribution." Navy Operations Center The Pentagon, Secret, Dec. 30, 2011, last accessed Jul. 20, 2012 at https://quick-place.cno.navy.smil.mil/QuickPlace/noc/Main.nsf.
- [36] Navy Operations Center. "OPNOTES / Worldwide Navy Distribution." Navy Operations Center The Pentagon, Secret, Jan. 3, 2012, last accessed Jul. 20, 2012 at https://quick-place.cno.navy.smil.mil/QuickPlace/noc/Main.nsf.
- [37] Steve Dreiss, SCN Manager (OPNAV N9I), Warfare Integration. Memorandum for distribution. Subject: Department of the Navy Ship Annual Supplemental Data Tables (SASDT) w/ Encl: (1) PB13 SASDT outlining the Navy's Battle Force and Non-Battle Force Ships Inventory Data Tables. Date: Apr. 20, 2011.
- [38] NAVSEA Shipbuilding Support Office (NAVSHIPSO). USS George H W Bush (CVN 77), last updated Feb. 16, 2011, last accessed Jul. 2, 2012, at <u>http://www.nvr.navy.mil/nvrships/ details/CVN77.htm</u>.

- [39] Chief of Information, U.S. Navy. "United States Navy Fact File — Aircraft Carriers - CVN." America's Navy — the Official Website of the United States Navy. Jan. 6, 2012, last accessed Jul. 6, 2012, at <u>http://www.navy.mil/navydata/</u> fact\_display.asp?cid=4200 &ctid=200&ct=4.
- [40] Military Sealift Command."USNS Comfort (T-AH 20) Hospital Ship." *Military Sealift Command Ship Inventory*. Jun. 23, 2010, last accessed Jul. 11, 2012, at <u>http://www.msc.navy.mil/inventory/ships.asp?ship=74</u>.
- [41] Military Sealift Command. "U.S. Navy's Military Sealift Command Fact Sheet Hospital Ships T-AH." MSC Ship Type Fact Sheets. Aug. 2008, last accessed Jul. 11, 2012, at <u>http://www.msc.navy.mil/factsheet/t-ah.htm</u>.
- [42] Naval History & Heritage Command. "Enterprise." Dictionary of American Naval Fighting Ships. Sep. 2005, last accessed Jul. 11, 2012, at <u>http://www.history.navy.mil/danfs/e4/enterprise-viiia.htm.</u>
- [43] Naval History & Heritage Command. "Index for Histories/ Command Operations Reports submitted by *Enterprise* (CVN 65)." *Ship History/Command Operations Reports*. Last accessed Jul. 11, 2012 at <u>http://www.history.navy.mil/shiphist/e/ cvn65.htm</u>.
- [44] Naval History & Heritage Command. "USS Enterprise 2005 Command Operations Report." Ship History/Command Operations Reports. Last accessed Jul 11, 2012 at <u>http://</u> www.history.navy.mil/shiphist/e/cvn-65/2005.pdf.
- [45] NAVSEA Shipbuilding Support Office (NAVSHIPSO).
   "Homeport: Norfolk, VA." Homeports of Active and NRFA Ships. Last accessed Jul. 11, 2012, at <u>http://www.nvr.navy.mil/nvrships/s\_hp\_NF.htm</u>.
- [46] NAVSEA Shipbuilding Support Office (NAVSHIPSO). "Ship Status Groups — Both Coasts." *NVR Ship Status Summa*-

*ries.* Last accessed Jul. 11, 2012 at <u>http://www.nvr.navy.mil/</u> <u>nvrships/s\_b\_stat.htm</u>

- [47] Steve Dreiss, SCN Manager (OPNAV N8F), Warfare Integration. Memorandum for distribution. Subject: Department of the Navy Ship Annual Supplemental Data Tables (SASDT) with Encl: (1) PB12 SASDT outlining the Navy's Battle Force and Non-Battle Force Ships Inventory Data Tables. Date: Apr. 20, 2011.
- [48] CAPT R.N. Alderson, Branch Head (OPNAV N8F1), Warfare Integration & Programming. Memorandum for distribution. Subject: Department of the Navy Ships and Aircraft Supplemental Data Tables (SASDT) w/ Encl: (1) Official FY2009– FY2020 Battle Force and Local Defense Ships Inventory Tables as Incorporated in SASDT. Date: Feb. 15, 2008.

This page intentionally left blank.

# List of figures

| Figure 1.  | The Document worksheet                                        | 4  |
|------------|---------------------------------------------------------------|----|
| Figure 2.  | The Directory worksheet                                       | 5  |
| Figure 3.  | Opening view of Ship-Age Pivot Table                          | 6  |
| Figure 4.  | New field for calculating ship age                            | 8  |
| Figure 5.  | Day and date display in DataTableOriginal_Dec11 .             | 10 |
| Figure 6.  | The CNA web site (www.cna.org)                                | 14 |
| Figure 7.  | CNA's Solution Centers                                        | 15 |
| Figure 8.  | Operations & Tactics Analysis web page                        | 16 |
| Figure 9.  | ISDB web page                                                 | 17 |
| Figure 10. | ISDB Database Archive web page                                | 18 |
| Figure 11. | The database — DataTableOriginal_Dec11                        | 20 |
| Figure 12. | NVR page for USS George H W Bush<br>(CVN 77) [38]             | 22 |
| Figure 13. | Navy Fact File page for aircraft carriers [39]                | 23 |
| Figure 13. | Navy Fact File page for aircraft carriers [39]<br>(continued) | 24 |
| Figure 14. | MSC Ship Inventory page for USNS Comfort<br>(T-AH 20) [40]    | 26 |
| Figure 15. | MSC Fact Sheet for Hospital Ships [41]                        | 27 |

| Figure | e 16. | Top portion of NHHC's DANFS page for USSEnterprise (CVN 65) [42].                     | 28 |
|--------|-------|---------------------------------------------------------------------------------------|----|
| Figur  | e 17. | NHHC Command Operations/Ship History<br>index page for USS Enterprise [43]            | 29 |
| Figur  | e 18. | Sample from USS Enterprise Command<br>Operations Report for 2005 [44]                 | 30 |
| Figure | e 19. | NVR's Homeport page for Norfolk, VA [45]                                              | 31 |
| Figure | e 20. | Legend for DataTableOriginal_Dec11 color<br>scheme                                    | 32 |
| Figure | e 21. | The result of sorting by Ship Name — An example of data manipulation in DataTableCopy | 34 |
| Figure | e 22. | Initial compressed view of Basic PivotTable                                           | 36 |
| Figur  | e 23. | How to expand Status Group in Basic PivotTable                                        | 38 |
| Figure | e 24. | View of Basic PivotTable with Status Group expanded                                   | 39 |
| Figure | e 25. | Top portion of Basic PivotTable with Status<br>Group and Status expande               | 40 |
| Figur  | e 26. | Top portion of Basic PivotTable fully expanded                                        | 41 |
| Figur  | e 27. | General 5030.8A organization with an example                                          | 43 |
| Figure | e 28. | Composition of the 5030.8A Battleforce                                                | 44 |
| Figure | e 29. | Composition of the 5030.8A Non-Battleforce                                            | 44 |
| Figure | e 30. | Initial view of QuikLook_5030.8A Battleforce                                          | 46 |
| Figure | e 31. | NVR page on Ship Battle Forces composition                                            | 47 |
| Figure | e 32. | Top portion of the fully expanded view of<br>QuikLook_5030.8A Battleforce             | 48 |

| Figure 33. | Compressed view of QuikLook_5030.8A<br>NonBattleforce                     | 49 |
|------------|---------------------------------------------------------------------------|----|
| Figure 34. | Expanded view of QuikLook_5030.8A<br>NonBattleforce                       | 50 |
| Figure 35. | Former NVR system: General organization with an example                   | 51 |
| Figure 36. | Composition of NVR Ship Battle Forces                                     | 52 |
| Figure 37. | Composition of NVR Local Defense and<br>Miscellaneous Support Forces      | 52 |
| Figure 38. | Initial view of QuikLook_NVR Ship Battle Forces                           | 54 |
| Figure 39. | Top portion of the fully expanded view of QuikLook_NVR Ship Battle Forces | 55 |
| Figure 40. | Initial view of QuikLook_<br>NVRLocDef&MiscSptForces                      | 56 |
| Figure 41. | Top portion of the fully expanded<br>QuikLook_NVRLocDef&MiscSptForces     | 57 |
| Figure 42. | Initial view of Ship-Age PivotTable                                       | 59 |
| Figure 43. | Top portion of the fully expanded view of Ship-<br>Age Pivot Table        | 60 |

This page intentionally left blank.

# **Distribution list**

**Electronic distribution only** 

### OPNAV Deputy Chief of Naval Operations for Information, Plans, and Strategy (N3N5) Sponsor POC: CAPT James Gerlach(N310)

#### NAVAL SEA SYSTEMS COMMAND

Mr. Scott Sikora(NAVSEA Shipbuilding Support Office) POC: Naval Vessel Register Custodian NFSH\_NNSY\_NVR\_CUSTODIAN@navy.mil

## NAVAL HERITAGE AND HISTORY COMMAND

Mr. Dan Jones POC: Dictionary of American Naval Fighting Ships; Ship History/ Command Operations Reports Dr. Tim Francis

# **CHIEF OF INFORMATION**

Ms. Marie Tillery (Naval Media Center) POC: United States Navy Fact File

### MILITARY SEALIFT COMMAND

Mr. Kevin Mabon (MSC N3) POC: MSC Ship Inventory

#### MARITIME ADMINISTRATION

Ms. Barbara Voulgaris POC: National Defense Reserve Fleet Inventory This page intentionally left blank.

DIS-2012-U-000992-Final

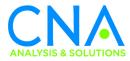